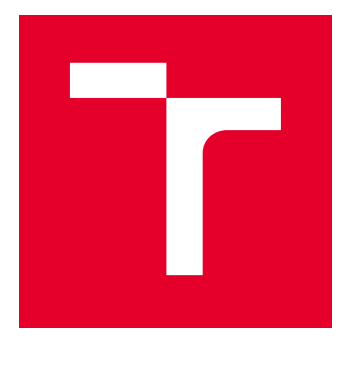

# VYSOKÉ UČENÍ TECHNICKÉ V BRNĚ

BRNO UNIVERSITY OF TECHNOLOGY

### FAKULTA ELEKTROTECHNIKY A KOMUNIKAČNÍCH TECHNOLOGIÍ

FACULTY OF ELECTRICAL ENGINEERING AND COMMUNICATION

### ÚSTAV RADIOELEKTRONIKY

DEPARTMENT OF RADIO ELECTRONICS

## BEHAVIORÁLNÍ MODEL PROUDOVÉHO KONVEJORU S POKROČILÝMI ŘIDITELNÝMI MEZITERMINÁLOVÝMI RELACEMI

BEHAVIORAL MODEL OF CURRENT CONVEYOR WITH ADVANCED CONTROLLABLE INTER-TERMINAL RELATIONS

BAKALÁŘSKÁ PRÁCE

BACHELOR'S THESIS

AUTOR PRÁCE AUTHOR

Lukáš Jagla

VEDOUCÍ PRÁCE **SUPERVISOR** 

Ing. Roman Šotner, Ph.D.

BRNO 2017

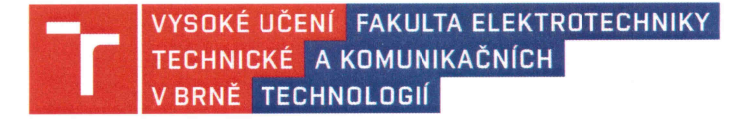

### Bakalářská práce

bakalářský studijní obor Elektronika a sdělovací technika

Ústav radioelektroniky

Student: Lukáš Jagla Ročník: 3

**ID:** 173665 Akademický rok: 2016/17

NÁZEV TÉMATU:

#### Behaviorální model proudového konvejoru s pokročilými řiditelnými meziterminálovými relacemi

#### POKYNY PRO VYPRACOVÁNÍ:

Využijte behaviorálního modelování aktivních prvků a bloků za pomoci komerčně dostupných součástek, připravte a obvodově navrhněte model popsaný v [1]. Ověřte simulacemi jeho funkčnost a základní parametry/vlastnosti. Připravte několik aplikací, kde lze takový stavební prvek využít.

Behaviorální model zkonstruujte a ověřte jeho vlastnosti měřením. Výsledky porovnejte s předpoklady a simulacemi. Ověřte funkčnost i vybrané aplikace.

#### DOPORUČENÁ LITERATURA:

[1] ŠOTNER, R., JEŘÁBEK, J., KARTCI, A., HERENCSÁR, N., PROKOP, R., PETRŽELA, J., VRBA, K. Behavioral Models of Current Conveyor of Second Generation with Advanced Controllable Inter-Terminal Relations. In Proceedings of the 38th International Conference on Telecommunications and Signal Processing (TSP 2015). Prague, Czech Republic: 2015. pp. 360-365.

[2] ŠOTNER, R., JEŘÁBEK, J., HERENCSÁR, N., ŽÁK, T., JAIKLA, W., VRBA, K. Modified Current Differencing Unit and its Application for Electronically Reconfigurable Simple First- order Transfer Function. Advances in Electrical and Computer Engineering, 2015, vol. 15, no. 1, pp. 3-10.

Termín zadání: 6.2.2017

Vedoucí práce: Ing. Roman Šotner, Ph.D. Konzultant:

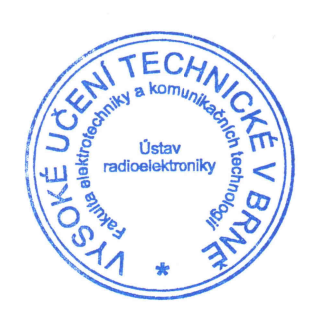

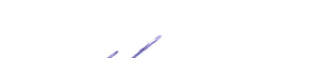

30.5.2017

prof. Ing. Tomáš Kratochvíl, Ph.D. předseda oborové rady

Termín odevzdání:

#### **UPOZORNĚNÍ:**

Autor bakalářské práce nesmí při vytváření bakalářské práce porušit autorská práva třetích osob, zejména nesmí zasahovat nedovoleným způsobem do cizích autorských práv osobnostních a musí si být plně vědom následků porušení ustanovení § 11 a následujících autorského zákona č. 121/2000 Sb., včetně možných trestněprávních důsledků vyplývajících z ustanovení části druhé, hlavy VI. díl 4 Trestního zákoníku č. 40/2009 Sb.

Fakulta elektrotechniky a komunikačních technologií, Vysoké učení technické v Bmě / Technická 3058/10 / 616 00 / Brno

### **ABSTRAKT**

Bakalářská práce pojednává o modelu pokročilého proudového konvejoru s užitím jeho řiditelných meziterminálových relací. Pomocí behaviorálního modelování je sestaven prototyp modelu na bázi komerčně dostupných součástek a s tímto je vytvořen návrh DPS, jenž je následně realizována a osazena. Práce se zabývá funkcí samotného modelu konvejoru, jeho vnitřním popisem a stavbou. Vybrané vlastnosti tohoto prvku jsou simulovány a následně ověřeny měřením. Práce se taktéž zabývá teorií návrhu oscilátorů a elektronických filtrů, jenž využívají řiditelných meziterminálových relací. Vlastnosti syntetizovaných aplikací jsou zhodnoceny na základě simulací. U vybrané aplikace je následně ověřena její funkčnost měřením.

### **KLÍČOVÁ SLOVA**

Behaviorální model, proudový konvejor, modelování, elektronicky nastavitelné parametry, simulace, měření, oscilátory, elektronické filtry.

### **ABSTRACT**

Bachelor's thesis deals with model of current conveyor with advanced controllable inter-terminal relations. The behavioral model based on commercially available active devices has been proposed and designed as real implementation (including BCP design for experiments). Features of the behavioral model are verified by PSpice simulations as well as by experiments. Proposed device is utilized for synthesis and design of unconventional types of electronically controllable sine-wave oscillators and electronically adjustable filters. Simulated characteristics of the behavioral model as well as proposed applications are compared with experiments.

### **KEYWORDS**

Behavioral model, current conveyor, modelling, electronically adjustable parameters, simulations, measurement, oscillators, electronic filters.

JAGLA, L. *Behaviorální model proudového konvejoru s pokročilými řiditelnými meziterminálovými relacemi*. Brno: Vysoké učení technické v Brně, Fakulta elektrotechniky a komunikačních technologií, Ústav radioelektroniky, 2017. 45 s., 10 s. příloh. Vedoucí bakalářské práce Ing. Roman Šotner, Ph.D..

# **PROHLÁŠENÍ**

Prohlašuji, že svoji bakalářskou práci na téma Behaviorální model proudového konvejoru s pokročilými řiditelnými meziterminálovými relacemi jsem vypracoval samostatně pod vedením vedoucího bakalářské práce a s použitím odborné literatury a dalších informačních zdrojů, které jsou všechny citovány v práci a uvedeny v seznamu literatury na konci práce.

Jako autor uvedené bakalářské práce dále prohlašuji, že v souvislosti s vytvořením této bakalářské práce jsem neporušil autorská práva třetích osob, zejména jsem nezasáhl nedovoleným způsobem do cizích autorských práv osobnostních a/nebo majetkových a jsem si plně vědom následků porušení ustanovení § 11 a následujících zákona č. 121/2000 Sb., o právu autorském, o právech souvisejících s právem autorským a o změně některých zákonů (autorský zákon), ve znění pozdějších předpisů, včetně možných trestněprávních důsledků vyplývajících z ustanovení části druhé, hlavy VI. díl 4 Trestního zákoníku č. 40/2009 Sb.

V Brně dne .............................. ....................................

Lukáš Jagla

## **PODĚKOVÁNÍ**

Tímto bych chtěl vřele poděkovat vedoucímu bakalářské práce za předané zkušenosti, praktické rady při řešení úkolů a všechen věnovaný čas.

### **OBSAH**

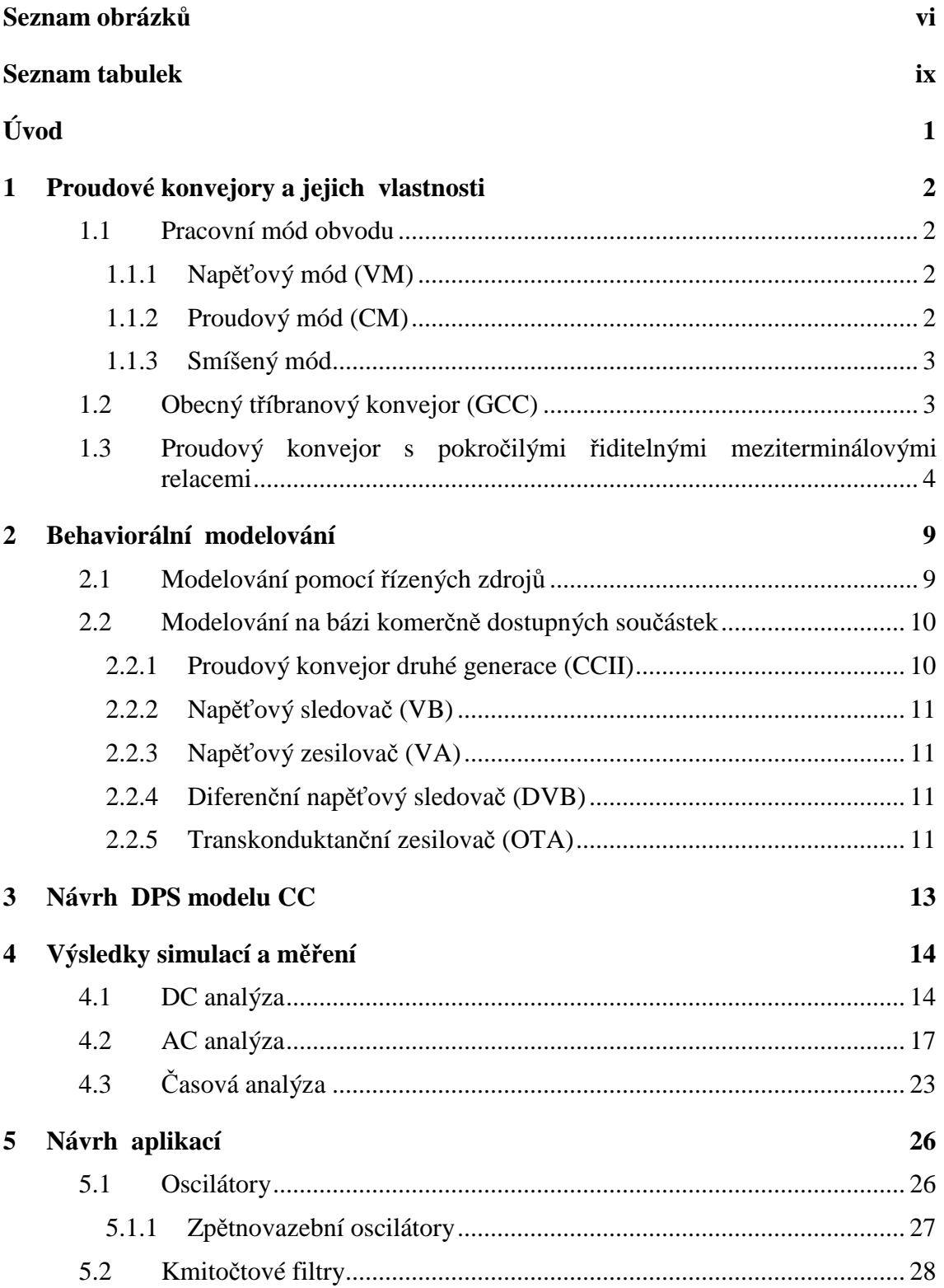

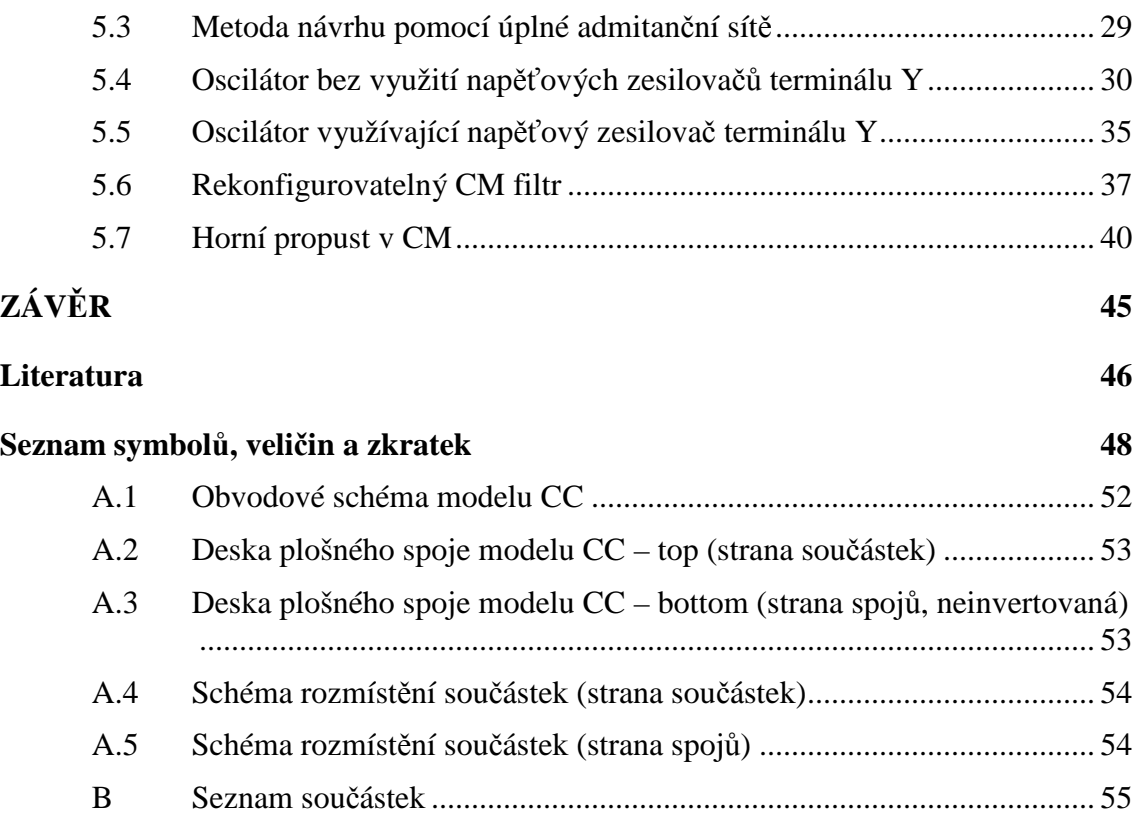

v

# **SEZNAM OBRÁZKŮ**

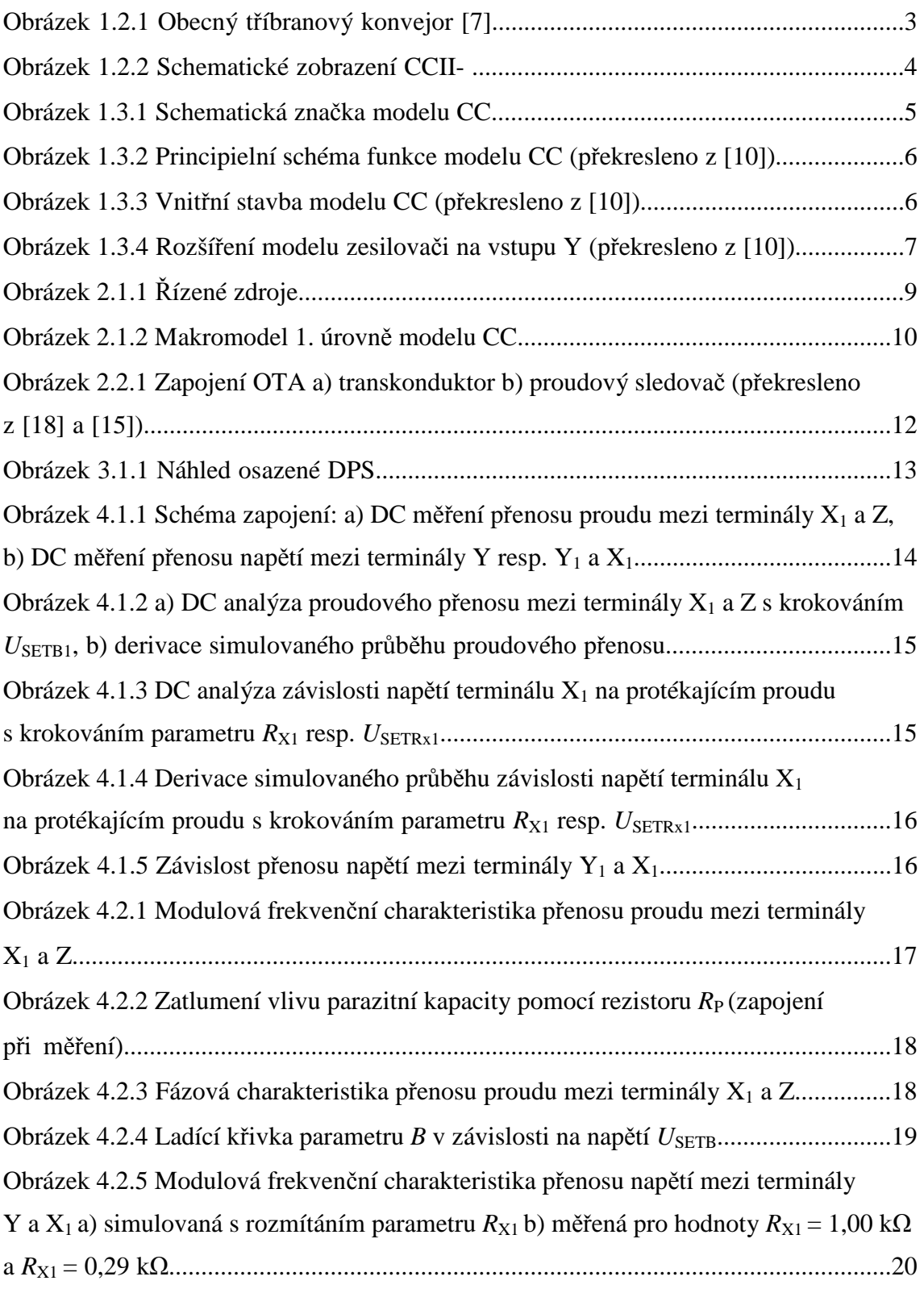

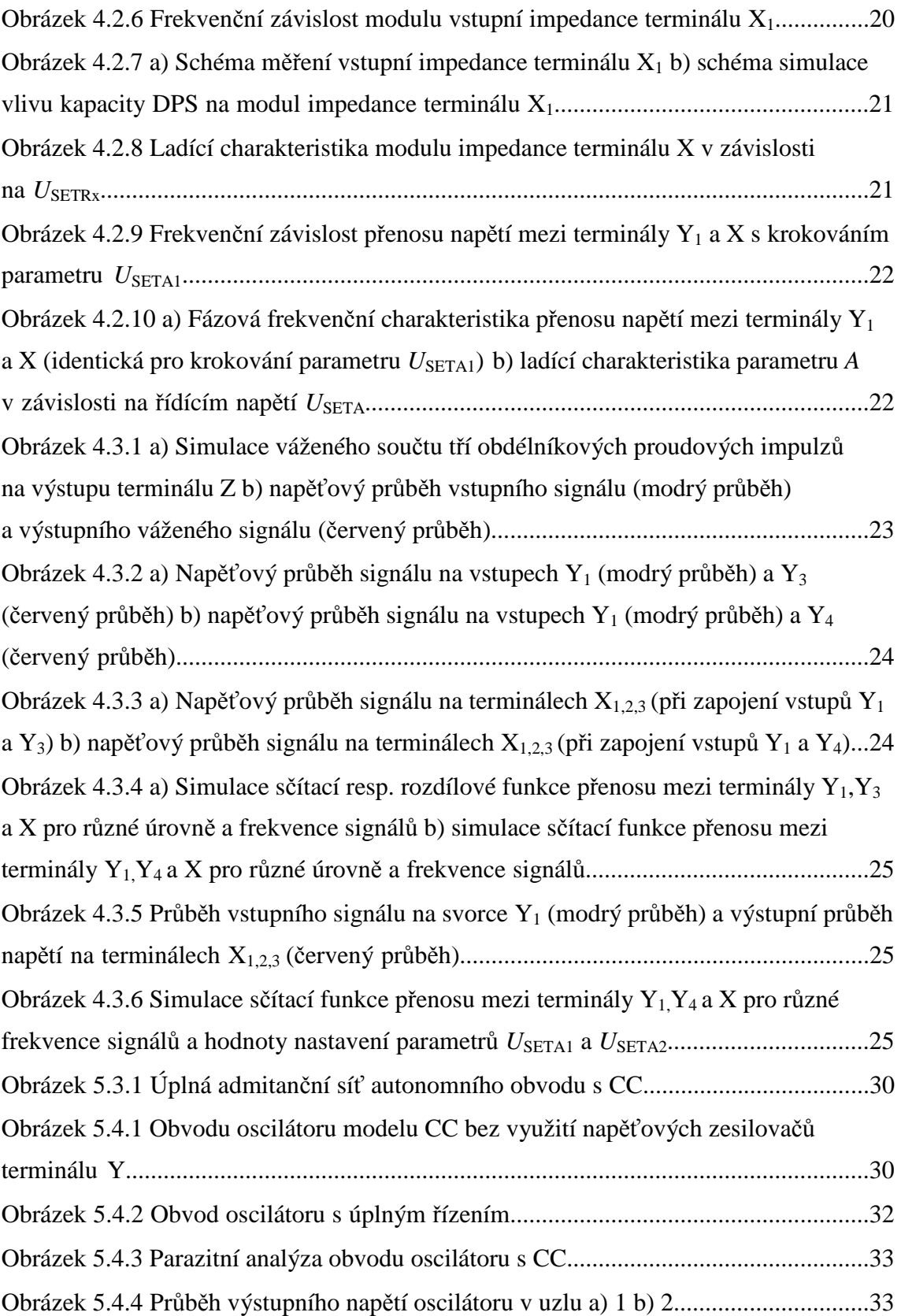

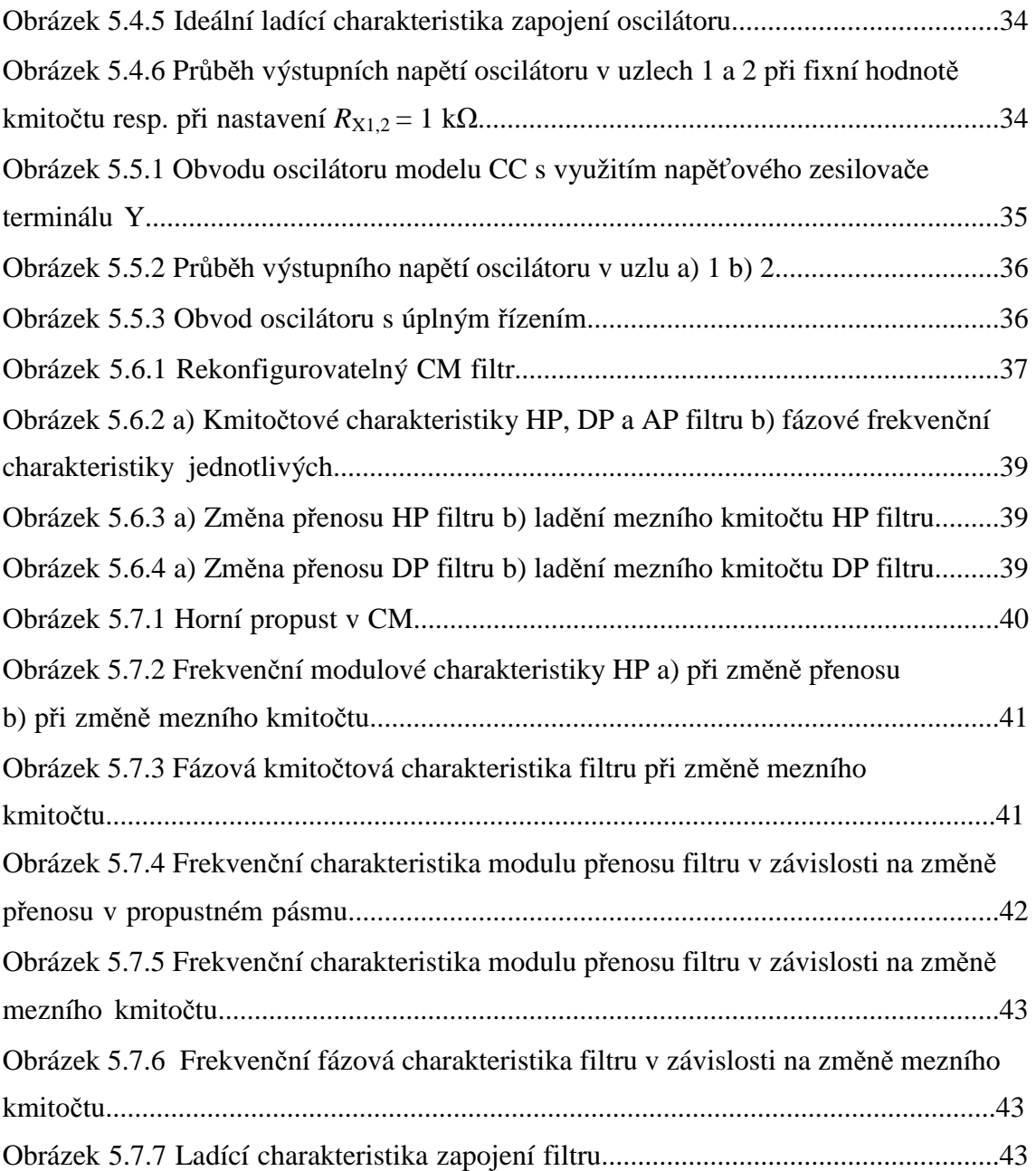

### **SEZNAM TABULEK**

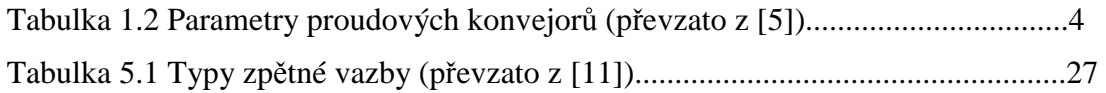

## **ÚVOD**

Jako veškeré živé systémy reálného světa podléhají tlaku vývoje, tak stejnému smyslu je podřízena i syntéza a rozvoj elektronických obvodů. Obecně tento fenomén představuje proces narůstání postupných kvantitativních i kvalitativních změn. Prostě řečeno je tento směr udán souvislým rozšiřováním a zdokonalováním jednoduchých struktur o další bloky. Tak jako byl poprvé uveden do obecného povědomí proudový konvejor na konci šedesátých let minulého století, je dnes možné dojít prostupem vývoje k modelu proudového konvejoru s pokročilými řiditelnými meziterminálovými relacemi. Tento nový aktivní prvek získává pozornost na poli elektroniky nejen díky možnosti řízení svých parametrů externí veličinou resp. napětím, ale také svou vnitřní strukturou. Celý princip návrhu tohoto bloku je založen na behaviorálním modelování. Základem této metody je využití komerčně dostupných součástek pro realizaci jednotlivých částí obvodu, což velmi zjednodušuje celkový proces návrhu ve smyslu realizovatelnosti i finanční nenáročnosti.

Práce je zaměřena na vytvoření fyzického modelu proudového konvejoru s pokročilými řiditelnými meziterminálovými relacemi, kdy celkové obvodové řešení a realizace DPS slouží k následnému proměření všech jeho základních parametrů. Způsob návrhu byl založen právě na behaviorálním modelování. Použité aktivní prvky byly v práci vybírány tak, aby byla zaručena jejich dostupnost. Pro předpoklady chování modelu a jeho parametrů je využito simulací celkového zapojení programem PSpice. Ukázkou využitelnosti tohoto nového prvku je několik syntetizovaných aplikací resp. různá zapojení řiditelných oscilátorů a elektronických filtrů, jenž byly navrženy za pomoci symbolické analýzy a jejich funkčnost byla ověřena simulacemi. Následně byla u vybrané aplikace taktéž ověřena její funkčnost experimentálně.

Bakalářská práce je celkově složena z pěti částí. V první kapitole je pojednáno o možnosti pracovních módů obvodů. Na toto téma navazuje rozbor vlastností a vývoje proudových konvejorů spolu s popisem stavby a funkce modelu proudového konvejoru s pokročilými řiditelnými meziterminálovými relacemi. Druhá kapitola se zabývá možnostmi a různými metodami behaviorálního modelování. Jsou zde také uvedeny všechny aktivní prvky použité v již výše zmiňovaném modelu s rozborem jejich základních parametrů. V třetí kapitole je uveden postup návrhu a realizace modelu na DPS. V kapitole čtvrté je možno nalézt simulace základních vlastností zkoumaného proudového konvejoru, jenž byly získány pomocí programu PSpice, v porovnání s charakteristikami naměřenými. Poslední část bakalářské práce je zaměřena na vývoj aplikací. Spolu s teorií jejich principu jsou zde taktéž uvedeny syntetizované obvody a jejich popis spolu se simulacemi. U vybrané aplikace je následně prověřena funkčnost za pomoci realizovaného modelu proudového konvejoru.

### **1 PROUDOVÉ KONVEJORY A JEJICH VLASTNOSTI**

#### **1.1 Pracovní mód obvodu**

Trendem současné doby je neustálé zrychlování aplikací, což přináší nemalý tlak na vývoj obvodů, jenž jsou schopny pracovat na vysokých kmitočtech a zároveň kombinují tuto vlastnost i s ostatními parametry (např. dynamika, linearita či rychlost přeběhu). V klasických obvodech na nízkých kmitočtech je uplatňován tzv. napěťový mód, avšak je-li posunuto frekvenční spektrum o několik řádů výše (na cca desítky MHz), je výhodnější přejít do tzv. módu proudového resp. jsou-li využívány na nízkých kmitočtech vysoko impedanční uzly obvodu, tak na vysokých je výhodnější pracovat s uzly nízko impedančními. Schopnosti pracovat v tomto módu je využíváno právě u prvku, na který je v této práci zaměřena pozornost, proudového konvejoru (avšak napěťový mód, lze u konkrétního typu také užít) [1].

Dle buzení autonomního obvodu a následné odezvy jsou rozlišovány tyto tři režimy, ve kterých může pracovat [1], [2]:

#### **1.1.1 Napěťový mód (VM)**

Odezvou na vstupní napěťový signál je taktéž napětí. V pásmu až do několika jednotek MHz se zde využívají zapojení s klasickými OZ (operační zesilovač). U vyšších kmitočtů je pozorovatelný pokles přenosu a to hlavně díky vysoké impedanci uzlů a vstupních resp. výstupních kapacit použitých aktivních prvků [3].

#### **1.1.2 Proudový mód (CM)**

Jak již bylo zmíněno, tento režim je vhodný do vysokých kmitočtů (řádově desítky MHz a výše). Obecně zde platí snaha docílit, co nejmenších impedancí v uzlech konkrétního obvodu, kde se tento mód uplatní [2]. Výhodou mohou být také topologicky jednodušší zapojení pro realizaci stejných obvodových funkcí jako u VM. Zato nevýhodou tohoto režimu je považována nutnost použití převodníků mezi napětím a proudem resp. proudem a napětím, protože většinou pracuje v CM pouze část celého obvodu, což odkazuje na další mód tj. smíšený. Taktéž nelze opomenout vznikající nároky na aktivní prvky v ohledu na počet jejich vstupů resp. výstupů. Přistupuje se tedy často od klasických OZ k mnohobranům např. s více proudovými výstupy [1].

#### **1.1.3 Smíšený mód**

Lze jen těžko nalézt obvod, jenž pracuje čistě buď ve VM či CM, proto se uvádí tento třetí režim, který představuje jakýsi mezistupeň mezi přesně vyhraněnými módy [1].

#### **1.2 Obecný tříbranový konvejor (GCC)**

Proudový konvejor jako nový aktivní prvek byl poprvé představen A. Sedrou a K.C. Smithem již v roce 1968 [4], avšak k jeho aplikaci a širšímu komerčnímu využití dochází až na prahu nového tisíciletí a to v různých modifikacích. Vývoj tohoto prvku vyústil ve třech dnes známých variantách tzv. generacích. Přesněji řečeno model z roku 1968 je označován jako proudový konvejor první generace (CCI), o dva roky později vzniká nový typ a to proudový konvejor druhé generace (CCII), v neposlední řadě jako nejmladší ze všech prvků je zaveden proudový konvejor třetí generace (CCIII) [5], [6]. Všechny tyto varianty shrnuje tab. 1.2, avšak předtím, než budou představeny vzniklé modifikace tohoto funkčního prvku, je zde uveden jeho základní popis. Schematické zobrazení GCC je uvedeno na obr. 1.2.1.

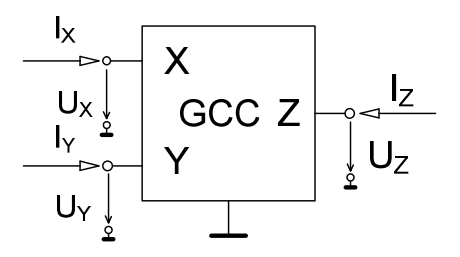

Obrázek 1.2.1 Obecný tříbranový konvejor [7]

Obecný tříbranový konvejor, jak už z názvu vyplývá, je tvořen třemi branami, jenž jsou označovány písmeny X, Y a Z. Takovýto blok lze popsat maticovou rovnicí (1) [7]:

$$
\begin{bmatrix} Ux \\ I_Y \\ I_Z \end{bmatrix} = \begin{bmatrix} 0 & a & 0 \\ b & 0 & 0 \\ c & 0 & 0 \end{bmatrix} \cdot \begin{bmatrix} I_X \\ U_Y \\ U_Z \end{bmatrix}
$$
 (1)

kde *U*X*, U*<sup>Y</sup>*, U*Z jsou jednotlivá branová napětí a *I*X*, I*<sup>Y</sup>*, I*Z znázorňují proudy tekoucí směrem do bran.

Koeficient *a* označuje napěťový přenos mezi branami Y a X, může nabývat hodnot *a* = {-1; 1} a určuje zda se jedná o invertující či neinvertující proudový konvejor. Koeficient *b* znázorňuje proudový přenos mezi terminály X a Y, hodnoty tohoto parametru náleží množině *b* = {-1; 0; +1}. Obecně lze říci, že určuje generaci, do které příslušný prvek náleží. Jako třetí v řadě koeficient *c*, jenž značí směr proudu zrcadleného z brány X bránou Z, popisuje tento funkční blok dle směru právě onoho proudu, kdy hodnota -1 poskytuje označení negativnímu konvejoru a naopak +1 již očekávaně pozitivnímu [5], [7]. Všechny kombinace parametrů realizovaných prvků popisuje již zmiňovaná tab. 1.2.

| Prvek   | a   | $\mathcal{C}$ | Prvek     | a |   |  |
|---------|-----|---------------|-----------|---|---|--|
| $CCI+$  |     |               | $ICCII+$  |   |   |  |
| CCI-    |     | - 1           | ICCII-    |   |   |  |
| $ICCI+$ | - 1 |               | $CCIII+$  |   | - |  |
| ICCI-   | - 1 | - 1           | CCIII-    |   | - |  |
| $CCH+$  |     |               | $ICCIII+$ |   |   |  |
| CCII-   |     | - 1           | ICCIII-   |   |   |  |

Tabulka 1.2 Parametry proudových konvejorů (převzato z [5])

V současné době nachází největší uplatnění proudový konvejor druhé generace (CCII) obr. 1.2.2. Jeho konfigurace terminálů je následovná. Brána X je označována jako vstupní nízko-impedanční. Jedná se tedy o proudovou svorku, kdy její odpor lze v ideálním případě považovat za nulový. Brána znázorněná písmenem Y je napěťová vstupní a tedy vysoko-impedanční (zase je možno uvažovat ideální případ s její nekonečně velkou hodnotou odporu). Třetí a poslední svorka Z je vysoko-impedanční a plní účel proudové výstupní brány [1], [8].

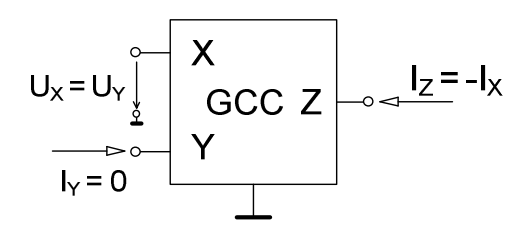

Obrázek 1.2.2 Schematické zobrazení CCII-

#### **1.3 Proudový konvejor s pokročilými řiditelnými meziterminálovými relacemi**

Proudový konvejor popsaný v [9] představuje nový aktivní prvek, jehož zásadní výhody spočívají v možnosti nezávislého nastavování různých parametrů, jenž ovlivňují příslušnou funkci celého obvodu. Tento nový prvek celkově obsahuje tři vstupní proudové brány X1,2,3, vstupní napěťovou bránu Y a výstupní proudovou bránu Z. Schematická značka je uvedena na obr. 1.3.1.

Meziterminálovými relacemi jsou, v ohledu na zkoumaný prvek, myšleny vztahy jak mezi branami  $X_{1,2,3}$  a Z tak mezi branami Y a  $X_{1,2,3}$ , jejichž užitím se nabízí velké množství způsobů ovládání. Možnosti nastavení zde podléhají parametry *B* (proudové zesílení mezi branami X a Z) a  $R_X$  (vstupní odpor proudových svorek X) [9]. Hlavní výhoda tohoto prvku je ukryta v možnosti elektronického ovládání všech zmíněných proměnných a to externí změnou příslušného řídícího napětí.

Matematicky lze pro celou soustavu sestavit definující matici (2)

$$
\begin{bmatrix} U_{X_1} \\ U_{X_2} \\ U_{X_2} \\ I_Y \\ I_Z \end{bmatrix} = \begin{bmatrix} -R_{X_1} & 0 & 0 & 1 & 0 \\ 0 & -R_{X_2} & 0 & 1 & 0 \\ 0 & 0 & -R_{X_3} & 1 & 0 \\ 0 & 0 & 0 & 0 & 0 \\ -B_1k_1 & -B_2k_2 & -B_3k_3 & 0 & 0 \end{bmatrix} \cdot \begin{bmatrix} I_{X_1} \\ I_{X_2} \\ I_{X_3} \\ U_Y \\ U_Z \end{bmatrix},
$$
 (2)

kde  $U_{\text{X1},2,3}$  značí branová napětí,  $I_{\text{X1}}$ ,  $I_{\text{X2}}$ ,  $I_{\text{X3}}$ ,  $I_{\text{Y}}$  a  $I_{\text{Z}}$  proudy vstupující do příslušných bran resp. vystupující,  $R_{X1}$ ,  $R_{X2}$ ,  $R_{X3}$  vstupní odpory jednotlivých bran,  $B_1$ ,  $B_2$ ,  $B_3$ proudové přenosy a  $k_1$ ,  $k_2$ ,  $k_3$  konstanty přenosu mezi branami, jenž jsou udány poměry mezi jednotlivými vstupními odpory proudových násobiček (EL2082), z nichž je model složen.

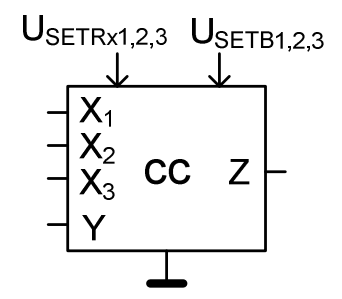

Obrázek 1.3.1 Schematická značka modelu CC

Vztahy mezi jednotlivými terminály je možno pro popis rozdělit do dvou hlavních principů. První popisuje přenos mezi terminály  $X_{1,2,3}$  a Z, kdy je využito možnosti změny vstupního odporu svorek X. Celý princip je zakreslen na obr. 1.3.2. Lze pozorovat, že proud *I<sub>X</sub>* protékající branou X způsobí napěťový úbytek na vstupním odporu R<sub>X</sub>. Výsledný přenos napětí mezi svorkami Y a X je možné regulovat právě nastavitelným parametrem  $R_X$ , tedy pro každé napětí terminálů X platí rovnice (3) [9]:

$$
U_{Xn} = U_Y - I_{Xn} R_{Xn} \quad \text{pro } n = \{1, 2, 3\}. \tag{3}
$$

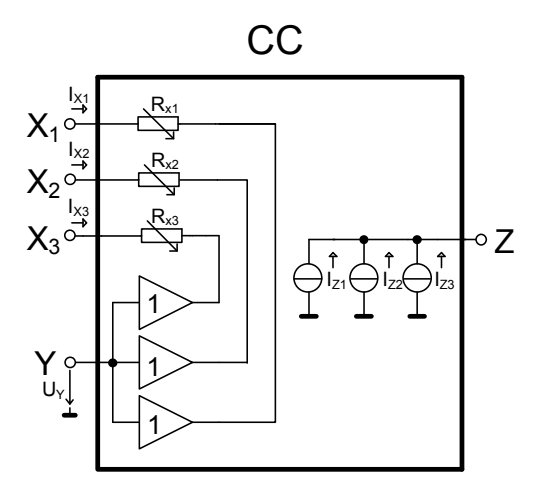

Obrázek 1.3.2 Principielní schéma funkce modelu CC (překresleno z [10])

Pro získání hodnoty  $R_X$  je nutno nahlédnout do vnitřního zapojení celého bloku modelu proudového konvejoru, obr. 1.3.3. Obvod je tvořen šesti samostatnými proudovými konvejory druhé generace (ECCII-), kde jsou mezi každou jejich dvojicí zapojeny napěťové sledovače (VB) s vloženými rezistory *R*ia,ib,ic a *R*ja,jb,jc.

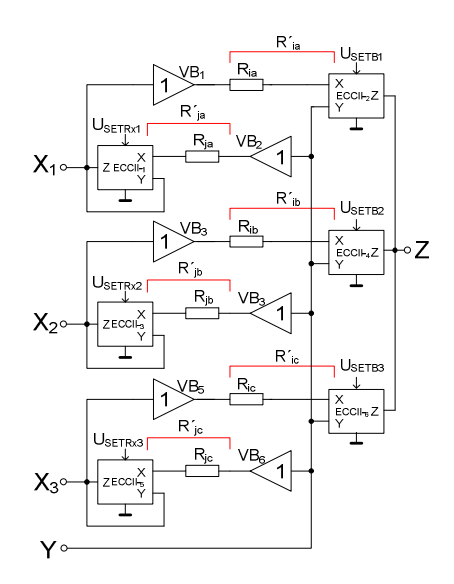

Obrázek 1.3.3 Vnitřní stavba modelu CC (překresleno z [10])

Vstupní odpor konkrétní brány X<sub>1</sub> je ovládán řídícím napětím  $U_{\text{SETRx1}}$  proudového konvejoru CC<sub>1</sub>. Hodnotu  $R_X$  pak získáme ze vztahu (4) [9]:

$$
R_{X1} = \frac{R'_{ja}}{U_{SETRx1}},\tag{4}
$$

kde *R'*ja je součet hodnoty reálného parazitního vstupního odporu svorky X proudového konvejoru CC1 a vloženého odporu *R*ja. Tentýž vztah platí analogicky pro zbylé dvě brány X.

Funkce přenosu mezi terminály X1,2,3 a Z je dána rovnicí (5) [9], jenž popisuje základní vlastnost celého modelu a tj. sumace vážených vstupních proudů na výstupu Z

$$
I_Z = B_1 k_1 I_{X1} + B_2 k_2 I_{X2} + B_3 k_3 I_{X3}.
$$
 (5)

Je-li dosazen do rovnice (5) vztah pro konstantu přenosu určenou vstupním odporem svorek  $X_{1,2,3}$  a také vztah pro hodnotu přenosu proudu nastavitelný řídícím napětím *U*SETB1,2,3 (v předpokládaném rozsahu 0 až 2 V) získaný analogicky ke vztahu (4), závislým na odporu *R'*ia, jenž je roven součtu vloženého odporu *R*ia a reálného vstupního odporu proudového konvejoru ECCII-2, lze dojít ke vztahu (6) [9], který je úplným vyjádřením závislostí výsledné sumační funkce na nastavitelných parametrech přenosu jednotlivých bloků modelu proudového konvejoru

$$
I_Z = \frac{U_{SETB_1} R'_{ja}}{U_{SETR_{X1}} R'_{ia}} I_{X1} + \frac{U_{SETB_2} R'_{jb}}{U_{SETR_{X2}} R'_{ib}} I_{X2} + \frac{U_{SETB_3} R'_{jc}}{U_{SETR_{X3}} R'_{ic}} I_{X3}.
$$
 (6)

Druhý rozřiřující princip modifikuje přenos mezi terminály Y a  $X_{1,2,3}$ , kde je model rozšířen o přídavný obvod dvou napěťových zesilovačů a rozdílový napěťový sledovač. Situaci popisuje obr. 1.3.4. Hodnotu zesílení obou zesilovačů lze nastavovat nezávisle řídícími napětími  $U_{\text{SETA1,2}}$ .

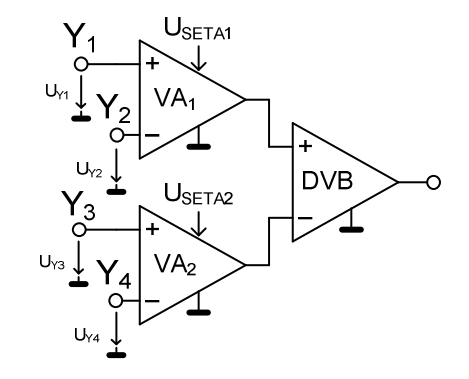

Obrázek 1.3.4 Rozšíření modelu zesilovači na vstupu Y (překresleno z [10])

V modelu i jeho následné realizaci byl využit integrovaný obvod VCA610, dle dokumentace výrobce [10] je možno napěťové zesílení *A* ovládat externě již zmíněným řídícím napětím dle vzorce (7), jenž lze vhodně aproximovat [9], [10]

$$
A = 10^{-1,96(U_{SETA1}+1)} \approx 10^{-2(U_{SETA1}+1)}.\tag{7}
$$

Dosazením do (3) je získán tvar pro branové napětí  $U<sub>X</sub>$  s možností nastavení vstupní úrovně napětí  $U_Y(8)$  [9]:

$$
U_{Xn} = [(U_{Y1} - U_{Y2})A_1 - (U_{Y3} - U_{Y4})A_2] - I_{Xn}R_{Xn}, \quad pro n = \{1, 2, 3\}.
$$
 (8)

S možností nastavení hodnoty  $R_X$  lze získat rovnici (9) [9] se všemi plně nastavitelnými parametry, jenž ovlivňují výstupní veličinu

$$
U_{Xn} = [(U_{Y1} - U_{Y2})A_1 - (U_{Y3} - U_{Y4})A_2] - I_{Xn} \left(\frac{R'_{jm}}{U_{SETRx_n}}\right),
$$
  
pro n = {1,2,3}; m = {a, b, c}. (9)

## **2 BEHAVIORÁLNÍ MODELOVÁNÍ**

Pro zjednodušení problematiky návrhu jsou využity modely reálných součástek, jenž mohou být reprezentovány několika úrovněmi, které představují kompozici jejich celkových vlastností. Pro prvotní analýzu obvodu je vhodné použít řízených zdrojů. Takto získané řešení objasňuje základní problematiku obvodu, jenž není zatíženo jinými okolními podmínkami [11]. Ovšem reálný prvek je vždy pod vlivem jistých parazit, ať už jsou to např. vstupní odpor, výstupní odpor či kapacita, je nutné i s těmito vlastnostmi počítat. Postupným přidáváním parametrů zkoumaného objektu je zpřesňován výsledný model, jenž takto přibližujeme skutečnosti [12].

Větší koncepční a interní složitost nově definovaných součástek však zpřístupňuje i druhý pohled na tuto problematiku simulací a to tak, že jednotlivé blokové celky nebo části lze nahradit již skutečnými součástkami, jenž jsou komerčně dostupné. Výhodu této metody je možné pozorovat nejvíce u návrhu obvodů u nichž se předpokládá výsledná integrace na čip, protože lze takto jednoduše ověřit princip obvodu či jeho realizovatelnost velmi snadným a levným způsobem [9]. Vývoj takovéto součástky založený na přímé výrobě by byl moc drahý a zároveň velmi zdlouhavý, proto náhrada komerčně dostupnými bloky naprosto zjednodušuje simulace takovéhoto zapojení a umožňuje i následné proměřování vlastností realizovatelného modelu.

#### **2.1 Modelování pomocí řízených zdrojů**

Jak již bylo zmíněno, pro prvotní stádium analýzy je vhodné využít řízených zdrojů. Modelování v prostředí PSpice či Snap [13] umožňuje využít čtyři základní typy a to VCVS (voltage controlled voltage source) – zdroj napětí řízený napětím, CCVS (current controlled voltage source) – zdroj napětí řízený proudem, VCCS (voltage controlled current source) – zdroj proudu řízený napětím a CCCS (current controlled current source) – zdroj proudu řízený proudem, jenž jsou vyobrazeny na obr. 2.1.1 [12].

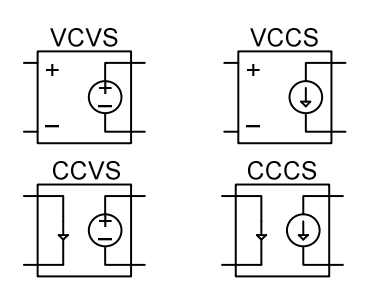

Obrázek 2.1.1 Řízené zdroje

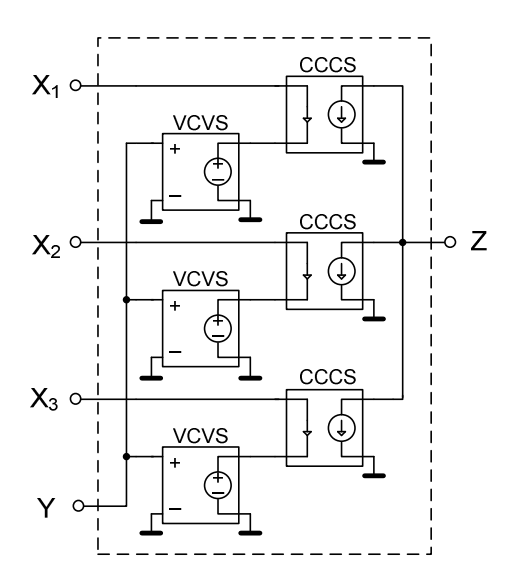

Obrázek 2.1.2 Makromodel 1. úrovně modelu CC

Pro proudový konvejor popsaný v [9] lze uvažovat model 1. úrovně, jenž je uveden na obr. 2.1.2. Se znalostí dalších parametrů tohoto zapojení (např. vstupních a výstupních kapacit nebo odporů jednotlivých svorek, aj.) je možné takto zvyšovat přesnost modelu zkoumaného prvku. Pro symbolickou analýzu celkových parazitních vlastností je tento způsob zřejmě nejvhodnější metodou pro získání analytického řešení [13]. Ovšem jsou-li zkoumány další možnosti řízení jednotlivých parametrů v závislosti na chování celkového obvodu příp. i jeho aplikací, je vhodnější použít k simulacím modely reálných součástek z nichž je v tomto případě proudový konvejor [9] složen.

#### **2.2 Modelování na bázi komerčně dostupných součástek**

Obecně lze říci, že takovýto způsob modelování je velmi účinný a vypovídající, co se týče samotné realizace zapojení. Výhodou této metody je také možnost alternace jednotlivých součástek za použití např. novějších či parametrově lepších typů. U simulací však může nastat problém konvergence vzniklý nesourodostí jednotlivých makromodelů (pokud se myslí např. EL2082, OPA660 apod. z knihovny PSpice). Není vždy zaručeno, že budou obsahovat (u výrobců je poskytujících) všechny požadované parametry nebo zda užitá forma realizace odpovídá či je kompatibilní vůči ostatním součástkám (např. zda se jedná o model úrovně tranzistorové nebo modelování jednoduchými řízenými zdroji).

Proudový konvejor popsaný v [9] využívá celkem čtyř aktivních prvků a to přesně napěťový zesilovač (VA), napěťový sledovač (VB), diferenční napěťový sledovač (DVB) a v neposlední řadě proudový konvejor druhé generace (CCII). Zastoupení prvků komerčně dostupnými součástkami bude popsáno v následující stati.

#### **2.2.1 Proudový konvejor druhé generace (CCII)**

V modelu je využito prvku EL2082. Jedná se o dvou-kvadrantovou analogovu násobičku výrobce Intersil [14], jenž může být považována či označována za negativní proudový konvejor druhé generace (CCII-, někde ECCII-) [15].

Její hlavní výhoda spočívá v možnosti nastavení hodnoty proudového přenosu [9] a to externím napětím  $U_{\alpha}$  v doporučeném rozsahu, jenž uvádí výrobce [14], 0 až 2 V.

Vstupnímu odporu  $R_X$  přísluší hodnota  $R_X = 95$  Ω. Impedance  $R_Y$  je rovna 2 MΩ, kapacita téhož vstupu nabývá hodnoty *C*Y = 2 pF. Svorka Z má výstupní impedanci rovnu R<sub>Z</sub> = 0,5 MΩ spolu s kapacitou C<sub>Z</sub> = 5 pF. Násobičku lze použít ve frekvenčním pásmu do 150 MHz [14].

#### **2.2.2 Napěťový sledovač (VB)**

Jako operační zesilovač zajišťující funkci napěťového sledovače byl vybrán LT1364, kdy je využito jeho vhodného dvojného umístění v jednom pouzdře [16]. Jedná se o docela rychlý a stabilní OZ, což charakterizuje hodnota rychlosti přeběhu 1000 V/µs. Výrobce Linear Technology uvádí využitelné frekvenční pásmo 50 MHz při napájení symetrickým napětí ±5 V. Vstupní impedance použitého zesilovače činí  $R_{\text{inp}} = 5 \text{ M}\Omega$  a výstupní pouze *R*out = 0,7 Ω. Na vstupu se taktéž objevuje parazitní kapacita o velikosti  $C_{\text{inp}} = 3$  pF [16].

#### **2.2.3 Napěťový zesilovač (VA)**

Napěťový zesilovač výrobce Texas Instruments s označením VCA610 umožňuje řízení zisku a to pomocí připojeného externího napětí v rozmezí 0 až -2 V [11], kdy celkový možný rozsah změny zesílení je od -38.5 dB do +38.5 dB. Výstupní napětí je pak funkcí tohoto řídícího potenciálu dle rovnice (7), což může poukázat na jistou nevýhodu exponenciálního průběhu této charakteristiky (v rámci rozmezí řídícího napětí) při řízení parametrů možných aplikací s popisovaným modelem. Vstupní impedance je *Rinp* = 1 MΩ spolu s kapacitou *Cinp* = 1 pF a výstupní impedance má hodnotu *R*<sub>*out*</sub> = 10 Ω [11].

#### **2.2.4 Diferenční napěťový sledovač (DVB)**

Prvek s označením AD830 výrobce Analog Devices [17] je v modelu využit jako rozdílový napěťový sledovač. Jedná se tedy o diferenční člen v obvodu jehož vstup tvoří dvojice výše popsaných napěťových zesilovačů (obr. 1.3.4). Při napájení ±5 V poskytuje tento prvek využitelné pásmo do 40 MHz . Výrobce uvádí jeho parametry a to vstupní odpor  $R_{\text{inp}} = 370 \text{ k}\Omega$  a vstupní kapacitu přibližně  $C_{\text{inp}} = 2 \text{ pF } [17]$ .

#### **2.2.5 Transkonduktanční zesilovač (OTA)**

Krom prvků modelu je zde využita součástka s označením OPA660 výrobce Texas Instruments [18], protože se nabízí při samotné realizaci resp. proměřování vlastností prototypu modelu a aplikací jako velmi užitečná ve funkci převodníku napětí na proud a opačně. Je taktéž osazena na DPS spolu s modelem. Jedná se tedy o transkonduktanční zesilovač (OTA), kdy je možné na něj nahlížet jako na ideální tranzistor, proto se používá také označení diamantový tranzistor (DT) – obsahuje vysoko-impedanční vstup (bázi), nízko-impedanční vstupně-výstupní terminál (emitor) a výstupní terminál (kolektor). V pouzdře součástky se taktéž krom OTA části nachází napěťový sledovač s vysokou hodnotu rychlosti přeběhu 3000V/μs a šířkou pásma do 850 MHz.

Vstupní odpor báze činí  $R_B = 1$  M $\Omega$  a kapacita  $C_B = 2,1$  pF. Výstupní odpor kolektoru má velikost  $R_C = 25$  kΩ spolu s kapacitou  $C_{out} = 4.2$  pF. Oproti tomu výstupní část sledovače tvoří vcelku vysokých  $R_{\text{inp}} = 7 \text{ M}\Omega$  a kapacita  $C_{\text{out}} = 2 \text{ pF}$  [18].

Hodnotu trankonduktance *g*m lze řídit připojením externího (degradačního) rezistoru k terminálu E (k němuž je nutno připočítat hodnotu vnitřního odporu tohoto terminálu, jenž se v případě OPA660 rovná  $r_E = 11 \Omega$ ), pro její velikost platí přibližný vztah (10) [18]

$$
g_{\rm m} \approx \frac{1}{R_{\rm deg} + r_{\rm E}}.\tag{10}
$$

Na obr. 2.2.1a, b jsou uvedena dvě použitá zapojení s tímto prvkem.

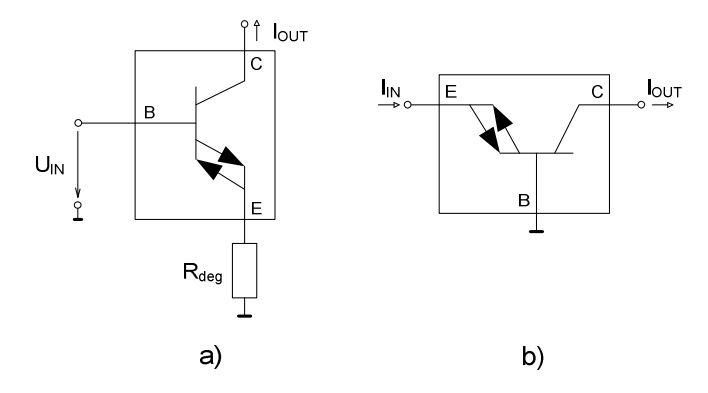

Obrázek 2.2.1 Zapojení OTA a) transkonduktor b) proudový sledovač (překresleno z [18] a [15])

### **3 NÁVRH DPS MODELU CC**

Celkový návrh plošného spoje byl proveden v prostředí programu Eagle. Základní schéma zapojení vychází z popisu modelu uvedeného v [9], se všemi přídavnými obvody je uvedeno v příloze A1.

Použité aktivní prvky jsou symetricky napájeny napětím ±5 V ze stabilizátorů 7805 a 7905. Napájecí obvod byl na vstupu opatřen dvojící diod  $(D_1$  a  $D_2$ ), jenž mají funkci ochrany proti přepólování. Jako blokovací kondenzátory k přívodům napájecího napětí aktivních prvků byly zvoleny keramické s hodnotou 100 nF v SMD podobě. Odpory R<sub>1</sub> až R<sub>6</sub> na výstupu napěťových sledovačů (VB<sub>1</sub> až VB3) byly určeny shodně jako v modelu popsaném v [9] a to přesně 910 Ω. K dostatečně jemnému nastavování řídících napětí  $U_{\text{SETRx}}$  a  $U_{\text{SETB}}$  jednotlivých proudových konvejorů (ECCII-1 až ECCII-6) je využito 25 kΩ trimrů. Podobným způsobem je ovládáno napěťové zesílení zesilovačů  $(VA_1 a VA_2)$ . Zapojení rozdílového napěťového sledovače (DVB1) bylo zvoleno dle doporučení výrobce [17].

Krom prvků využitých v modelu [9] se ještě navíc v návrhu počítá se dvěma integrovanými obvody  $(DT_1 \text{ a } DT_2)$ , které zde zastávají funkci převodníků napětí na proudy a proudů na napětí. Zapojení s  $DT_1$  odpovídá transkonduktančnímu zesilovači s možnou změnou parametru *g*m a to pomocí trimru hodnoty 2,5 kΩ, zapojení s DT<sub>2</sub> plní funkci proudového sledovače a je doplněno o převodník proudu na napětí, jenž je oddělen mezi výstupem napěťovým sledovačem pro možnost následného měření pomocí analyzátoru.Ve všech místech, kde je potřeba snímat nastavovací či výstupní napětí (nebo odebírat proud), je opatřeno konektorem (oboustranný kolík). Náhled navržené DPS ze strany top resp. bottom je přiložen v příloze A2 resp. A3, taktéž náhled na již osazený plošný spoj bez aktivních prvků resp. s osmi-pinovými paticemi na obr. 3.1.1. Seznam použitých součástek je uveden v příloze B.

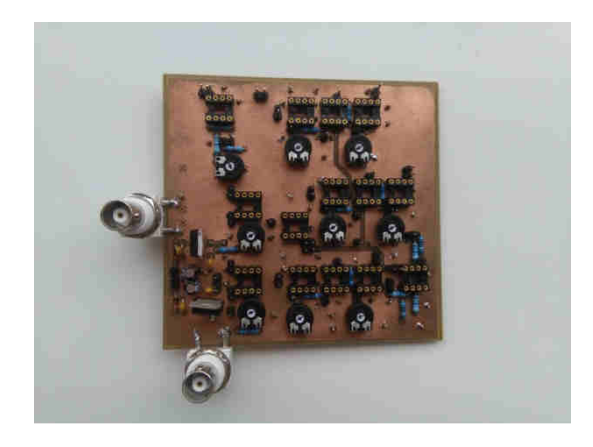

Obrázek 3.1.1 Náhled osazené DPS

## **4 VÝSLEDKY SIMULACÍ A MĚŘENÍ**

Parametry modelu CC byly simulovány prostřednictvím programu PSpice. Jednotlivé charakteristiky byly získány za podmínky napájecího napětí aktivních prvků symetrickými  $U_{cc} = +5$  V a  $U_{ee} = -5$  V. Odpory vložené před proudové vstupy X jednotlivých CCII- byly zvoleny shodně jako v [9] tedy  $R_{ia,b,c} = R_{ia,b,c} = 910 \Omega$ . Následně bylo provedeno měření těchto parametrů modelu proudového konvejoru za pomoci DPS, o níž pojednává kapitola č. 3. V celém průběhu měření byly taktéž dodrženy stejné velikosti napájecích napětí.

#### **4.1 DC analýza**

Stejnosměrná analýza byla provedena dle uvedeného schématu na obr. 4.1.1a, b. Jde tedy konkrétně o měření přenosu proudu mezi terminálem  $X_1$  a Z, závislost mezi vstupním proudem do svorky  $X_1$  a napětím na této svorce a přenos napětí mezi terminály  $Y_1$  a  $X_1$ . Jak dokládá uvedené zapojení (obr. 4.1.1a), tak bylo využito diamantového tranzistoru jako převodníku vstupního napětí na proud. Proměnná hodnota degradačního rezistoru R<sub>deg</sub> představuje možnou změnu transkonduktance a tím i regulaci vstupního proudu do terminálu  $X_1$ . Na výstupu terminálu Z je možné spatřit zpětný převodník proudu na napětí, složený z rezistoru o velikosti 47  $\Omega$  a napěťového sledovače umístěného v pouzdře integrovaného obvodu OPA660.

Zapojení na obr. 4.1.1b slouží k analýze přenosu napětí mezi terminály Y a  $X_1$ . Podobným způsobem lze měřit přenos včetně předřazené části zesilovačů VA<sub>1</sub>, VA<sub>2</sub> a DVB. Výstupní napětí je odebíráno taktéž přes napěťový sledovač, ovšem v tomto případě je výstup X<sub>1</sub> zatížen rezistorem o velikosti 1 M $\Omega$  (výstup X<sub>1</sub> je tedy otevřen, bez vlivu  $R_{X1}$  na přenos).

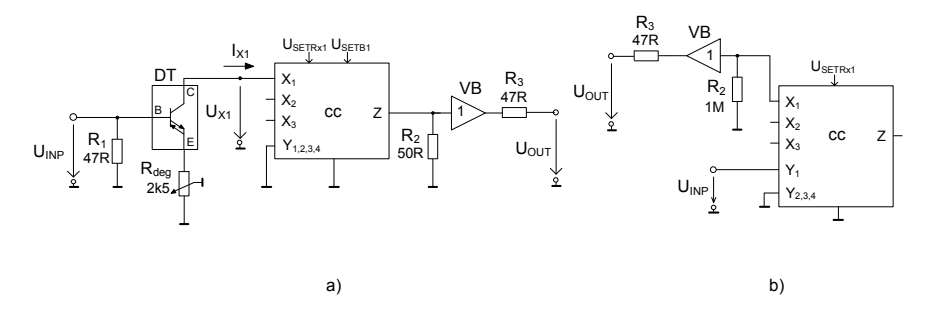

Obrázek 4.1.1 Schéma zapojení: a) DC měření přenosu proudu mezi terminály  $X_1$  a Z, b) DC měření přenosu napětí mezi terminály Y resp.  $Y_1$  a  $X_1$ 

Na obr. 4.1.2a je možno vidět průběh linearity proudového přenosu, jejíž mez se dle simulovaných charakteristik pohybuje okolo 3,5 mA jak v kladném směru toku proudu, tak v záporném. Výsledek je velmi dobře viditelný na obr. 4.1.2b, kde je vyobrazena derivace tohoto simulovaného průběhu. Měřené charakteristiky (obr. 4.1.2a) však tuto oblast poněkud zmenšily a to na interval ±3 mA (záleží na konkrétním prvku dle jeho výrobního rozptylu). Při nastavení nižších úrovní  $U_{\text{SETB1}}$  je možno vidět, že oblast saturace se přibližně shoduje s předpokládaným výsledkem simulace. U vyšších hodnot tohoto parametru jsou však již znatelné rozdíly v těchto oblastech.

Co se týče možnosti nastavení velikosti zesílení řídícím napětím, zde VSETB1, tak výrobce jednotlivých ECCII- použitých v modelu taktéž doporučuje provádět změny pouze v rozmezí 0 až 2 V [14]. Z výsledků simulací je patrné, že linearita ladění proudového přenosu se s jistým exponenciálním rozdílem odchyluje od ideálního průběhu, což dokládá graf na obr. 4.2.4, kde je tento průběh rovněž porovnán s naměřenými charakteristikami. Ze simulace tedy lze předpokládat, že linearita nastavování přenosu *B* je zachována bez významné odchylky v intervalu 0 až 1,5 [-], což odpovídá hodnotě řídicího napětí  $U_{\text{SETB1}}$  0 až 1,5 V. Měření poté taktéž ukázalo, že v tomto intervalu lze předpokládat rovnost  $B = U_{\text{SETB}}$ .

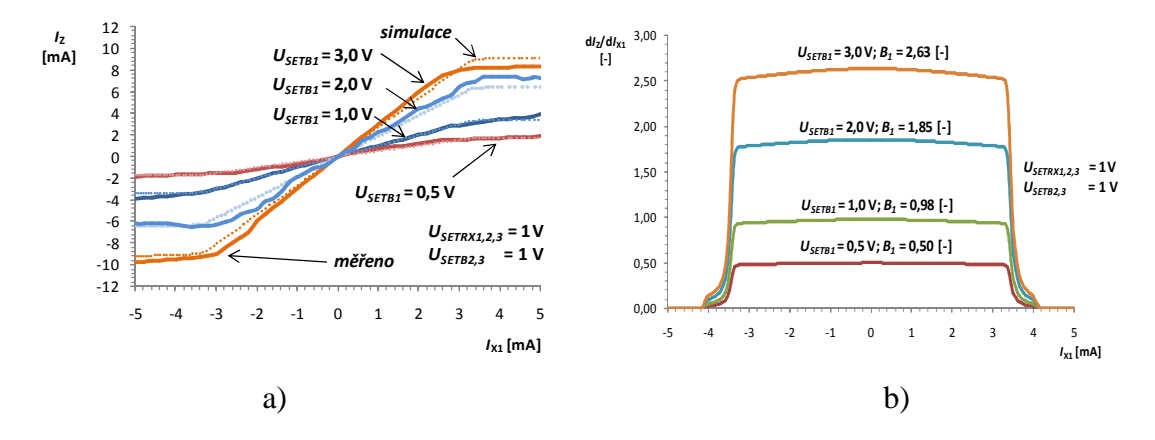

Obrázek 4.1.2 a) DC analýza proudového přenosu mezi terminály X<sub>1</sub> a Z s krokováním  $U_{\text{SETB1}}$ , b) derivace simulovaného průběhu proudového přenosu

Hodnoty vstupního odporu  $R_{X1}$  rozmítaného v simulaci na obr. 4.1.3 byly získány z analýzy AC, jenž je předvedena v další podkapitole, resp. z obr. 4.2.6. Z průběhů je patrno, že chování napětí *U*X1 závislé na nastavené hodnotě *RX,* není zcela dle předpisu konkrétní lineární funkce a dochází tak v určitém bodě k zalamování charakteristik. Lepší náhled na skokové změny směrnice charakteristik umožňuje derivace jednotlivých průběhů, která se nalézá na obr. 4.1.4. Tyto charakteristiky poté znázorňují závislost dynamického odporu terminálu  $X_1$  na protékajícím proudu, jenž nabývá nejvyšší hodnoty (přibližně 5 kΩ) právě při nastavení  $U_{\text{SETRx1}} = 0.2$  V a to v intervalu  $\pm$  1 mA proudu protékajícího svorkou  $X_1$ .

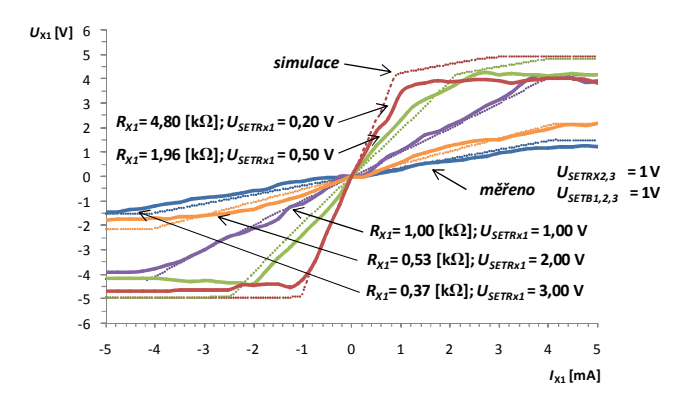

Obrázek 4.1.3 DC analýza závislosti napětí terminálu  $X_1$  na protékajícím proudu s krokováním parametru  $R_{X1}$  resp.  $U_{\text{SETR}x1}$ 

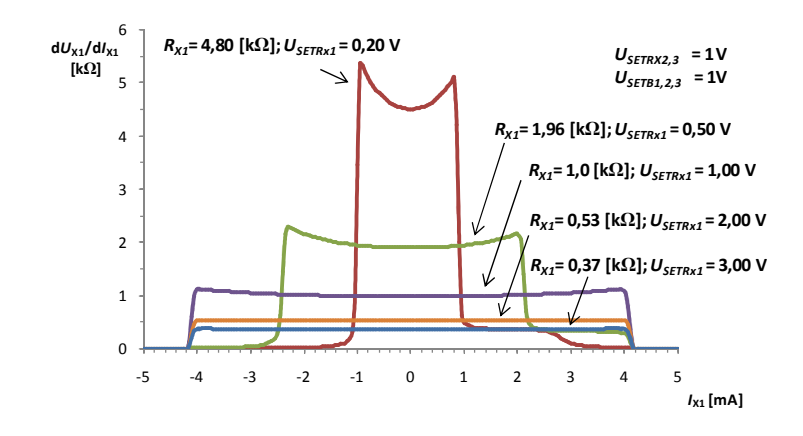

Obrázek 4.1.4 Derivace simulovaného průběhu závislosti napětí terminálu  $X_1$  na protékajícím proudu s krokováním parametru  $R_{X1}$  resp.  $U_{\text{SETRx1}}$ 

Přenos napětí mezi terminály  $Y_1$  a  $X_1$  je uveden na obr. 4.1.5. Měření bylo provedeno dle schématu 4.1.1b, tj. vstupní napětí bylo přivedeno na terminál  $Y_1$ , zbylé svorky napěťových zesilovačů VA<sub>1</sub> (Y<sub>2</sub>) a VA<sub>2</sub> (Y<sub>3,4</sub>) byly uzemněny a řídící napětí *U*SETA2 bylo taktéž nastaveno na 0 V. Povaha snímaného výstupního napětí nabízí trochu jiný charakter než předpokládaný v podobě simulace, avšak je nutno podotknout že směrnice charakteristik nabývá v rozmezí vstupního napětí přibližně ±0,5 V stejně velké hodnoty jako u průběhů předpokládaných. Největší rozdíl je možno pozorovat mezi oblastmi saturace, kdy v simulovaných průbězích jsou jen minimální rozdíly mezi jednotlivými charakteristikami v řádu desítek milivoltů, měřené charakteristiky však poskytují mnohem větší rozprostření velikosti saturačního napětí a to v intervalu od -1,6 V do +1,6 V.

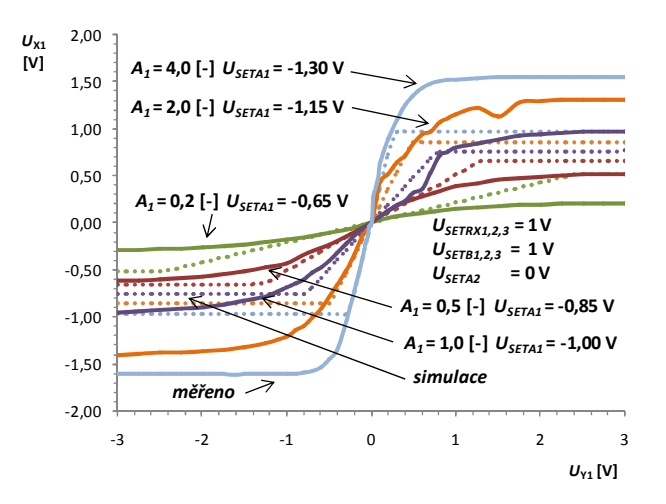

Obrázek 4.1.5 Závislost přenosu napětí mezi terminály  $Y_1$  a  $X_1$ 

#### **4.2 AC analýza**

Frekvenční analýza vychází taktéž ze schématu na obr. 4.1.1 tedy zapojení 4.1.1a odpovídá měření frekvenční závislosti přenosu proudu mezi  $X_1$  a Z (resp. přenosu napětí skrze jednotlivé převodníky), zapojení 4.1.1b znázorňuje způsob měření přenosu napětí mezi terminály  $Y_1$  a Z a taktéž přenos napětí přímo ze svorky Y bez vstupní části zesilovačů, ovšem je nutno podotknout, že vstupní napětí již odpovídá střídavé veličině nikoli tedy stejnosměrné jako v předchozí podkapitole. Všechny tři zmiňované charakteristiky byly změřeny za pomoci analyzátoru Agilent 4395A.

Výsledný průběh přenosu proudu mezi svorkou  $X_1$  a Z je vyobrazen na obr. 4.2.1. Důležitým bodem měření se zde stává volba velikosti rezistoru  $R_2$  na výstupu svorky Z resp. před napěťovým sledovačem, jenž byla uvážena s možným uplatněním parazitního pólu přenosové funkce, který vzniká působením vstupní kapacity již zmíněného napěťového sledovače, jenž činí 3 pF a také výstupní kapacity terminálu Z. Hodnota tedy byla zvolena a to  $R_2 = 1$  kΩ, protože odpovídá zmiňované podmínce. Pól je tedy posunut již za očekávané frekvenční hranice využitelnosti celkové modelu.

Pokles přenosu (-3 dB) měřené charakteristiky nastává při 8,9 MHz, což ve srovnání se simulovaným průběhem (28,18 MHz), je více než tři krát méně vůči očekávání (je ovšem nutno podotknout, že simulace byla provedena bez zauvažování vlivu převodníků). Hlavním důvodem tohoto rychlého pádu přenosu může jistě být značná parazitní kapacitu na výstupu terminálu Z, jenž může dle katalogových údajů [14] nabývat až 25 pF (dochází zde k součtu jednotlivých parazitních kapacit svorek Z integrovaných obvodů EL2082). Nepřehlédnutelným se také stává náhlý vzrůst přenosu na přibližně 41 MHz, jehož příčinu je možné najít již v podstatě konstrukce celého modelu z diskrétních integrovaných obvodů (parazitní kapacita na vstupu terminálů  $X_{1,2,3}$ ) a taktéž v neidealitách způsobených samotnou DPS (dlouhé spoje a přívody). Zatlumení vlivu parazitních kapacit na výstupu přidáním rezistoru R<sub>P</sub> je nastíněno na obr. 4.2.2. Jeho velikost byla získána empiricky a to s výsledkem 560 Ω, kdy při této hodnotě dosahovala vzniklá špička přenosu nejnižší velikosti. Při výrobě uceleného integrovaného obvodu se tento jev již nepředpokládá.

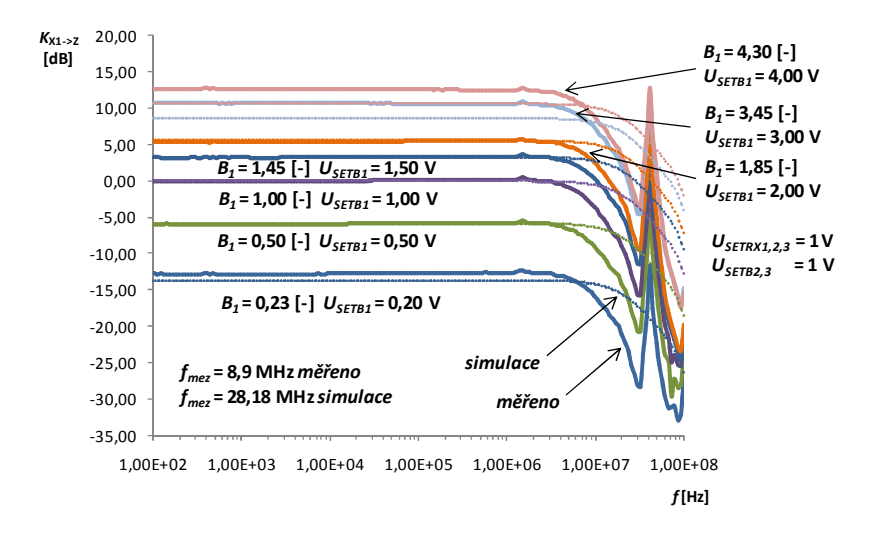

Obrázek 4.2.1 Modulová frekvenční charakteristika přenosu proudu mezi terminály  $X_1$  a Z

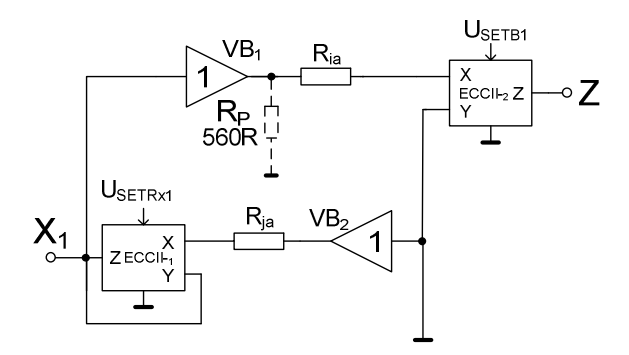

Obrázek 4.2.2 Zatlumení vlivu parazitní kapacity pomocí rezistoru R<sub>P</sub> (zapojení při měření)

Průběh fázové charakteristiky, jenž se nalézá na obr 4.2.3, byl po celém intervalu změny hodnoty přenosu (pomocí  $U_{\text{SETB1}}$ ) neměnný, což odpovídá předpokladům, proto je vyobrazen pouze jeden průběh. Patrný je taktéž dřívější propad fáze k záporným hodnotám, než u průběhu simulovaného, což ovšem souvisí s mezní frekvencí charakteristiky modulové (obr. 4.2.1), taktéž je nutno povšimnout si skoku fáze na 41 MHz, jenž je způsoben již zmiňovaným náhlým vzrůstem modulu přenosu.

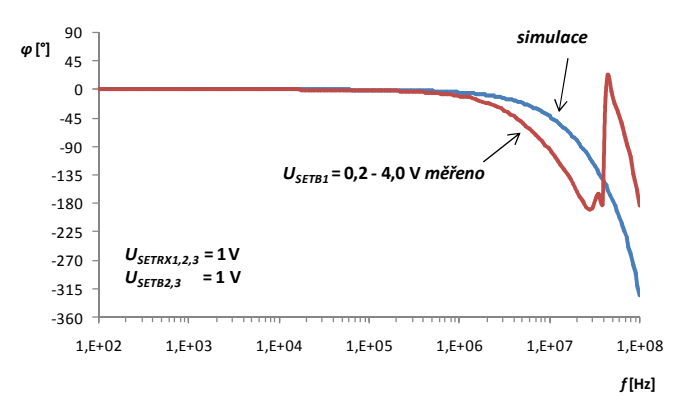

Obrázek 4.2.3 Fázová charakteristika přenosu proudu mezi terminály  $X_1$  a Z

Výslednou schopnost modelu přelaďovat parametr proudového přenosu *B* pomocí *U*SETB je ukázán na obr. 4.2.4. Naprostou linearitu nastavování můžeme konstatovat v rozmezí do *U*SETB = 1,5 V, ovšem s jistou mírnou odchylkou jde tento vztah aplikovat ještě do cca  $U_{\text{SETB}} = 2.4$  V. Co se vyšších hodnot nastavení velikosti přenosu týče, tak měření ukázalo, že sice dochází k odchýlení průběhu od simulovaného, avšak tento rozdíl je relativně malý a to na velmi krátkém rozsahu  $U_{\text{SETB}}$ .

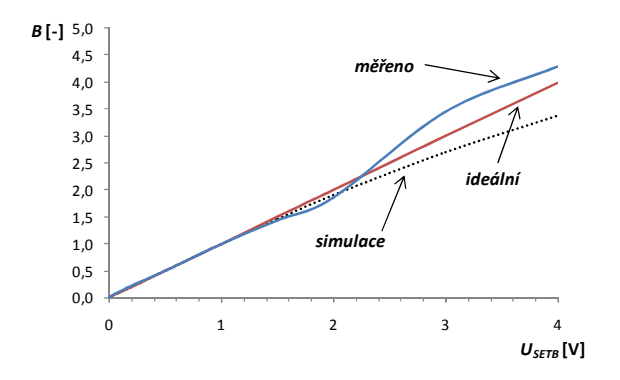

Obrázek 4.2.4 Ladící křivka parametru *B* v závislosti na napětí  $U_{\text{SETB}}$ 

Průběh simulovaného přenosu napětí mezi terminály Y a X<sub>1</sub> tj. bez zapojení vstupních zesilovačů VA1, VA2 a DVB se nalézá na obr. 4.2.5a. Při nastavení odporu nižších hodnot než 0,68 kΩ je možné pozorovat uplatnění parazitního pólu přenosové funkce, kdy se v jednotlivých průbězích začíná objevovat překmit, jenž je nejmarkantnější při nejmenší hodnotě nastaveného odporu R<sub>X</sub> terminálu X<sub>1</sub>. Obecně lze říci, že s tímto efektem stoupá také riziko nestability obvodu. Pro R<sub>X</sub> velikosti 18,20 kΩ je pokles přenosu o 3 dB zaznamenatelný na frekvenci *f*mez 1,14 MHz resp. posuneme-li se k menším hodnota R<sub>X</sub>, je mezní frekvence např. pro charakteristický 1,01 kΩ 24,2 MHz.

Charakter měřeného přenosu napětí mezi terminály Y a  $X_1$  se nachází na obr. 4.2.5b. Pro přehlednost byly vybrány pouze dvě naměřené charakteristiky, data zbylých se nachází v elektronické příloze. Předpokladem tohoto průběhu byl posun parazitního pólu přenosové funkce k nižším kmitočtům při zvyšující se hodnotě modulu impedance vstupu  $X_1$  tj.  $R_{X1}$ , což je způsobeno parazitní kapacitou terminálu  $X_1$ , jenž odpovídá přibližně 7 pF. Ze změřených charakteristik je ovšem nutno podotknout, že tento problém nastává již na nižších než očekávaných frekvencích. Přibližný výpočet uplatnění parazitního pólu uvádí rovnice (11) [9]

$$
f_P \cong \frac{U_{SETRx}}{2\pi C_P R_j'}
$$
\n<sup>(11)</sup>

kde  $C_{\rm P}$  vyjadřuje parazitní kapacitu terminálu  $X_1$  ( $C_{\rm P}$  = 7 pF),  $U_{\rm SETRx1}$  řídící napětí hodnoty vstupního odporu téhož terminálu a rezistor *R<sup>j</sup> '* vyjadřuje součet hodnoty vnitřního odporu terminálu X použitého EL2082 [14] a předřadného odporu 910 Ω. Při nastavení hodnoty  $U_{\text{SETRx1}} = 4$  V tedy vychází teoretická hodnota kmitočtu projevu pólu (12)

$$
f_P \approx \frac{4}{2\pi \cdot 7 \cdot 10^{-12} \cdot 1005} \approx 90.5 \text{ MHz.}
$$
 (12)

Z uvedeného naměřeného průběhu je však patrné, že tento jev nastává již mnohem dřív a to projevem významného zvýšení modulu přenosu na 31,3 MHz. Ačkoli byl při měření zařazen na výstup X<sub>1</sub> (tj. před napěťový sledovač) odpor 1 MΩ, lze pozorovat jistou změnu přenosu při rozmítání *U*SETR<sub>x1</sub>, ovšem míra posunu je velmi malá, proto je možné tento jev zanedbat.

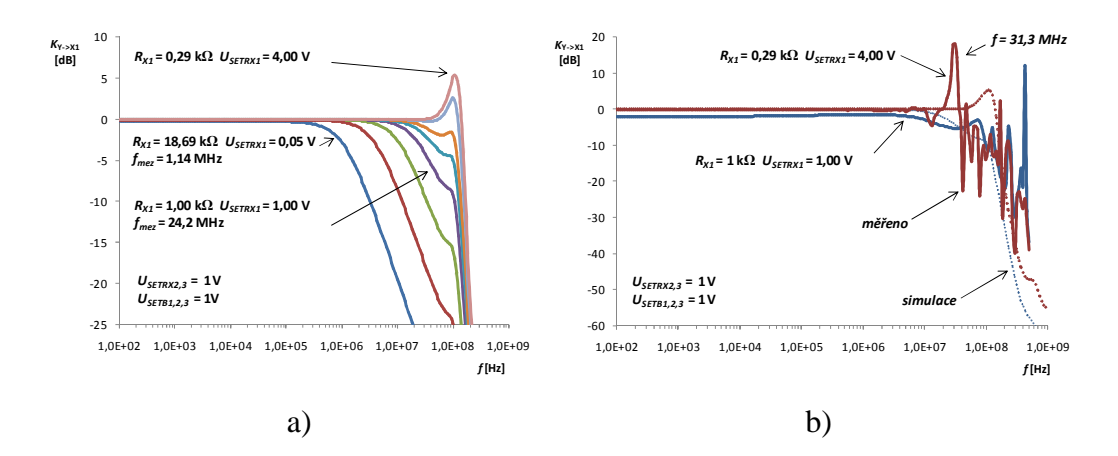

Obrázek 4.2.5 Modulová frekvenční charakteristika přenosu napětí mezi terminály Y a  $X_1$ a) simulovaná s rozmítáním parametru  $R_{X1}$ b) měřená pro hodnoty  $R_{X1} = 1,00$  kΩ a  $R_{X1} = 0,29$  kΩ

Modul vstupní impedance terminálu  $X_1$  změřený impedančním analyzátorem Agilent 4294A vyobrazuje frekvenční závislost na obr. 4.2.6. Schéma měření znázorňuje obr. 4.2.7a. Na základě DC analýzy (obr. 4.1.3) bylo zvoleno vstupní napětí  $U_X$  = 50 mV<sub>ef</sub>. Porovnání hodnot velikostí modulů simulovaných a naměřených charakteristik nabízí jen velmi malé rozdíly, což lze považovat za velké pozitivum. Obr. 4.2.6 poskytuje taktéž simulovaný průběh avšak se zauvažováním očekávatelné parazitní kapacity DPS ( $C_P \approx 10$  pF), což znázorňuje schéma na obr. 4.2.7b. Největší rozdíly mezi ideálními a reálnými průběhy je možné vidět typicky u hraničních hodnot  $(U_{\text{SETRX1}} = 0.05 \text{ V a } U_{\text{SETRX1}} = 4.00 \text{ V})$  intervalu rozmítání  $R_{X1}$  resp.  $U_{\text{SETRx1}}$ .

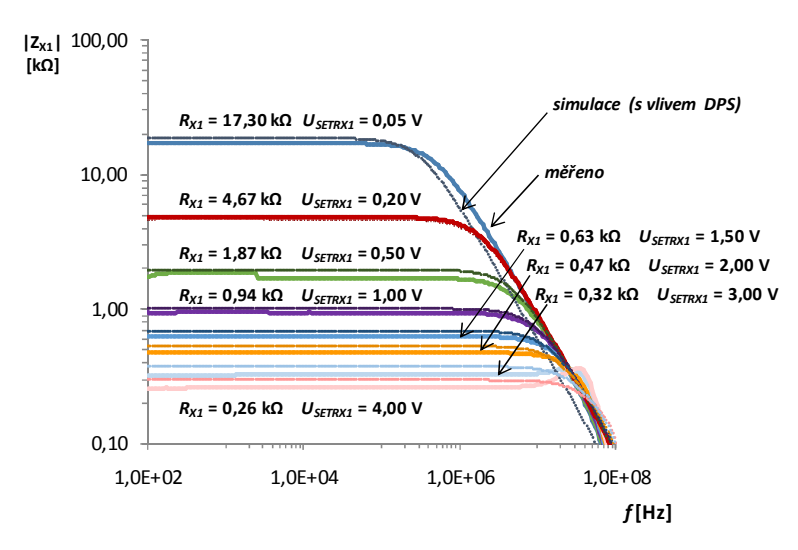

Obrázek 4.2.6 Frekvenční závislost modulu vstupní impedance terminálu  $X_1$ 

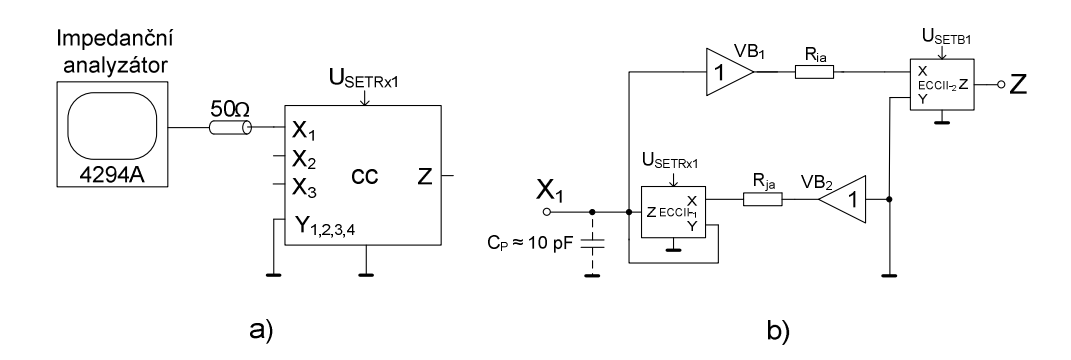

Obrázek 4.2.7 a) Schéma měření vstupní impedance terminálu  $X_1$  b) schéma simulace vlivu kapacity DPS na modul impedance terminálu  $X_1$ 

Ladící charakteristika závislosti modulu vstupní impedance terminálu X na řídícím napětí *U*SETRx je znázorněna na obr. 4.2.8. Celkový průběh je tedy hyperbolického charakteru, kde se reálné rozmezí nastavování hodnoty vstupní impedance pohybuje v intervalu od 260 Ω do 17,3 kΩ. Simulace zde nabízela nepatrně vyšší hodnoty, avšak s docela velkou přesností je možné oba průběhy považovat za totožné. Velmi mírný rozchod hodnot je tedy možné pozorovat s vlivem zvyšujícího se parametru  $U_{\text{SETRx}}$  tj. při snižování hodnoty modulu vstupní impedance. Ideální průběh byl získán ze vztahu (13) [9]

$$
R_X \cong \frac{R_j'}{U_{SETRx}},\tag{13}
$$

kde rezistor *R*<sup>j</sup> ' vyjadřuje součet hodnoty vnitřního odporu terminálu X použitého EL2082 [14] a předřadného odporu 910 Ω a *U*<sub>SETRx1</sub> řídící napětí hodnoty vstupního odporu terminálu X.

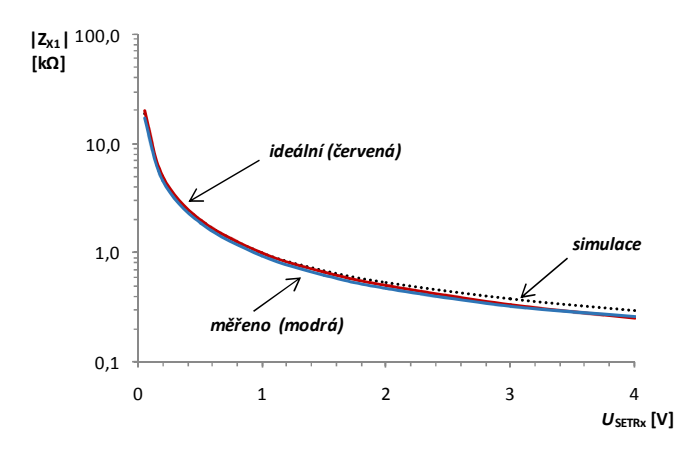

Obrázek 4.2.8 Ladící charakteristika modulu impedance terminálu X v závislosti na  $U_{\text{SETRx}}$ 

Poslední AC analýza byla zaměřena na frekvenční využití napěťových zesilovačů na vstupu svorky Y tj. VA<sub>1</sub>, VA<sub>2</sub> a DVB. Přenos byl stanoven mezi terminály Y<sub>1</sub> a X<sub>1</sub>, kdy ostatní svorky zesilovačů tj. Y<sub>2,3,4</sub> byly uzemněny a napětí  $U_{\text{SETA2}}$  nastaveno na 0 V. Výsledek měření dokládá obr. 4.2.9, kde je zprvu patrno, že závislost přenosu v propustném pásmu je nelineární závislostí řídícího napětí  $U_{\text{SETA1}}$  dle rovnice (7), což je doloženo i simulovaným průběhem.

Lze konstatovat, že míra přesnosti nastavení tohoto parametru je relativně dostačující, avšak viditelné mírné odchylky lze přisoudit jemnému rozdílu napětí  $U_{\text{SETA1}}$  než nastavenému (chyba měření) nebo vlivu výrobních nedokonalostí použitého prvku VCA610. Očekávaná mezní frekvence dle simulací byla 17,4 MHz, což měření s velmi uspokojujícím výsledkem 16,1 MHz potvrdilo.

Průběh fázové frekvenční charakteristiky představuje obr. 4.2.10a. Rozmítání parametru *U*SETA1 nemá vliv na její charakter, proto je uvedena pouze jedna křivka shodná pro všechny případy měření. Dle předpokladů dochází k pádu fáze již dříve než dokládá průběh simulovaný. Celkovým výsledkem této analýzy je poté ladící charakteristika, jenž je možné nalézt na obr. 4.2.10b. Exponenciální charakter nastavování je zřejmý již z rovnice (7), kterou uvádí výrobce [10], od simulovaného je tedy rozdíl minimální. Měřený průběh nabývá větší odchylky od cca 1,1 V řídícího napětí, do této hodnoty lze všechny průběhy považovat za totožné, čili vycházející z předpisu funkce (7).

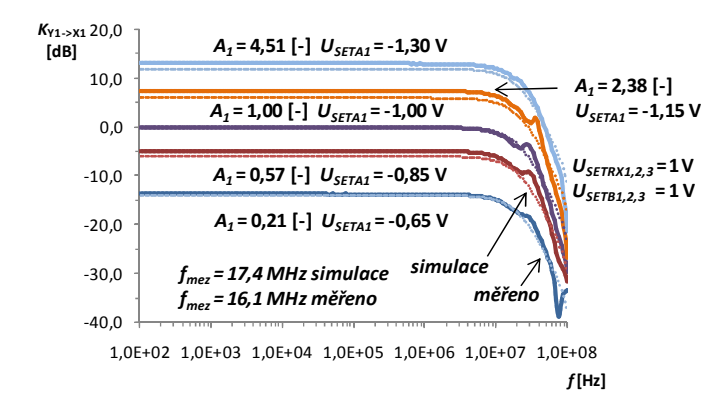

Obrázek 4.2.9 Frekvenční závislost přenosu napětí mezi terminály  $Y_1$  a X s krokováním parametru  $U_{\text{SETA1}}$ 

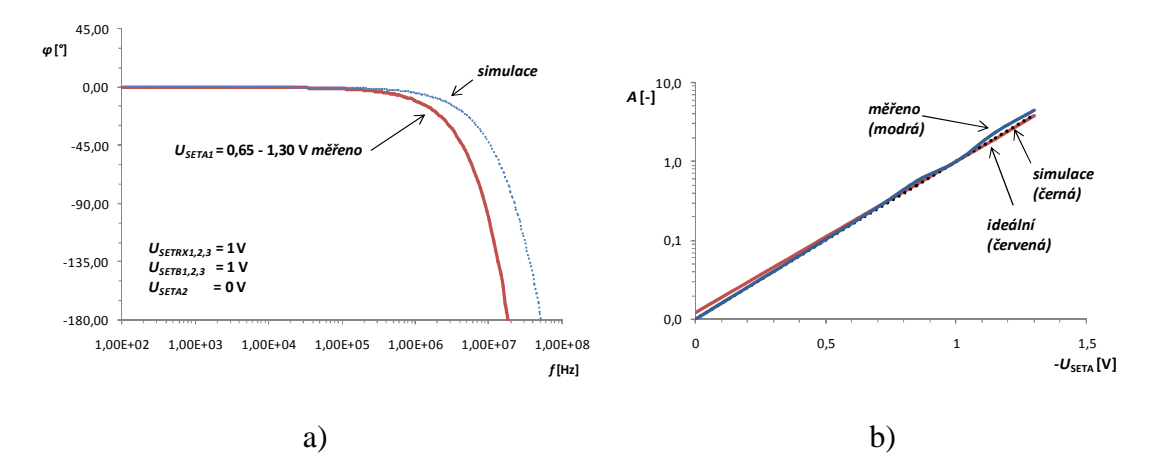

Obrázek 4.2.10 a) Fázová frekvenční charakteristika přenosu napětí mezi terminály  $Y_1$  a X (identická pro krokování parametru  $U_{\text{SETA1}}$ ) b) ladící charakteristika parametru *A* v závislosti na řídícím napětí  $U_{\text{SETA}}$ 

#### **4.3 Časová analýza**

Vzhledem k povaze a celkové stavbě modelu byly v této podkapitole provedeny simulace a následné ověření parametrů měřením charakterizující jeho sumační vlastnosti tj. možnosti váhování a následného součtu vstupních proudů  $I_{X_1,2,3}$ . S rozšířením modelu CC o vstupní část zesilovačů připojených k terminálu Y byly taktéž uskutečněny simulace (a měření) pro operace součtu či rozdílu, avšak tentokráte vstupních napětí  $V_{Y1-4}$ .

Sumace proudů *I*X1,2,3 obdélníkového charakteru s možností váhování na výstupu terminálu Z je vyobrazena na obr. 4.3.1a, b. Do každého vstupu X je tedy přiveden proud o velikosti 166 μA<sub>P-P</sub> a kmitočtu 1 kHz (obr. 4.3.1a), kdy hodnoty řídících napětí  $U_{\text{SETB}}$  jsou nastaveny takto a to  $U_{\text{SETB1},2} = 2$  V a  $U_{\text{SETB3}} = 0.5$  V, což odpovídá proudovým ziskům *B*1,2 = 1,9 [-] a *B*3 = 0,5 [-]. Výsledná amplituda simulovaného průběhu na obr. 4.3.1a je tedy rovna 716 μA<sub>P-P</sub>. Měřené průběhy na osciloskopu (obr. 4.3.1b) jsou napěťové avšak s převodní konstantou *k* = 1000, lze zobrazené hodnoty amplitud převést z milivoltů na mikroampéry. Modrý průběh na oscilogramu tedy zobrazuje proud vycházející z převodníku napětí na proud (jedná se tedy o součet všech proudů terminálů X), jenž je rovnoměrně rozdělen do terminálů X (simulace na obr. 4.3.1 zobrazuje proud tekoucí pouze jedním terminálem, tedy při shodném nastavení hodnoty  $R_X$  terminálů X se jedná o jednu třetinu celkového proudu vycházejícího z převodníku). Červený průběh poté zobrazuje výstupní proud svorky Z jehož amplituda je 744 μA<sub>P-P</sub>, což mírně překračuje předpokládanou hodnotu. Chybu lze přisoudit nestejným hodnotám proudového zisku jednotlivých podbloků EL2082 modelu či nastavení vstupního odporu terminálů X. Svorky  $Y_{1,2,3,4}$  byly v tomto případě uzemněny.

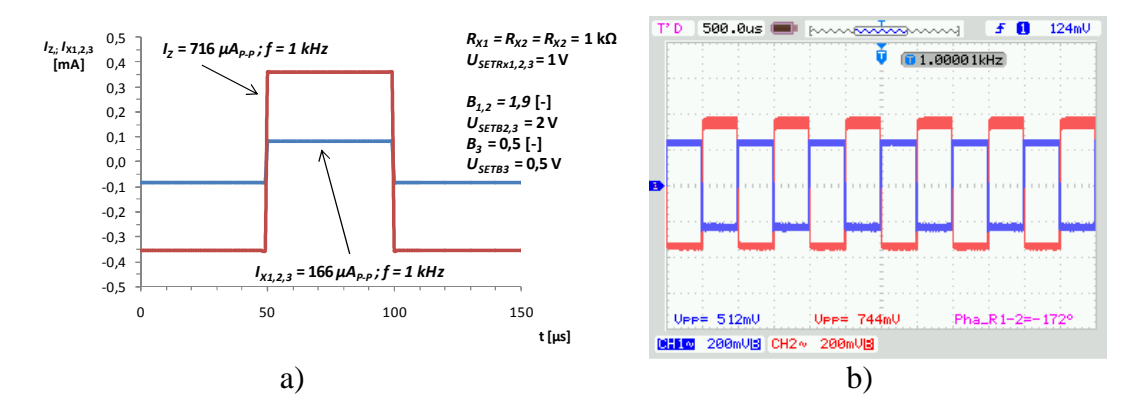

Obrázek 4.3.1 a) Simulace váženého součtu tří obdélníkových proudových impulzů na výstupu terminálu Z b) napěťový průběh vstupního signálu (modrý průběh) a výstupního váženého signálu (červený průběh)

Model popsaný i se vstupní částí napěťových zesilovačů umístěných před svorkou Y tj. VA<sub>1</sub>, VA<sub>2</sub> a DVB umožňuje provádět součtové resp. rozdílové operace napěťových signálů. Vše dokumentují oscilogramy uvedené níže, tedy na obr. 4.3.2a a 4.3.2b jsou vyobrazeny vstupní signály.

V případě 4.3.2a je to signál amplitudy 800 m $V_{P-P}$  o frekvenci 80 kHz na vstupu  $Y_1$ (modrý průběh) a na vstupu Y<sub>3</sub> je to signál amplitudy 1600 mV<sub>P-P</sub> o dvojnásobné frekvenci 160 kHz (červený průběh). Vstupy  $Y_2$  a  $Y_4$  jsou v tomto případě uzemněny.

Obr. 4.3.2b dokumentuje stejnou situaci resp. stejné velikosti a frekvence vstupních signálů avšak s rozdílem, že místo vstupu Y<sub>3</sub> (ten byl uzemněn) je signál vyšší amplitudy (a frekvence) přiveden na Y4. Řídící napětí napěťových zesilovačů bylo nastaveno v obou případech na  $U_{\text{SETA1,2}} = -1$  V, což odpovídá jednotkovému zisku. Výsledné průběhy součtových resp. rozdílových funkcí je možné poté spatřit na obr. 4.3.3a a 4.3.3b. Průběhy byly snímány shodně na všech terminálech  $X_{1,2,3}$ . Simulace průběhů (obr. 4.3.4a, b) poskytla hodnotu amplitudy výstupních signálů 1,1  $V_{P-P}$ , což přibližně odpovídá i měřenému průběhu, kde se amplituda pohybuje okolo  $1,08$  V<sub>P-P.</sub>

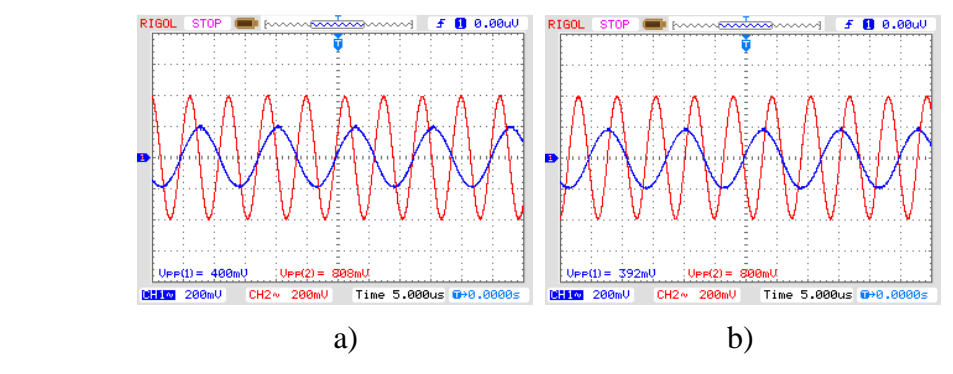

Obrázek 4.3.2 a) Napěťový průběh signálu na vstupech Y<sub>1</sub> (modrý průběh) a  $Y_3$  (červený průběh) b) napěťový průběh signálu na vstupech  $Y_1$  (modrý průběh) a Y4 (červený průběh)

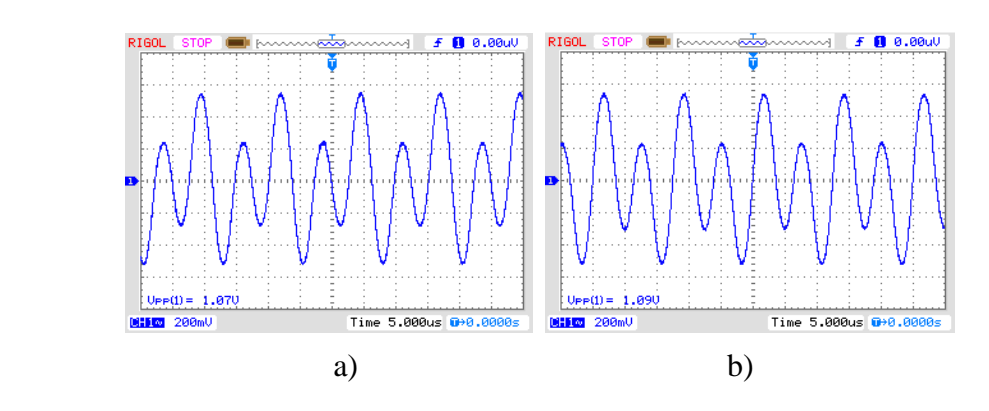

Obrázek 4.3.3 a) Napěťový průběh signálu na terminálech  $X_{1,2,3}$ (při zapojení vstupů  $Y_1$  a  $Y_3$ ) b) napěťový průběh signálu na terminálech  $X_{1,2,3}$  (při zapojení vstupů  $Y_1$  a  $Y_4$ )

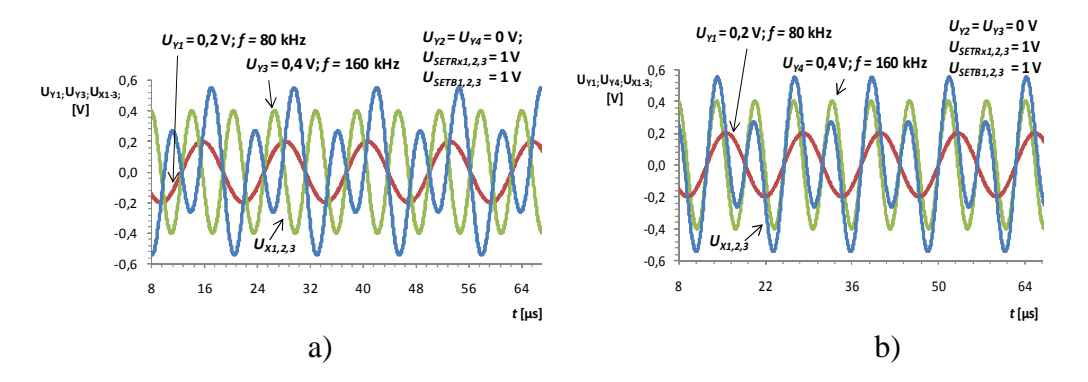

Obrázek 4.3.4 a) Simulace sčítací resp. rozdílové funkce přenosu mezi terminály  $Y_1, Y_3$  a X pro různé úrovně a frekvence signálů b) simulace sčítací funkce přenosu mezi terminály  $Y_1Y_4$ a X pro různé úrovně a frekvence signálů

Výsledek možnosti řízení parametrů zisku  $A<sub>1</sub>$  a  $A<sub>2</sub>$  zesilovačů V $A<sub>1</sub>$  a V $A<sub>2</sub>$  se nalézá na obr. 4.3.5. Na vstupy  $Y_1$  a  $Y_4$  byl přiveden signál o stejné amplitudě avšak rozdílné frekvenci, tedy na vstupu Y<sub>1</sub> je to signál o amplitudě 500 mV<sub>P-P</sub> a frekvenci 120 kHz a na vstupu Y4 je to průběh s frekvencí 20 kHz. Řídící napětí jednotlivých zesilovačů byly zvoleny následovně a to  $U_{\text{SETA1}} = -0.85 \text{ V}$ , což odpovídá zisku  $A_1 = 0.5$  [-] a  $U_{\text{SETA2}}$  = -1,30 V, kdy je zisk roven  $A_2$  = 4,0 [-]. Výsledný průběh (červený) tedy odpovídá simulaci. Amplituda tohoto průběhu byla změřena pomocí osciloskopu a to 2,06 V<sub>P-P</sub>, což mírně převyšuje předpokládanou hodnotu 1,8 V<sub>P-P</sub> (z výsledku simulace na obr. 4.3.6). Tento jev má příčinu v nedostatečně precizním nastavení řídicího napětí *U*SETA1 či *U*SETA2.

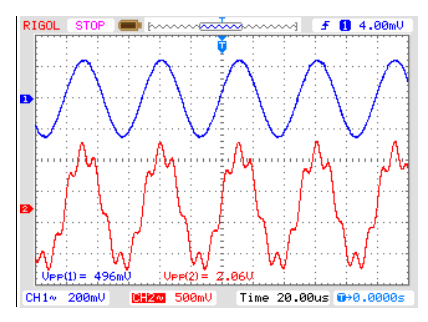

Obrázek 4.3.5 Průběh vstupního signálu na svorce Y<sub>4</sub> (modrý průběh) a výstupní průběh napětí na terminálech  $X_{1,2,3}$  (červený průběh)

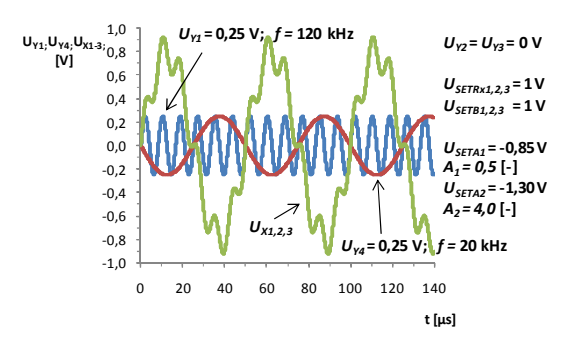

Obrázek 4.3.6 Simulace sčítací funkce přenosu mezi terminály  $Y_1Y_4$ a X pro různé frekvence signálů a hodnoty nastavení parametrů  $U_{\text{SETA1}}$  a  $U_{\text{SETA2}}$ 

## **5 NÁVRH APLIKACÍ**

Syntéza obvodů s popsaným novým prvkem přináší velmi zajímavý pohled na možnost řízení vlastností jednotlivých zapojení. Svými elektronicky ovladatelnými parametry vnáší do problematiky několik stupňů volnosti, jenž mohou nalézt uplatnění v konkrétní aplikaci. Vhodným nastavením jednotlivých proudových zesílení *B*1,2,3 je možno například měnit vlastní frekvenci oscilací, či upravovat oscilační podmínku. U elektronických filtrů je možno těchto vlastností využít např. při úpravě šířky pásma nebo přelaďování mezního kmitočtu či úpravě přenosu příslušného pásma. Velkou výhodu je možno také spatřit u možnosti nastavování vstupního odporu R<sub>X</sub> proudových terminálů  $X_{1,2,3}$ . Tímto způsobem lze vynechat v určitých případech zapojení rezistor vložený na vstupu takovéto svorky a nahradit jej úpravou hodnoty odporu vnitřního. Nesmím opomenout také rozšíření modelu o část napěťových zesilovačů na vstupu Y, jejichž užití se v oblasti zpětnovazebních oscilátorů přímo nabízí.

#### **5.1 Oscilátory**

Oscilátorem je možno nazývat autonomní obvod, jenž je schopen vytvářet periodicky se měnící signál a to bez vnějšího buzení [19]. Elektrické oscilátory samotné mohou mít charakter různý, jejich vlastnosti popisuje především jejich stavba či oblast využití.

Dle průběhu výstupní veličiny se tato zapojení rozdělují do dvou základních skupin a to jsou harmonické jako zdroje sinusových průběhu a neharmonické – dle požadované výstupní funkce do této kategorie spadají např. generátory tvarových kmitů (obdélníkové, trojúhelníkové) či relaxační generátory [11], [19].

Další způsob dělení je dle frekvence, jenž poskytují. Za nízkofrekvenční oscilátory lze obvykle považovat zapojení s oscilační frekvencí do 1 MHz. Ostatní vyšší generované kmitočty spadají pochopitelně do kategorie vysokofrekvenčních oscilátorů [19].

Princip vzniku oscilací definuje další kategorii pro rozdělení a to přesně zda se jedná o oscilátory zpětnovazební, dvoubodové (využívající záporného diferenciálního odporu), tříbodové či obvody řízené krystalem [11].

Taktéž je výhodné popsat tyto dynamické systémy matematicky. Každou takovou soustavu je možno popsat diferenciální rovnicí (14) [11]

$$
a_n \frac{d^n x}{dt^n} + a_{n-1} \frac{d^{n-1} x}{dt^{n-1}} + a_{n-2} \frac{d^{n-2} x}{dt^{n-2}} + \dots + a_1 \frac{dx}{dt} + a_0 x = 0,
$$
 (14)

kde *x* vyobrazuje námi sledovanou veličinu v obvodu a *n* určuje řád rovnice resp. obvodu.

Pro lepší orientaci v základních vlastnostech obvodu je však výhodnější pracovat s charakteristickou rovnicí v mocninném tvaru (15), jenž lze získat Laplaceovou transformací diferenciální rovnice (14)

$$
(a_n s^n + a_{n-1} s^{n-1} + a_{n-2} s^{n-2} + \dots + a_1 s + a_0) \cdot X(s) = 0.
$$
 (15)

Za podmínky (16) je považována rovnice (17) za charakteristickou rovnici obvodu [11]

$$
X(s) \neq 0,\tag{16}
$$

$$
a_n s^n + a_{n-1} s^{n-1} + a_{n-2} s^{n-2} + \dots + a_1 s + a_0 = 0.
$$
 (17)

Je-li popsán lineární *n*-bran maticí (18), lze získat charakteristickou rovnici tak, že položíme determinant matice admitancí rovno nule (19) [21]

$$
\begin{bmatrix} Y_{11} & \dots & Y_{1n} \\ \vdots & \ddots & \vdots \\ Y_{n1} & \dots & Y_{nn} \end{bmatrix} \cdot \begin{bmatrix} U_1 \\ \vdots \\ U_n \end{bmatrix} = \begin{bmatrix} I_1 \\ \vdots \\ I_n \end{bmatrix},
$$
 (18)

$$
CE = det Y = 0.
$$
 (19)

#### **5.1.1 Zpětnovazební oscilátory**

Tuto význačnou část oscilátorů představuje obecně zapojení zesilovače se zpětnovazebním obvodem, jenž přenáší část signálu z výstupu zesilovače na jeho vstup. V případě chtěného vzniku oscilací je tedy zavedena zpětná vazba kladná. Situaci lze popsat následovně pomocí přenosové funkce (20) [11]

$$
K(s) = \frac{A(s)}{1 - \beta(s) \cdot A(s)},\tag{20}
$$

kde veličina *A* představuje parametr zesílení a *β* činitel zpětné vazby.

Tabulka 5.1 Typy zpětné vazby (převzato z [11])

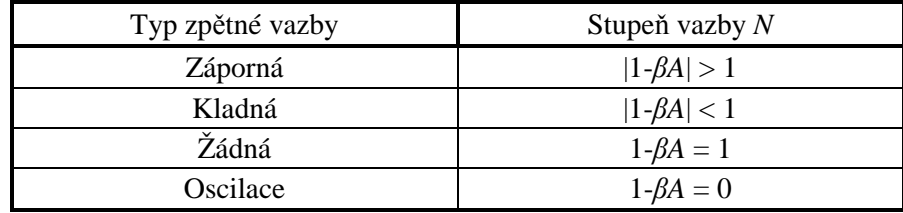

Všechny základní kombinace zapojení obvodu se zpětnou vazbou vystihuje tab. 5.1. Důležitým řádkem se zde stává poslední, kde uvažujeme podmínku

$$
1 - \beta \cdot A = 0 \tag{21}
$$

pro případ vzniku oscilací obvodu, kdy ve jmenovateli zlomku rovnice (20) vychází nula a tudíž celkový přenos se blíží k nekonečnu [11], [19], [20].

Pro uvedení obvodu do tohoto stavu je tedy nutné splnit tzv. modulovou podmínku, kdy hodnota součinu modulů přenosu zesilovače tak zpětnovazební části je rovno jedné

$$
|\beta(s) \cdot A(s)| = 1. \tag{22}
$$

Druhou podmínkou pro vznik oscilací je tzv. fázová (argumentová), která říká, že součet fázového posuvu signálu průchodem přes zesilovač a jeho zpětnovazební část musí být roven *k*-násobku 360° [11], [20]

$$
arg(\beta(s) \cdot A(s)) = \varphi_{\beta} + \varphi_{A} = k \cdot 360^{\circ}; k = 0, 1, 2... \tag{23}
$$

Vztah pro energetickou podmínku a oscilační kmitočet lze také získat z charakteristické rovnice obvodu (17) po dosazení za *s = jω*, následným rozložením výrazu na reálnou (24a) a imaginární část (24b) a položením výrazů rovnosti nule [11], [20]

$$
Re\; CE(j\omega) = 0, \qquad Im\; CE(j\omega) = 0. \tag{24a), (24b)}
$$

#### **5.2 Kmitočtové filtry**

Filtry tvoří neodmyslitelnou součást všech zařízení užívaných pro zpracování signálu. Široké spektrum upotřebení těchto bloků nás opravdu zavede od signálových výhybek v audiotechnice až k měřicím přístrojům. Filtry obecně fungují na bázi úpravy spektra vstupního signálu tj. dle požadované výstupní funkce odebírají jeho část [22]. Takovýto systém je popsán pásmem útlumu (zde se nachází všechny složky, jenž nejsou propuštěny resp. jsou utlumovány, aby se na výstupu neprojevovaly, tak jako na vstupu). Naprosto opačným smyslem zde vystupuje pásmo propustné, kde naopak zůstávají všechny složky požadované. U ideálního filtru existují pouze tato dvě pásma mezi nimiž je skokový přechod, avšak v reálném světě se s tímto, lze říci modelem, nelze setkat, proto je tato oblast označována jako pásmo přechodu [11] [22].

Základní dělení těchto bloků vychází již z výše zmíněného popisu – dle přenášeného spektra a tedy horní propust (HP), dolní propust (DP), pásmová propust (PP), pásmová zádrž (PZ) a fázovací (všepropustný) článek (FČ) [22].

Každý filtrační systém, můžeme popsat rovnicí přenosové funkce (25) [22],

$$
K(s) = \frac{U_{out}(s)}{U_{in}(s)} = \frac{a_m s^m + a_{m-1} s^{m-1} + \dots + a_0}{b_n s^n + b_{n-1} s^{n-1} + \dots + b_0},
$$
\n(25)

kde *a*n, *b*n jsou reálné koeficienty a *n* udává řád filtru resp. obvodu.

Je-li dosazeno do rovnice (25) za *s* = *jω*, je možno ji převést do tvaru funkce kmitočtu [11]

$$
\dot{K}(\omega) = Re K + j Im K = |K(\omega)|e^{j\varphi(\omega)}.
$$
 (26)

Úpravou (26) je získán matematický tvar pro modulovou charakteristiku (27) příslušného filtru [11]

$$
\dot{K}(\omega) = |\dot{K}(\omega)| = \sqrt{(Re \, K)^2 + (Im \, K)^2} \,. \tag{27}
$$

Ve stejném smyslu lze uvažovat i tvar pro fázovou (argumentovou) charakteristiku (28) [11]

$$
\varphi(\omega) = \arctg \frac{Im(K)}{Re(K)}.
$$
\n(28)

Krom dělení filtrů dle své funkční podstaty, se nabízí také pohled na jejich vnitřní stavbu. Co se týče filtrů pasivních, zde se nejvíce využívají struktury příčkové RC a RLC. Zajímavější zapojení však poskytují filtry s aktivními prvky. V současné době trendu integrace součástek, však klasická zapojení s indukčností naprosto nevyhovují, proto je velmi vhodné řešení použití prvků syntetických. Pro oblasti vyšších kmitočtů se taktéž nabízí transformace obvodů filtrů z klasického napěťového módu do módu proudového [22].

Je-li upuštěno od tradičních elektrických komponentů, lze se setkat také s elektromechanickými či piezoelektrickými filtry případně filtry s povrchovou vlnou. Ovšem pro návrh takovýchto struktur je nutno uvažovat již úplně jiného přístupu než u dosavadně zmíněných filtrů elektronických [22].

#### **5.3 Metoda návrhu pomocí úplné admitanční sítě**

Efektivní metodou návrhu oscilátorů nebo filtrů je využití úplné admitanční sítě. V praxi to znamená propojení všech uzlů aktivního prvku či prvků s ostatními přes obecné admitance. Ruční výpočet admitanční matice takto sestaveného obvodu je však velmi náročný a zdlouhavý, proto je výhodné tento krok přenechat softwaru např. programu Snap [13], jenž je navržen pro symbolickou analýzu. Je-li výsledný determinant této matice položen rovno nule, tak je možné najít charakteristickou rovnici sestaveného obvodu. Systém návrhu počítá s úpravou takto nalezeného zapojení tj. rozpojování či zkratovávání vhodných admitancí, což vede ke zjednodušení výsledné rovnice, zbylé admitance nahradíme (dle nejvhodnějšího uspořádání pro tvorbu požadované charakteristické rovnice) kapacitorem nebo rezistorem (vodivostí). Pokud v obvodu a záměru syntézy nevadí indukčnosti, lze je taktéž využívat. Náhradou způsobíme změnu charakteristické rovnice, jenž při správné kombinaci odpovídá hledané funkci [21]. Metoda návrhu nabývá velké účinnosti v případě obvodů s malým počtem uzlů. Zvyšuje se-li počet aktivních prvků, spolu s ním se také zvyšuje počet kombinací propojení uzlů admitancemi a návrh se tímto velmi ztíží.

Na ilustrativním obrázku 5.3.1 je možno vidět autonomní obvod modelu zde řešeného proudového konvejoru a pod ním jeho charakteristickou rovnici (29) obecných admitancí.

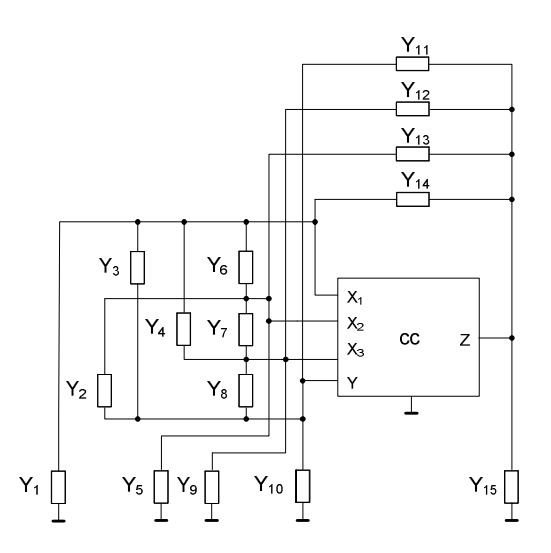

Obrázek 5.3.1 Úplná admitanční síť autonomního obvodu s CC

$$
Y_1Y_{11}B_1 + Y_5Y_{11}B_2 + Y_9Y_{11}B_3 + Y_{10}Y_{11} + +Y_{11}Y_{15} + Y_{10}Y_{12} - Y_{10}Y_{12}B_3 + Y_{10}Y_{13} - -Y_{10}Y_{13}B_2 + Y_{10}Y_{14} - Y_{10}Y_{14}B_1 + Y_{10}Y_{15} = 0
$$
\n(29)

Tvar byl získán ze subobvodu, kde CC je tvořen třemi samostatnými proudovými konvejory ECCII-. Je nutno podotknout, že uvedená charakteristická rovnice (29) nezahrnuje vstupní odpory  $R_X$  terminálů X resp. vodivosti.

#### **5.4 Oscilátor bez využití napěťových zesilovačů terminálu Y**

Návrh této aplikace s využitím zde popsaného modelu konvejoru vychází z obr. 5.3.1, jenž byl proveden pomocí programu Snap [13]. Porovnávání různých zapojení a jejich charakteristické rovnice vyústilo variantou obvodu jehož schéma je vyobrazeno na obr. 5.4.1.

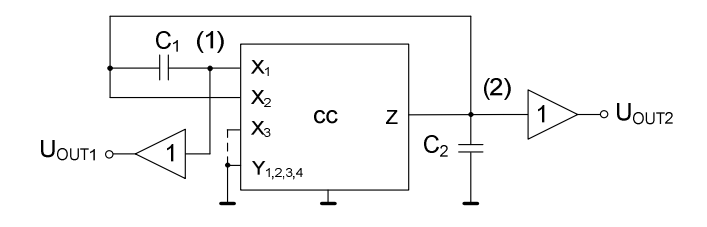

Obrázek 5.4.1 Obvodu oscilátoru modelu CC bez využití napěťových zesilovačů terminálu Y

Obvod využívá pouze dvou externích pasivních prvků a to kondenzátorů, tedy přesně *C*2 je připojen na výstupní terminál Z odkud je signál taktéž zpětnovazebně veden na kondenzátor *C*1, jenž je propojen s proudovým vstupem X1, a proudový vstup  $X_2$ . Svorka Y je v tomto případě svedena na zem, proudová svorka terminálu  $X_3$  může být taktéž zemněna, avšak při ponechání vstupu nezapojeného to na funkci obvodu nebude mít vliv.

Výstupní signál resp. napětí ( $U_{\text{OUT1}}$  a  $U_{\text{OUT2}}$ ) v uzlech 1 a 2 je následně odebíráno přes napěťové sledovače. Je zde využito vlastnosti popsaného modelu a to přesně možnosti nastavení hodnoty vstupního odporu  $R_X$  terminálů  $X_{1,2}$  a taktéž možnosti změny proudového přenosu *B*1,2. Vhodnou velikostí *U*SETRx1 a *U*SETRx2 resp. *U*SETB1 a *U*SETB2 je tedy možné implementovat hodnoty  $R_{X1}$  a  $R_{X2}$  resp.  $B_1$  a  $B_2$  jako parametry modelu konvejoru v uvažovaném případě tohoto obvodu.

Pro výše uvedený obvod lze uvažovat charakteristickou rovnici (30) získanou programem Snap [13]

$$
CE = s^2 + s \frac{C_1 R_{X1} + C_1 R_{X2} + C_2 R_{X2} - B_1 C_1 R_{X2} - B_2 C_1 R_{X1}}{C_1 C_2 R_{X1} R_{X2}} + \frac{1 - B_2}{C_1 C_2 R_{X1} R_{X2}} = 0,
$$
 (30)

kde  $B_1$  *a*  $B_3$  znázorňují jednotlivé proudové přenosy mezi terminály  $X_1 - Z$  a  $X_3 - Z$  a *R*<sub>X1</sub>, *R*<sub>X2</sub> znázorňují vstupní odpory terminálů X<sub>1</sub>, X<sub>2</sub> Odtud lze získat tvar oscilační podmínky (31) a oscilačního kmitočtu (32)

$$
CO: \frac{C_1 R_{X1} + C_1 R_{X2} + C_2 R_{X2} - B_1 C_1 R_{X2}}{C_1 R_{X2}} \le B_2,
$$
\n(31)

$$
\omega_0 = \sqrt{\frac{1 - B_2}{C_1 C_2 R_{X1} R_{X2}}}.\tag{32}
$$

Je-li provedeno zjednodušení resp. volba kapacit je souběžná a velikost obou hodnot vstupních odporů taktéž resp.  $C_1 = C_2 = C$  a  $R_{X1} = R_{X2} = R_X$  je vyvozen zjednodušený vztah (33) pro oscilační podmínku a oscilační kmitočet (34)

$$
CO: 3 - B_1 \le B_2,\tag{33}
$$

$$
\omega_0 = \frac{1}{CR_X} \sqrt{1 - B_2}.\tag{34}
$$

 Z výše uvedených vztahů je pozorovatelné, že pro nastavení CO bude nejvhodnější zvolit  $B_1 = 3$ , což umožní volit parametr  $B_2 = 0$ . Poté získáváme nezávislé ladění oscilátoru pomocí změny  $R_X$  bez zásahu do CO. Vcelku vysoká hodnota  $B_1$  zde sice zvyšuje celkovou energetickou náročnost chodu oscilátoru, avšak pro nezávislé nastavování již výše uvedených parametrů je nezbytná.

Pro teoretické hodnoty citlivostí oscilačního kmitočtu na změny parametrů jsou uvedeny vztahy

$$
S_{C_1}^{\omega} = \frac{\partial \omega}{\partial C_1} \cdot \frac{C_1}{\omega} = -\frac{1}{2}; \ S_{C_2}^{\omega} = -\frac{1}{2'}, \tag{35a}, (35b)
$$

$$
S_{R_{X1}}^{\omega} = -\frac{1}{2}; \ S_{R_{X2}}^{\omega} = -\frac{1}{2}; \ S_{B_2}^{\omega} = \frac{B_2}{2(B_2 - 1)} = 0.
$$
 (36a), (36b), (36c)

Přenos napětí mezi uzly 1 a 2 je charakterizován vztahem (37).

$$
\frac{U_{OUT1}}{U_{OUT2}} = \frac{sC_1R_{X1}}{1 + sC_1R_{X1}}.\tag{37}
$$

Při zauvažování zjednodušení  $C_1 = C_2 = C$  a  $R_{X1} = R_{X2} = R_X$  poté na oscilačním kmitočtu platí rovnost (38), jenž při nastavení  $B_2 = 0$  v (34) přechází do tvaru (39) resp. (40):

$$
U_{OUT1} = \left(\frac{j\frac{\sqrt{1 - B_2}}{CR_X}}{1 + j\frac{\sqrt{1 - B_2}}{CR_X}}\right)U_{OUT2},
$$
\n(38)

$$
U_{OUT1} = \left(\frac{j2CR_X}{1 + C^2R_X^2}\right)U_{OUT2}.
$$
\n(39)

$$
U_{OUT1} = \frac{2CR_X}{1 + C^2R_X^2} U_{OUT2} e^{j\frac{\pi}{2}}.
$$
\n(40)

Obvod vyobrazený na obr. 5.4.1 může být modifikován pro plnohodnotné řízení oscilátoru pomocí všech parametrů tj.  $R_{X1}$ ,  $R_{X2}$ ,  $R_{X3}$ ,  $B_1$ ,  $B_2$  a  $B_3$ , což ukazuje obr. 5.4.2. Tato modifikace spočívá pouze v připojení svorky terminálu  $X_3$  do uzlu 2. Terminál Y1,2,3,4 je ponechán uzemněný. Pro hrubé nastavení CO případně ladění oscilačního kmitočtu je vhodnější spíše obvod na obr. 5.4.1, tato varianta může sloužit spíše k preciznímu nastavování těchto elementů.

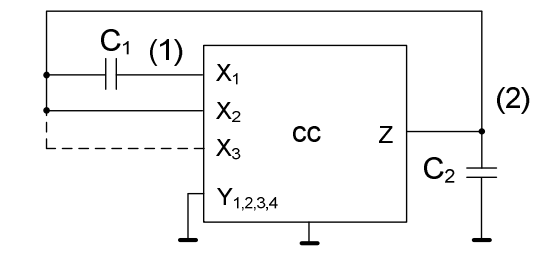

Obrázek 5.4.2 Obvod oscilátoru s úplným řízením

Charakteristická rovnice tohoto zapojení pak nabývá tvaru (41)

$$
CE = s^2 + s \frac{C_1 R_{X1} R_{X2} + C_1 R_{X1} R_{X3} + C_1 R_{X2} R_{X3} + C_2 R_{X2} R_{X3} - B_1 C_1 R_{X2} R_{X3} - B_2 C_1 R_{X1} R_{X3} - B_3 C_1 R_{X1} R_{X2}}{C_1 C_2 R_{X1} R_{X2} R_{X3}} + \frac{R_{X2} + R_{X3} - B_2 R_{X3} - B_3 R_{X2}}{C_1 C_2 R_{X1} R_{X2} R_{X3}} = 0.
$$
\n(41)

Je-li za vedeno zjednodušení ve tvaru  $C_1 = C_2 = C$  a  $R_{X1} = R_{X2} = R_{X3} = R_X$ , pak pro (41) je získán tvar (42):

$$
CE = s^2 + s \frac{4CR_X^2 - B_1CR_X^2 - B_2CR_X^2 - B_3CR_X^2}{C^2R_X^3} + \frac{2R_X - B_2R_X - B_3R_X}{C^2R_X^3} = 0.
$$
\n
$$
(42)
$$

Parazitní analýzu zapojení na obr. 5.4.1 zobrazuje obr. 5.4.3, kde pro impedance *Z*P1 a *Z*P2 připojené do uzlů 1 resp. 2 platí vztahy uvedené níže (43-46). Vstupní a výstupní kapacity a odpory jednotlivých terminálů podbloků EL2082 a LT1364 byly získány z [14] a taktéž [16].

Je patrné, že nejvíce může ovlivnit chování modelu parazitní kapacita C<sub>P2</sub> s celkovou hodnotou 25 pF, což je způsobeno vnitřní stavbou modelu, kde dochází k nejmarkantnějšímu nárůstu kapacity právě na výstupu terminálu Z, odtud tedy vychází sčítání výstupních kapacit terminálů Z jednotlivých EL2082. Ovlivnění oscilačního kmitočtu parazitními vlastnostmi modelu vystihuje poté vztah (47)

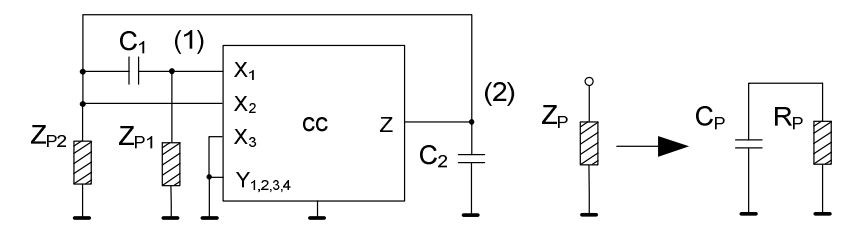

Obrázek 5.4.3 Parazitní analýza obvodu oscilátoru s CC

$$
R_{P1} = \frac{1}{\frac{1}{R_{IN}V_{B1}} + \frac{1}{R_Z} + \frac{1}{R_Y}} = \frac{1}{\frac{1}{5 \cdot 10^6} + \frac{1}{1 \cdot 10^6} + \frac{1}{2 \cdot 10^6}} = 588.2 \text{ k}\Omega,
$$
\n(43)

$$
C_{P1} = C_{IN\,VB1} + C_{Z\,CCl11} = 3 + 5 = 8 \text{ pF},\tag{44}
$$

$$
R_{P2} = \frac{1}{\frac{1}{R_{INVB1}} + \frac{4}{R_Z} + \frac{1}{R_Y}} = \frac{1}{\frac{1}{5 \cdot 10^6} + \frac{4}{1 \cdot 10^6} + \frac{1}{2 \cdot 10^6}} = 212.7 \text{ k}\Omega,
$$
\n(45)

$$
C_{P2} = C_{IN\ VB3} + +C_{Y\ CCII-3} + C_{Z\ CCII-2} + C_{Z\ CCII-3} + C_{Z\ CCII-4} + C_{Z\ CCII-6} =
$$
  
= 3 + 2 + 4 \cdot 5 = 25 pF, (46)

$$
\omega_0 = \sqrt{\frac{R_{x1}R_{p2} + R_{p1}R_{p2} + R_{x1}R_{x2} + R_{x2}R_{p1} - B_2R_{p1}R_{p2} - B_2R_{x1}R_{p1}}{C_1R_{x1}R_{x2}R_{p1}R_{p2}C_{p2} + C_1R_{x1}R_{x2}R_{p1}R_{p2}C_{p1} + C_1C_2R_{x1}R_{x2}R_{p1}R_{p2} + C_2R_{x1}R_{x2}R_{p1}R_{p2} + R_{x1}R_{x2}R_{p1}R_{p2}C_{p1}C_{p2}}}}(47)
$$

Hodnoty pasivních prvků obvodu byly zvoleny následovně a to  $C_1 = C_2 = 470$  pF. Velikost vstupních odporů byly zvoleny shodně  $R_{X1} = R_{X2} = 1$  kΩ. Zapojení oscilátoru na bázi řízených zdrojů bylo poté simulováno programem PSpice. Na obr. 5.4.4a a obr. 5.4.4b jsou vidět výsledky simulací a to pro průběhy napětí  $U_{\text{OUT1}}$  a  $U_{\text{OUT2}}$  v uzlech 1 a 2 obvodu (při nastavení počáteční podmínky (IC) 50 mV). Přelaďování kmitočtu bylo uskutečněno za souběhu hodnot  $R_{X1}$  *a*  $R_{X2}$ . Obr. 5.4.5 poté dokládá možné přelaďování oscilátoru a to v rozsahu od 18,3 kHz do 1,16 MHz (tedy v rozsahu od *U*SETRX1,2 = 0,05 V do *U*SETRX1,2 = 4 V). Aplikace tedy umožňuje vcelku širokopásmovou změnu oscilačního kmitočtu za podmínky již zmíněného souběhu hodnot  $R_{X1,2}$ (v rozsahu od 0,29 kΩ do 18,5 kΩ). Ze vztahu (40) je pozorovatelné, že v ideálním případě jsou napěťové signály v uzlech 1 a 2 vůči sobě fázově posunuty o 90 stupňů, což je také viditelné na průběhu simulace na obr. 5.4.6.

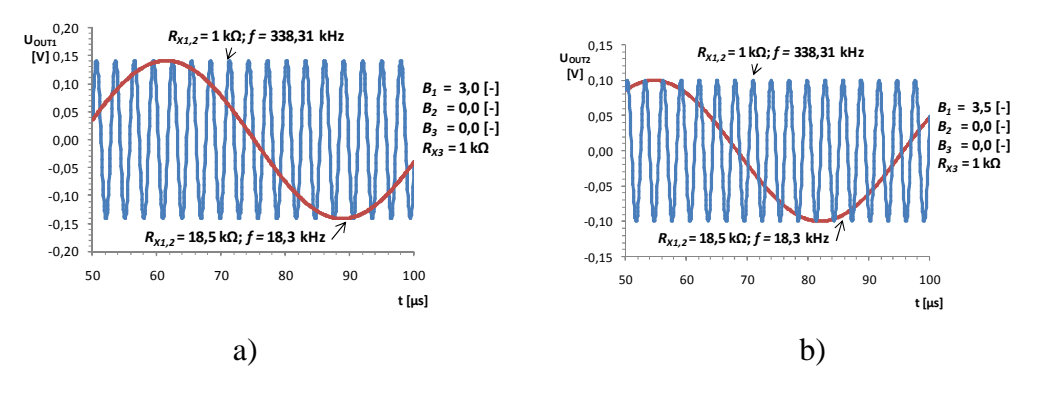

Obrázek 5.4.4 Průběh výstupního napětí oscilátoru v uzlu a) 1 b) 2

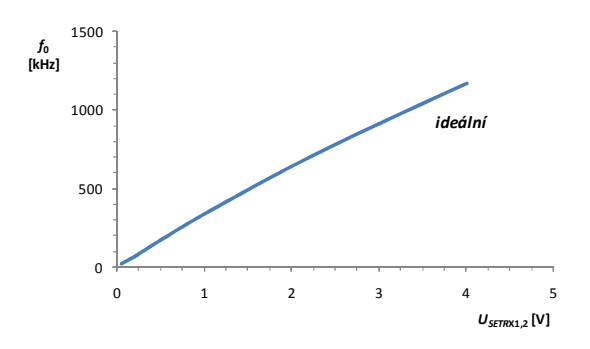

Obrázek 5.4.5 Ideální ladící charakteristika zapojení oscilátoru

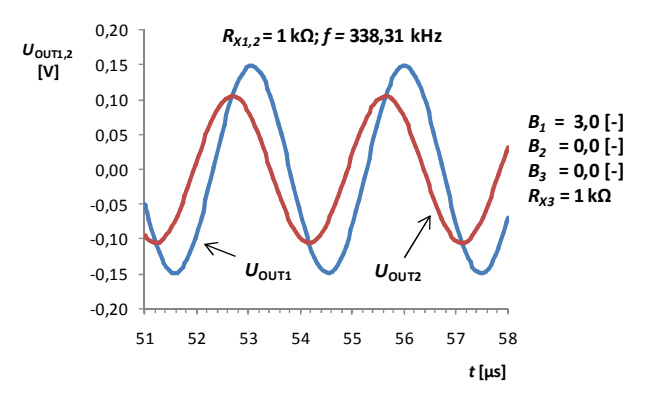

Obrázek 5.4.6 Průběh výstupních napětí oscilátoru v uzlech 1 a 2 při fixní hodnotě kmitočtu resp. při nastavení  $R_{X1,2} = 1 \text{ k}\Omega$ 

Uvedené analýzy slouží pouze koncepčnímu návrhu zapojení tohoto oscilátoru (vyobrazují tedy ideální stav). Pro samotnou realizaci a následné uplatnění aplikace je ovšem nutno taktéž navrhnout obvod stabilizace amplitudy (AGC) a spolu s tímto poté analyzovat spektrální obsah nežádoucích komponentů na výstupu oscilátoru, stanovit velikost THD a taktéž např. chybu fázového posuvu.

#### **5.5 Oscilátor využívající napěťový zesilovač terminálu Y**

Obvod, jehož schéma je na obr. 5.5.1 byl vytvořen za pomoci programu Snap [13]. Jedná se tedy o modifikaci předchozího zapojení, je taktéž využito možnosti nastavení velikosti vstupního odporu v tomto případě terminálů  $X_{1,2}$  tedy  $R_{X1,2}$  a proudového přenosu *B*1, k tomu navíc přispívá možnost změny zisku napěťového zesilovače *A*1. Jako v předchozím případě zapojení je možno terminál X3 buďto uzemnit příp. nechat naprázdno, na funkci oscilátoru to postrádá vlivu. Terminály  $Y_{2,3,4}$  jsou na obr. 5.5.1 sjednoceny, protože jsou všechny zemněny.

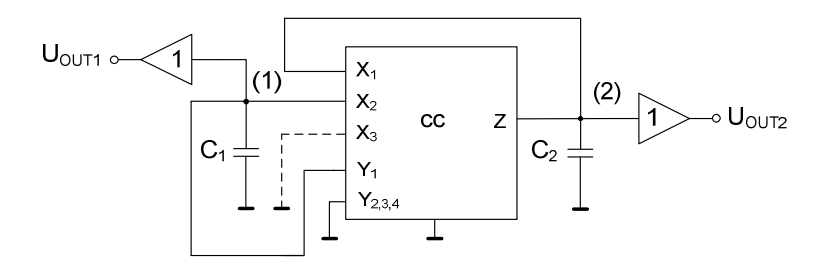

Obrázek 5.5.1 Obvodu oscilátoru modelu CC s využitím napěťového zesilovače terminálu Y

Pro toto zapojení byl získán tvar charakteristické rovnice (48):

$$
CE = s^2 + s \frac{C_1 R_{X1} - A_1 C_1 R_{X1} - B_1 C_2 R_{X2} + C_2 R_{X2}}{C_1 C_2 R_{X1} R_{X2}} + \frac{1 - B_1 - A_1 + B_1 A_1}{C_1 C_2 R_{X1} R_{X2}} = 0.
$$
\n(48)

Úpravou (48) lze získat tvar pro oscilační podmínku (49) a kmitočet (50):

$$
CO: C_1 R_{X1} - A_1 C_1 R_{X1} - B_1 C_2 R_{X2} + C_2 R_{X2} \le 0,
$$
\n<sup>(49)</sup>

$$
\omega_0 = \sqrt{\frac{1 - B_1 - A_1 + B_1 A_1}{C_1 C_2 R_{X1} R_{X2}}}.
$$
\n(50)

Je-li provedeno zjednodušení resp. souběh následujících veličin ve tvaru *C*1 *= C*2 *= C* a  $R_{X1} = R_{X2} = R_X$ , pak lze upravit (49) na (51):

$$
2 - A_1 \le B_1. \tag{51}
$$

Při volbě *A*1 = 3 a *B*1 = 1,5, což vyhovuje oscilační podmínce (49), je možno získat úpravou (50) tvar (52):

$$
\omega_0 = \frac{1}{CR_X}.\tag{52}
$$

Nastavení oscilační podmínky je v případě tohoto zapojení jednoznačně složitější resp. oba koeficienty *B*1 a *A*1 zasahují jak do CO tak do výrazu pro oscilační kmitočet, jenž bez zauvažování uvedeného zjednodušení nelze nezávisle oddělit. Model využívající vstupní část zesilovačů svorky Y je vybaven integrovanými obvody VCA610, jenž umožňují řízení zisku ve velkém rozsahu (konkrétně ±38,5 dB), čímž lze nerovnost (51) splnit.

V tomto bodě má uvažované zapojení jistou výhodu oproti předchozímu, kde byla podmínka vázána pouze na velikosti *B*, jenž jsou vcelku omezeny jak kvantitativním rozsahem tak nelineárním vztahem  $B = f(U_{\text{SETB}})$  při požadovaných vysokých hodnotách *B*. Ovládání oscilačního kmitočtu jde zde umožněno vcelku příhodným způsobem a to pomocí  $R_{X1}$  a  $R_{X2}$  resp.  $U_{\text{SETRx1}}$  a  $U_{\text{SETRx2}}$ .

Při volbě pasivních prvků obvodu a to  $C_1 = C_2 = 470$  pF odpovídá teoretická možnost přeladění oscilátoru za souběhu  $R_{X1}$  a  $R_{X2}$  obr. 5.4.5, což se shoduje se zapojením předešlým. Obvod byl taktéž simulován v PSspice za pomoci řízených zdrojů s výsledky časové analýzy, jenž jsou zobrazeny na obr. 5.5.2a a resp. 5.5.2b. Zde se jedná o ideální stav, kdy není obvod zatížen parazitami reálných prvků. Je tedy nutno předpokládat, že při simulaci s celým behaviorálním modelem, dojde ke stabilizaci úrovně napětí v příslušných uzlech na jiné hodnotě.

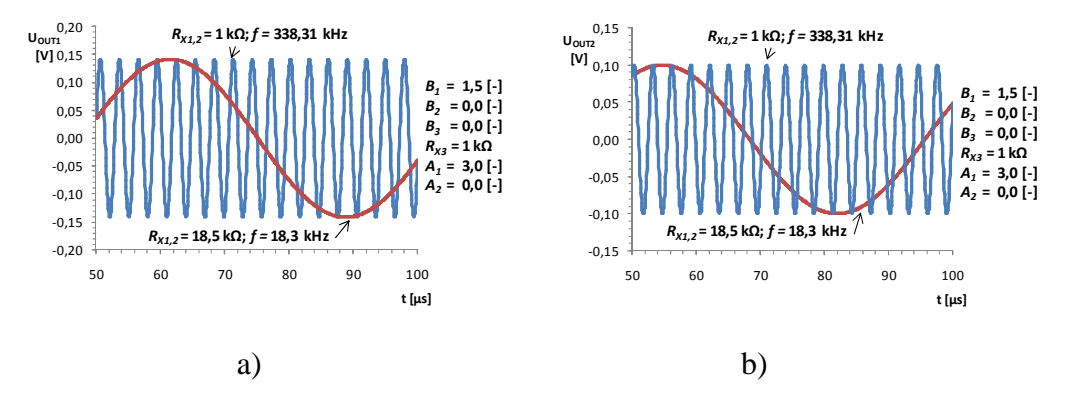

Obrázek 5.5.2 Průběh výstupního napětí oscilátoru v uzlu a) 1 b) 2

Teoretické hodnoty citlivostí oscilačního kmitočtu na změny parametrů (při volbě  $A_1 = 3$  a  $B_1 = 1,5$  jsou uvedeny následujícími vztahy:

$$
S_{B_1}^{\omega_0} = \frac{B_1}{2(B_1 - 1)} = \frac{3}{2}; \ S_{A_1}^{\omega_0} = \frac{A}{2(A - 1)} = \frac{3}{4}; \tag{53a}, (53b)
$$

$$
S_{C_1}^{\omega_0} = -\frac{1}{2}; \ S_{C_2}^{\omega_0} = -\frac{1}{2}; \ S_{R_{X1}}^{\omega_0} = -\frac{1}{2}; \ S_{R_{X2}}^{\omega_0} = -\frac{1}{2}; \tag{54a), (54b), (54c)}
$$

Precizní nastavení hodnoty oscilačního kmitočtu příp. nastavení CO pomocí  $R_{X1}$ ,  $R_{X2}$ ,  $R_{X3}$ ,  $B_1$ ,  $B_3$  a  $A_1$  lze taktéž umožnit zapojením svorky  $X_3$  do uzlu 2, což je vidět na následujícím obr. 5.5.3.

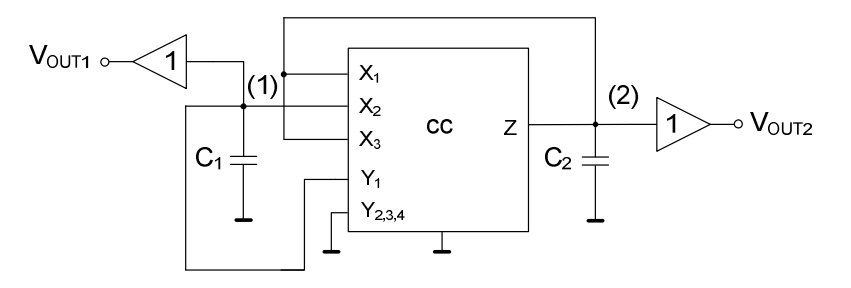

Obrázek 5.5.3 Obvod oscilátoru s úplným řízením

Charakteristická rovnice zapojení poté nabývá tvaru (55):

$$
CE = s^2 + s \frac{C_1 R_{X1} R_{X3} - A_1 C_1 R_{X1} R_{X3} - B_1 C_2 R_{X2} R_{X3} - B_3 C_2 R_{X1} R_{X2} + C_2 R_{X2} R_{X3} + C_2 R_{X1} R_{X2}}{C_1 C_2 R_{X1} R_{X2}} + \frac{R_{X1} + R_{X3} - A_1 R_{X1} - A_1 R_{X3} - B_1 R_{X3} - B_3 R_{X1} + B_1 A_1 R_{X3} + B_3 A_1 R_{X1}}{C_1 C_2 R_{X1} R_{X2}} = 0.
$$
\n(55)

Je-li za vedeno zjednodušení ve tvaru  $C_1 = C_2 = C$  a  $R_{X1} = R_{X2} = R_{X3} = R_X$ , pak pro (55) je získán tvar (56):

$$
CE = s^2 + s \frac{3CR_x^2 - A_1CR_x^2 - B_1CR_x^2 - B_3CR_x^2}{C^2R_x^2} + \frac{2R_x - 2A_1R_x - B_1R_x - B_3R_x + A_1B_1R_x + A_1B_3R_x}{C^2R_x^2} = 0.
$$
 (56)

#### **5.6 Rekonfigurovatelný CM filtr**

Obvod na obr. 5.6.1 byl syntetizován na principu aplikace popsané v [23]. Jedná se tedy o zapojení využívající více výstupový proudový sledovač s možností změny směru toku proudu na výstupu této součástky, jenž jsou poté přivedeny na vstupy  $X_{1,2,3}$ , resp. do vstupu X1 přes kondenzátor *C*1. Rozdílná znaménka vstupních proudů poté zajišťují vhodný tvar proudového přenosu (57), čímž je myšlena možnost rekonfigurace zapojení bez nutnosti přepojování vstupní nebo výstupní svorky. Rekonfigurací se tedy myslí změna povahy přenosu tj. možnost volby mezi HP, DP a AP filtrem prvního řádu v tomto případě zapojení.

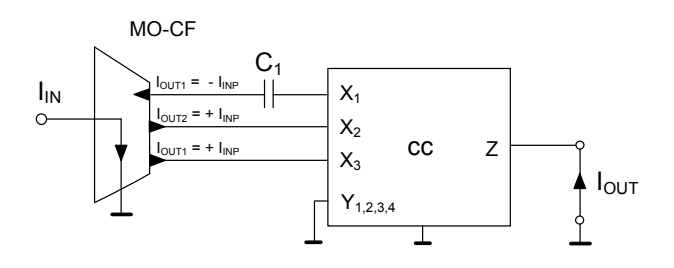

Obrázek 5.6.1 Rekonfigurovatelný CM filtr

Pro zmiňovaný proudový přenos obvodu poté platí (57):

$$
K_{I}(s) = -\frac{B_{2}R_{X3} + B_{3}R_{X2} - sC_{1}B_{1}R_{X2}R_{X3}}{R_{X2} + R_{X3} + sC_{1}R_{X2}R_{X3}}.
$$
\n(57)

Obvod byl simulován v PSpice s celým zapojením behaviorálního modelu proudového konvejoru, kdy hodnota *C*1 byla zvolena 1 nF. Jednotlivé varianty filtru poté charakterizuje graf zobrazený na obr 5.6.2a. HP je tedy možné získat nastavením  $B_{2,3} = 0$  ( $U_{\text{SETB2,3}} = 0$  V), DP přichází v úvahu při  $B_{1,2} = 0$  ( $U_{\text{SETB1,2}} = 0$  V) nebo  $B_1 = 0$  $(U_{\text{SETB1}} = 0 \text{ V})$  a AP filtr při  $B_{1,2,3} = 1$  ( $U_{\text{SETB1},2,3} = 1$  V). Pro horní propust lze poté získat kmitočet nuly (58a) a pólu (58b) přenosu resp. mezní kmitočet:

$$
\omega_n = 0; \ \omega_p = \frac{R_{X2} + R_{X3}}{C_1 R_{X2} R_{X3}}.\tag{58a), (58b)}
$$

Pro filtr typu DP je kmitočet pólu přenosu (tedy mezní kmitočet) roven (58b). Pro filtr typu AP je možné získat tvar mezního kmitočtu ω<sub>0</sub> (59):

$$
\omega_0 = \frac{R_{X2} + R_{X3}}{C_1 R_{X2} R_{X3}}.\tag{59}
$$

Již z grafu (obr 5.6.2a) lze pozorovat, že jednotlivé filtry nepodléhají ideálním průběhům v celém kmitočtovém rozsahu tj. nejmarkantnější projev neidealit a parazitních vlastností modelu je možné vidět u DP. Ačkoli tedy charakteristika za mezním kmitočtem klesá se směrnicí -20 dB/dek. tak přibližně na 2 MHz dochází k náhlému zastavení poklesu přenosu s následným růstem na zvyšujících se kmitočtech. U HP filtru je projev neideality pozorovatelný od kmitočtu přibližně 10 MHz, kde dochází k pádu přenosu v propustném pásu. AP varianta filtru vyhovuje cca do kmitočtu 20 kHz nulovému decibelovému přenosu, avšak od této hodnoty dochází taktéž k mírnému poklesu přenosu, což na 10 MHz přechází k úplnému pádu modulu přenosové charakteristiky.

Fázové frekvenční charakteristiky (obr. 5.6.2b) podléhají tvaru modulových tj. největší odchylku od ideálního průběhu lze pozorovat u varianty DP, náhlý vzrůst fáze se shoduje s průběhem modulu, kde taktéž dochází ke změně resp. ke vzrůstu, avšak od kmitočtu cca 10 MHz fáze nadále klesá. Ladění přenosu *K* HP filtru je možno nalézt na obr. 5.6.3a. Děje se tak za pomoci parametru *B*1, kde je pozorovatelný jeho nelineární průběh. Nelze taktéž opomenout viditelný pád přenosu modulu za kmitočtem 10 MHz, což je hlavní nevýhoda tohoto obvodu. Přelaďování mezního kmitočtu je poté vyobrazeno na obr. 5.6.3b, jenž je umožněno parametrem  $R_{X3}$ . Větší pásmo laditelnosti lze získat za souběhu  $R_{X2}$  spolu s  $R_{X3}$ .

Poslední variantou rekonfigurovatelného filtru je tedy DP, kde je možno měnit hodnotu přenosu propustného pásma pomocí *B*<sup>2</sup> i také mezního kmitočtu při souběhu *B*<sup>3</sup> a *R*<sub>X2,3</sub>, což dokládá obr. 5.6.4a resp. 5.6.4b. Výrazné odlišnosti od ideálních průběhů, jenž byly uvedeny již dříve, jsou zde velmi znatelné. Tedy u filtru typu HP to byl pokles přenosu v propustném pásmu, zato zde je to naopak vzrůst přenosu v pásmu zádržném. Parazitní pól přenosové funkce zde tedy nabývá svého uplatnění, avšak v průběhu nárůstu frekvence je to trend pomalý. Při laděni mezního kmitočtu, což je specifikováno na obr. 5.6.4b, lze pozorovat, že v pásmu propustném dochází k jistému útlumu, což vychází z rovnice přenosu filtru (60):

$$
K_{DP}(j\omega) = -\frac{B_3 R_{X2} R_{X3}}{R_{X2} + R_{X3} + j\omega C_1 R_{X2} R_{X3}}.\tag{60}
$$

Na nízkých kmitočtech je tedy získána hodnota přenosu (61):

$$
|K_{DP}(j\omega)| = \left| \lim_{\omega \to 0} \left( -\frac{B_3 R_{X2}}{R_{X2} + R_{X3} + j\omega C_1 R_{X2} R_{X3}} \right) \right| = \left| -\frac{1 \cdot 1000}{1000 + 1000} \right| = \frac{1}{2},\tag{61}
$$

což v decibelové míře odpovídá (62):

$$
K_{DP}^{dB} = 20 \log \frac{1}{2} \doteq -6 \text{ dB.}
$$
 (62)

Tomuto jevu lze ovšem předejít a to volbou  $B_1 = 0$  ( $U_{\text{SETB1}} = 0$  V). Přenosová funkce poté nabude tvaru (63):

$$
K_{DP}(j\omega) = -\frac{B_2 R_{X3} + B_3 R_{X2}}{R_{X2} + R_{X3} + j\omega C_1 R_{X2} R_{X3}}.\tag{63}
$$

Při následném souběhu hodnot  $R_{X3} = R_{X2} = R_X$  a volbě  $B_{2,3} = 1$  bude zapojení vykazovat jednotkový přenos na nízkých kmitočtech. Pro simulaci na obr. 5.6.4b bylo ovšem zvoleno  $B_{1,2} = 0$ .

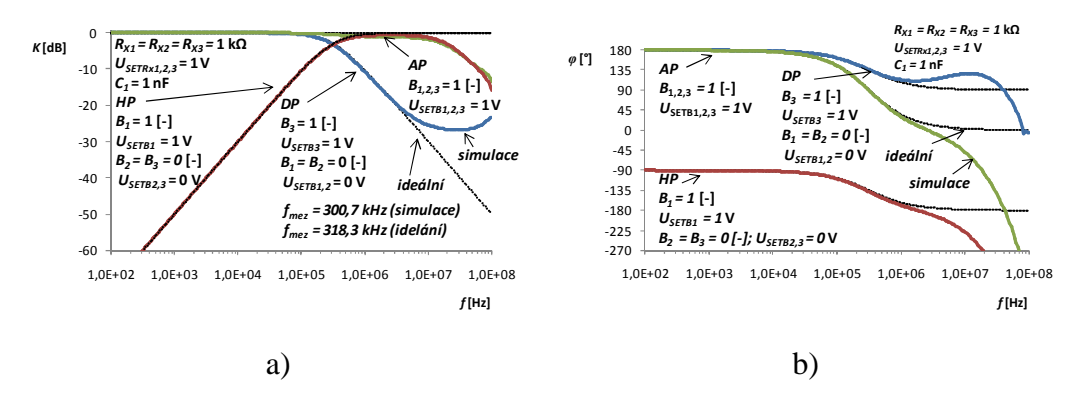

Obrázek 5.6.2 a) Kmitočtové charakteristiky HP, DP a AP filtru b) fázové frekvenční charakteristiky jednotlivých

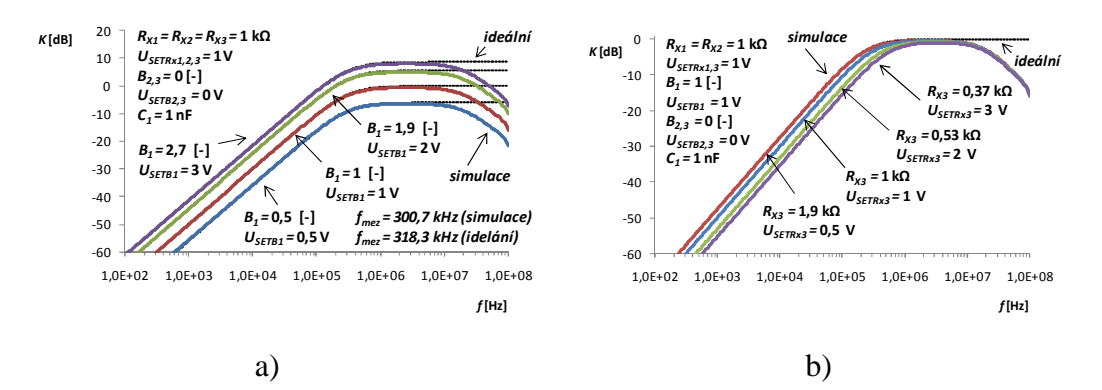

Obrázek 5.6.3 a) Změna přenosu HP filtru b) ladění mezního kmitočtu HP filtru

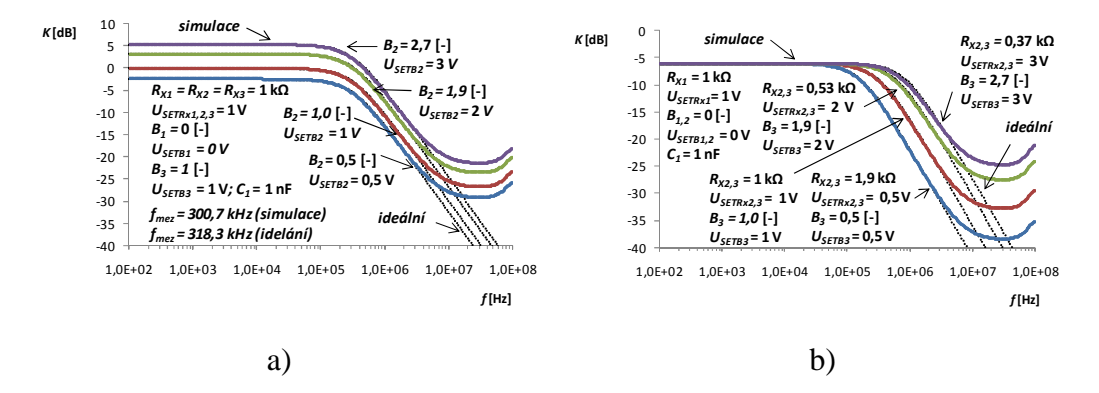

Obrázek 5.6.4 a) Změna přenosu DP filtru b) ladění mezního kmitočtu DP filtru

#### **5.7 Horní propust v CM**

Nejjednodušším zapojením aplikace modelu konvejoru je struktura zobrazená na obr. 5.7.1. Obvod využívá pouze jednoho pasivního prvku a to kondenzátoru *C*1 a pracuje v proudovém módu, jehož přenos je charakterizován rovnicí (64). Představuje tedy horní propust prvního řádu, kde pro ladění mezního kmitočtu a přenosu v propustném pásmu využívá  $R_{X1,2,3}$  resp.  $B_{1,2,3}$ 

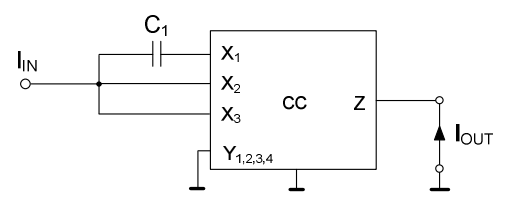

Obrázek 5.7.1 Horní propust v CM

$$
K_I(s) = -\frac{B_2 R_{X3} + B_3 R_{X2} + sC_1 (B_1 R_{X2} R_{X3} + B_2 R_{X1} R_{X3} + B_3 R_{X1} R_{X2})}{R_{X2} + R_{X3} + sC_1 (R_{X1} R_{X2} + R_{X1} R_{X3} + R_{X2} R_{X3})}.
$$
(64)

Pro simulace byla hodnota kondenzátoru *C*1 vybrána 1 nF. Obvod byl poté simulován v PSpice na bázi celkového zapojení behaviorálního modelu. Kombinací řízení vlastností zapojení existuje nekonečně mnoho, proto jsou zde ukázány pouze vybrané. Změnu přenosu v propustném pásu nastiňuje obr. 5.7.2a, kde prvky  $R_{X1,2,3}$  byly nastaveny shodně tj. 1 kΩ (resp. *U*SETRX1,2,3 = 1 V) a  $B_{2,3}$  bylo nastaveno na hodnotu 0. Samotné ladění je poté uskutečněno pomocí *B1*. Je pozorovatelné, že u vyšších hodnot *K* je proces ladění nelineární, což je způsobeno samotnou nelineární funkcí  $B_1 = f(U_{\text{SETB1}})$  (pro vyšší hodnoty  $U_{\text{SETB1}}$  než 2 V). Pro přenos filtru při již zmíněných zvolených resp. nastavených hodnotách *B* poté platí vztah (65)

$$
K_{HP}(j\omega) = -\frac{sC_1(B_1R_{X2}R_{X3})}{R_{X2} + R_{X3} + sC_1(R_{X1}R_{X2} + R_{X1}R_{X3} + R_{X2}R_{X3})}.
$$
(65)

Pro kmitočet nuly (66a) a pólu přenosu (resp. mezního kmitočtu filtru) poté platí (66b):

$$
\omega_n = 0; \ \omega_p = \frac{R_{X2} + R_{X3}}{C_1 (R_{X1} R_{X2} + R_{X1} R_{X3} + R_{X2} R_{X3})};
$$
\n(66a), (66b)

Z grafu (obr. 5.7.2a) resp. z rovnice (65) je taktéž patrno, že při daných podmínkách nelze nastavit přenos *K* při *B*1 = 1 na hodnotu 0 dB. Velikost přenosu je poté stanovena následovně a to (67)

$$
|K_{HP}(j\omega)| = \left| \lim_{\omega \to +\infty} \left( -\frac{j\omega C_1 (B_1 R_{X2} R_{X3})}{R_{X2} + R_{X3} + j\omega C_1 (R_{X1} R_{X2} + R_{X1} R_{X3} + R_{X2} R_{X3})} \right) \right| =
$$
  
= 
$$
\left| -\frac{10^{-9} \cdot 1 \cdot 1000 \cdot 1000}{10^{-9} \cdot 3 \cdot 1000 \cdot 1000} \right| = \frac{1}{3},
$$
 (67)

což poté připadá v decibelech na (68):

$$
K_{HP}^{dB} = 20 \log \frac{1}{3} \doteq -9.54 \text{ dB.}
$$
 (68)

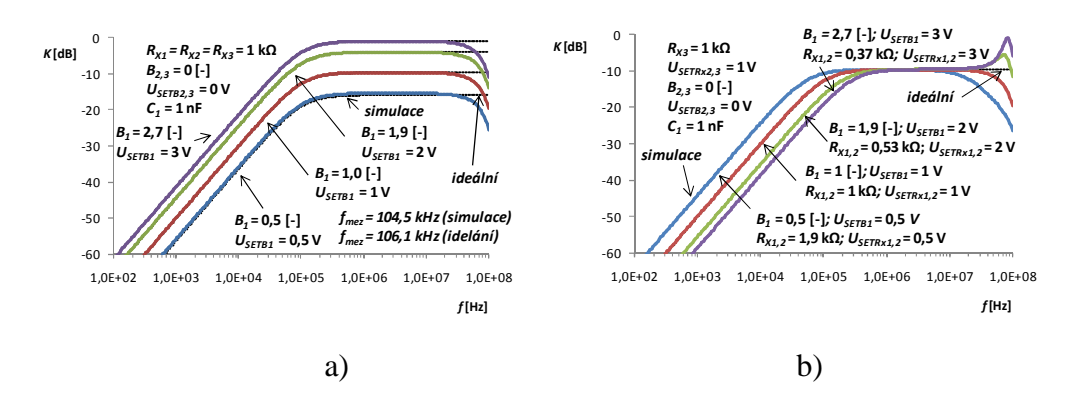

Obrázek 5.7.2 Frekvenční modulové charakteristiky HP a) při změně přenosu b) při změně mezního kmitočtu

Na obr. 5.7.2b je poté možno vidět změnu mezního kmitočtu v závislosti na *B*<sup>1</sup> a *R*<sub>X1,2</sub>. Opět je tato změna nelineární vlivem hyperbolické závislosti nastavování *R*<sub>X</sub>. Pro přenos v propustném pásu platí taktéž, jak je ukázáno u předchozího grafu, rovnice (65, 67, 68). Přibližně od kmitočtu 10 MHz lze pozorovat odchýlení charakteristik od ideálního průběhu, což se projevuje pádem přenosu, avšak při nastavených nízkých hodnotách *RX1* dochází k projevu parazitního pólu funkce přenosu a následnému špičkovému nárůstu přenosu. Posun fázové charakteristiky v závislosti na mezním kmitočtu je poté možné nalézt na obr. 5.7.3. Opět je pozorovatelný rozdíl simulovaného průběhu od ideálního, kdy dochází k pádu fáze na vysokých kmitočtech.

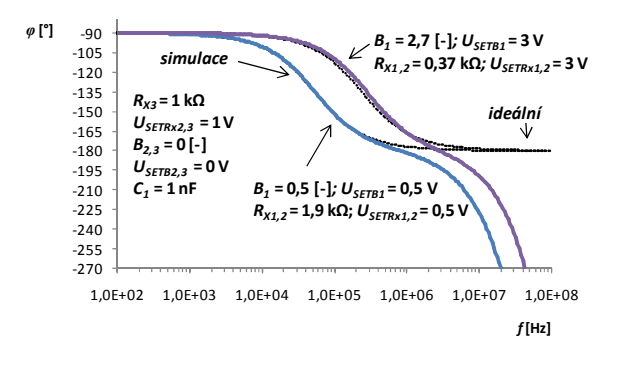

Obrázek 5.7.3 Fázová kmitočtová charakteristika filtru při změně mezního kmitočtu

Tato aplikace byla vybrána pro následné ověření funkčnosti resp. simulovaných vlastností s využitím realizovaného modelu proudového konvejoru. Výsledky je možno vidět na přiložených grafech níže (obr. 5.7.4, 5.7.5, 5.7.6). Měření bylo provedeno za pomoci analyzátoru Agilent 4395A resp. původní měřené charakteristiky odpovídají napěťovému přenosu, jenž byl následně přepočten na proudový. Schéma zapojení obvodu odpovídá obr. 4.1.1a, kde byla hodnota degradačního rezistoru nastavena na  $R_{\text{deg}} = 47 \Omega$  a velikost rezistoru  $R_2$  odpovídá 1 kΩ.

Měřený napěťový přenos mezi převodníky (bez zapojení filtru) byl poté roven přibližně 22,5 dB. Výpočtem lze stanovit hodnotu tohoto přenosu na (69):

$$
G = 20 \log \frac{R_2}{R_{deg}} = 20 \log \frac{1000}{47} = 26{,}56 \text{ dB},\tag{69}
$$

což ovšem vnáší do výsledku nemalou chybu. Hodnota *G* je však ovlivněna nepřesnostmi velikostí jednotlivých rezistorů a taktéž je zde nutno upozornit na nenulový vstupní odpor svorky E použitého prvku DT (OPA660), jenž se může pohybovat okolo 11 až 20  $\Omega$  [18]. Při zauvažování odchylky 1 % velikosti rezistoru  $R_2$  a přičtení hodnoty zmiňovaného vstupního odporu k velikosti *R*deg (lze teoreticky uvažovat 20 Ω) je možno získat velikost *G* (70):

$$
G = 20 \log \frac{R_2 \cdot 0.99}{R_{deg} + r_E} = 20 \log \frac{990}{47 + 20} = 23.39 \text{ dB},\tag{70}
$$

jenž se úspěšně přibližuje naměřené hodnotě tj. 22,5 dB. Tento jev tedy vcelku významně přispívá ke stanovení výsledného přenosu filtru.

Na obr. 5.7.4 je tedy možno vidět měřenou modulovou frekvenční charakteristiku zapojení filtru ve srovnání se simulovanými průběhy resp. ideálními v závislosti na změně přenosu v propustném pásmu, což je umožněno parametrem  $B_1$  resp.  $U_{\text{SETB1}}$ . Lze pozorovat, že hodnota přenosu je vždy o něco menší než předpokládaná, taktéž i velikost mezní frekvence je o jistou hodnotu posunuta (resp. vzrostla). Tento jev, lze obecně přisoudit nestejnému nastavení velikosti vstupního odporu terminálů  $X_{1,2,3}$  a tedy i velikosti *B*1, což tedy poukazuje na výrobní neshodnost jednotlivých použitých aktivních prvků, v tomto případě tedy EL2082. Nelze tedy u všech terminálů v jeden moment nastavení  $U_{\text{SETRx1.2,3}} = 1$  V předpokládat zcela stejně velký vstupní odpor, což má za následek posunutí mezního kmitočtu a tímto i změnu velikosti přenosu v propustném pásmu, čemuž taktéž přispívá jev popsaný v odstavci předešlém. Je nutno taktéž upozornit na pád přenosu v propustném pásmu, k němuž dochází přibližně na 10 MHz. Simulovaný průběh tento jev předpokládá na vyšších kmitočtech, ovšem je nutno podotknout, že v simulaci není v tomto případě uvážen vliv převodníku proudu na napětí na výstupu terminálu Z, to znamená, že byl přenos stanoven na základě zatížení svorky Z rezistorem o velikosti 1 Ω.

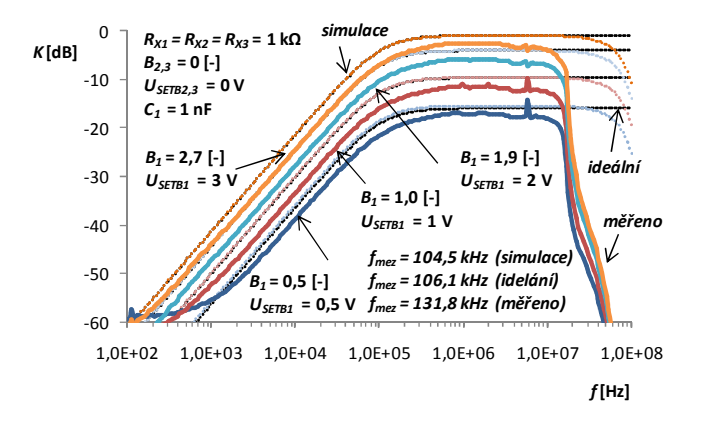

Obrázek 5.7.4 Frekvenční charakteristika modulu přenosu filtru v závislosti na změně přenosu v propustném pásmu

Ladění mezního kmitočtu je zobrazeno na obr. 5.7.5 spolu s fázovou frekvenční charakteristikou, jenž se nalézá na obr. 5.7.6. Ladění mezního kmitočtu je zde umožněno souběhem nastavení *U<sub>SETB1</sub>* a *U<sub>SETBx1</sub>*, Výsledná ladící charakteristika v závislosti na těchto parametrech se nalézá na obr. 5.7.7. Projev parazitního pólu přenosové funkce při vysokých hodnotách nastavení  $U_{\text{SETRx1,2}}$  je na měřeném průběhu jasně viditelný. Ovšem simulace poukazovaly na stanutí tohoto jevu až při cca 70 MHz, namísto měřených 35 MHz. Tento jev je ovšem způsoben tím, že simulace byla provedena bez zauvažování vlivu použitých převodníků.

Taktéž je nutno neopomenout na tvar charakteristiky fázové (obr. 5.7.6), jenž se při ladění mezního kmitočtu značně odchyluje od předpokládaných průběhů. Na nízkých kmitočtech je viditelný vliv kapacitní vazby vloženého kondenzátoru o velikosti 470 μF před vstup do analyzátoru. Naopak pád fázové charakteristiky na vysokých kmitočtech může být způsoben např. použitými převodníky napětí na proud resp. proudu na napětí.

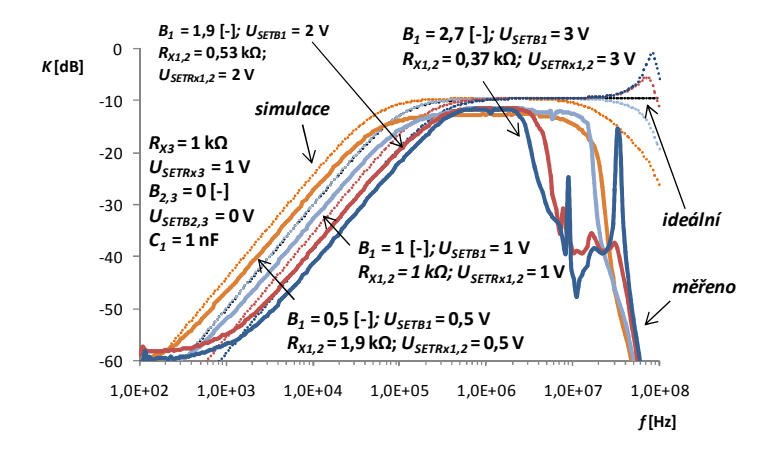

Obrázek 5.7.5 Frekvenční charakteristika modulu přenosu filtru v závislosti na změně mezního kmitočtu

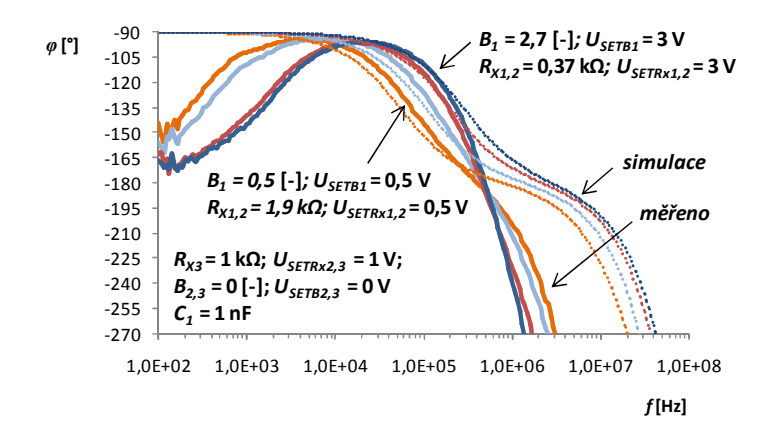

Obrázek 5.7.6 Frekvenční fázová charakteristika filtru v závislosti na změně mezního kmitočtu

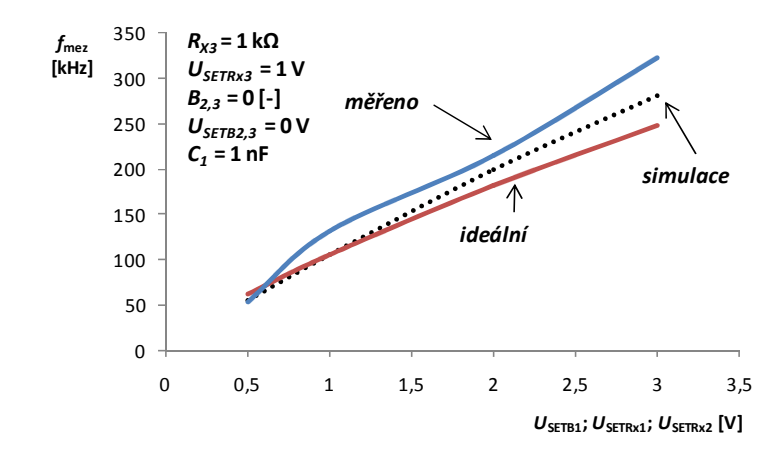

Obrázek 5.7.7 Ladící charakteristika zapojení filtru

## **ZÁVĚR**

Hlavním cílem této bakalářské práce byl návrh obvodového řešení a realizace DPS modelu proudového konvejoru s využitím behaviorálního modelování za pomoci komerčně dostupných součástek. Druhým a neméně důležitým úkolem bylo provedení simulací jeho základních parametrů, jenž byly následně ověřeny měřením. V neposlední řadě byla práce taktéž zaměřena na přípravu několika aplikací s tímto novým prvkem a ověření jejich vlastností za pomoci simulací s tím, že byla vybraná aplikace také fyzicky realizována a její funkčnost verifikována. První část práce je zaměřena na studium interní struktury tohoto modelu spolu s možnostmi jeho meziterminálových vztahů. S užitím těchto znalostí byl proveden obvodový návrh modelu spolu s DPS. Po navržení desky plošného spoje následovala její výroba a osazení.

Pomocí simulací modelu proudového konvejoru byly získány hlavní provozní parametry, které mohou limitovat využití definovaných meziterminálových vztahů. Konkrétně jde o maximální možnou hodnotu proudového zesílení *B*, se kterou může být operováno, aniž by nedošlo ke ztrátě linearity nastavování. Byl také prozkoumán druhý hlavní limitující faktor modelu konvejoru a to rozsah nastavení hodnoty vstupního odporu  $R_X$  spolu s jeho chováním ve frekvenční oblasti, kde byla za určitých podmínek shledána možnost vzniku nestability vlivem projevu parazitního pólu přenosové funkce. Za pomoci simulací došlo také k ověření funkčnosti vstupní části zesilovačů modelu, jenž mohou být využívány k provádění signálových operací součtu a rozdílu. Všechny tyto parametry byly následně ověřeny měřením a srovnány se získanými předpoklady. Velmi pozitivní výsledky však přineslo srovnání předpokládaných a naměřených hodnot modulu vstupní impedance terminálů X modelu proudového konvejoru, které se až na velmi malé odchylky shoduje se simulacemi. Časová analýza poté přinesla výsledky, jenž se také velmi věrohodně přibližují simulovaným průběhům.

Poslední část práce je věnována syntéze aplikací využívající model konvejoru, kdy jejím výstupem je několik zapojení oscilátorů a elektronických filtrů. Všechny navržené aplikace využívají možnosti řízení parametrů modelu tj. ovládání proudového přenosu  $B_{1,2,3}$  a hodnoty vstupního odporu  $R_{X1,2,3}$ . Oblast oscilátorů poskytla zapojení, jenž využívají vždy pouze dva externí pasivní prvky. Oblast filtrů poté poukázala na syntézu obvodů v proudovém módu, konkrétně jde o rekonfigurovatelný filtr a laditelnou horní propust. Zmíněný obvod, který funguje jako horní propust prvního řádu byl následně podstoupen fyzické realizaci a následnému proměření frekvenčních vlastností.

Ačkoli výsledné charakteristiky poukázaly na chování aplikace dle předpokladů, je nutno přihlédnout, že pozorovatelné odchylky byly do jisté míry způsobeny hlavně realizací modelu tj. nezanedbatelným vlivem DPS a nepřesným nastavováním jednotlivých parametrů, což poukazuje na jistou nevýhodu behaviorálního modelování alespoň v tomto konkrétním případě, kdy byly parametry modelu ovládány pomocí integrovaných obvodů, jenž ve výsledku mohou skrývat výrobní nesrovnalosti a tím znemožňovat nezávislé nastavování konkrétních podmínek v obvodu.

### **LITERATURA**

- [1] GREGOŘICA, M. Návrh multifunkčního obvodu s proudovými konvejory druhé generace. *Elektrorevue* [online]. Ústav telekomunikací, FEKT, VUT v Brně, 2002(56) [cit. 2016-12-08]. Dostupné z: http://www.elektrorevue.cz/clanky/02056/index.html
- [2] BAJER,J. VÁVRA, J. Prvky proudového módu v laboratorní výuce. *Slaboproudý obzor* [online]. roč. 71 (2015), č. 1, s. 1-6. [cit. 2016-12-08]. Dostupné z: http://docplayer.cz/6347245-Prvky-proudoveho-modu-v-laboratorni-vyuce.html
- [3] DOSTÁL, T. Teorie elektronických obvodů. Brno: FEKT VUT v Brně, Ústav radioelektroniky, učební texty, 2006, 170 stran.
- [4] SMITH, K. C., SEDRA, A. The Current Conveyor: a New Circuit Building Block. *Proceedings of the IEEE*, 1968, roč. 56, č. 8, s. 1368-1369.
- [5] ČAJKA, J., DOSTÁL, T., VRBA, K. Nové názvosloví a sjednocující pohled na proudové konvejory. *Elektrorevue*, roč. 2001, č. 24, s. 1-10. [cit.2016-12-08]. Dostupné z: http://www.elektrorevue.cz/clanky/01024/index.html
- [6] ELORANTA, P., TOUMAZOU, C., *Current Conveyors: History, Theory, Applications and Implementation* [online]. [cit. 2016-12-08]. Dostupné z: http://cas.ee.ic.ac.uk/people/dario/files/E416/cc\_handout07.pdf
- [7] ČAJKA, J., VRBA, K. Obecný třibranový proudový konvejor a jeho využití při návrhu obvodů RC. *Elektrorevue* [online]. Ústav telekomunikací Fakulta elektrotechniky a informatiky Vysoké učení technické v Brně, 2000(2) [cit. 2016-12-08]. Dostupné z: http://www.elektrorevue.cz/clanky/00002/index.html
- [8] PUNČOCHÁŘ, Josef. *Lineární obvody s elektronickými prvky* [online]. Ostrava: Vysoká škola báňská - Technická univerzita Ostrava, 2002 [cit. 2016-12-08]. ISBN 80-248-0040-3.
- [9] ŠOTNER, R., JEŘÁBEK, J., KARTCI, A., HERENCSÁR, N., PROKOP, R., PETRŽELA, J., VRBA, K. Behavioral Models of Current Conveyor of Second Generation with Advanced Controllable Inter-Terminal Relations*. In Proceedings of the 38th International Conference on Telecommunications and Signal Processing (TSP 2015).* Prague, Czech Republic: 2015. pp. 360-365.
- [10] VCA610: Wideband voltage controlled amplifier. Texas Instruments. [online]. USA, 2000 [cit. 2016-12-08]. Dostupné z: http://www.ti.com/lit/ds/symlink/vca610.pdf
- [11] BRANČÍK, L., DOSTÁL, T., *Analogové elektronické obvody: přednášky*. Brno: Vysoké učení technické v Brně, Fakulta elektrotechniky a komunikačních technologií, Ústav radioelektroniky, 2007. ISBN 978-80-214-3525-4.
- [12] KOLKA, Z. *Počítačové řešení elektronických obvodů*. Brno : Vysoké učení technické v Brně, Fakulta elektrotechniky a komunikačních technologií, Ústav radioelektroniky, 2007. 196 s.
- [13] KOLKA, Z. *Analýza elektronických obvodů programem SNAP*. Brno : Vysoké učení technické v Brně, Fakulta elektrotechniky a komunikačních technologií, Ústav radioelektroniky, 2000.
- [14] EL2082: 150 MHz. Two-quandrant multiplier. Intersil. [online]. Rev.D. 1996 [cit.2016-12-08].

Dostupné z: http://www.intersil.com/content/dam/Intersil/documents/el20/el2082.pdf

- [15] ŠOTNER, R. *Studium elektronického řízení a reálného chování variabilních filtračních a oscilačních aplikací moderních aktivních prvků*, Disertační práce. Brno: FEKT VUT v Brně, 2011. 185 stran, 18 stran příloh. Vedoucí disertační práce prof. Ing. Tomáš Dostál, DrSc.; Ing. Jiří Petržela, Ph.D.
- [16] LT1364/LT1365: Dual and Quad 70MHz, 1000V/µs Op Amps. Linear Technology. [online]. USA, 1994 [cit. 2016-12-08]. Dostupné z: http://cds.linear.com/docs/en/datasheet/13645fa.pdf
- [17] AD830. Analog Devices. [online]. Rev.C. USA, 2005 [cit. 2016-12-08]. Dostupné z: http://www.analog.com/media/en/technical-documentation/data-sheets/AD830.pdf
- [18] OPA660: Wide bandwidth operational transcodnductance amplifier and buffer*.* Texas Instruments. [online]. USA, 1995 [cit. 2016-12-08]. Dostupné z: http://www.ti.com/lit/ds/symlink/opa660.pdf
- [19] HANUS, Stanislav a Jiří SVAČINA. *Vysokofrekvenční a mikrovlnná technika: přednášky*. Vyd. 2., dopl. Brno: Vysoké učení technické, 2002. ISBN 80-214-2222-X.
- [20] BIOLEK, D., K. HÁJEK a A. KRTIČKA. *Analogové elektronické obvody: Přednášky* [online]. Brno, 2007 [cit. 2016-12-08]. Dostupné z: http://user.unob.cz/biolek/vyukaVUT/skripta/BAEY\_prednasky.pdf
- [21] Teorie elektronických obvodů: *Filtry s proudovými konvejory* [online]. [cit. 2016-12-14]. Dostupné z: http://www.urel.feec.vutbr.cz/MTEO/mteo/04%20filtry%20s%20proudovymi%20konvejo ry%20-%20teoreticky%20uvod.pdf
- [22] DOSTÁL, Tomáš. *Elektrické filtry: přednášky a numerická cvičení* [online]. Brno: Vysoké učení technické, Fakulta elektrotechniky a komunikačních technologií, Ústav radioelektroniky, 2004 [cit. 2016-12-08]. Učební texty vysokých škol. ISBN 80-214-2561-X.
- [23] ŠOTNER, R., JEŘÁBEK, J., HERENCSÁR, N., ŽÁK, T., JAIKLA, W., VRBA, K. Modified Current Differencing Unit and its Application for Electronically Reconfigurable Simple First- order Transfer Function. *Advances in Electrical and Computer Engineering*, 2015, vol. 15, no. 1, pp. 3-10.

# **SEZNAM SYMBOLŮ, VELIČIN A ZKRATEK**

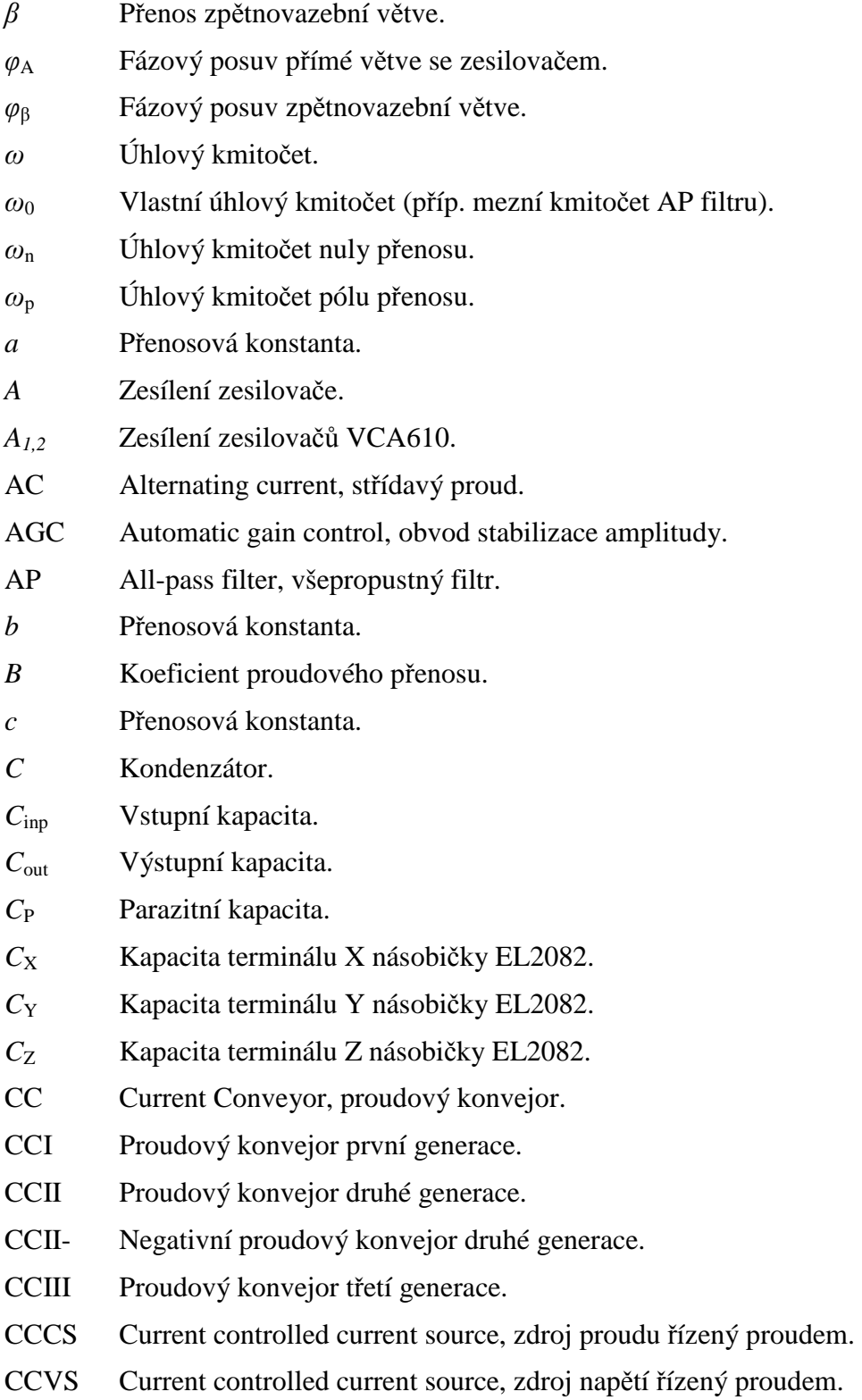

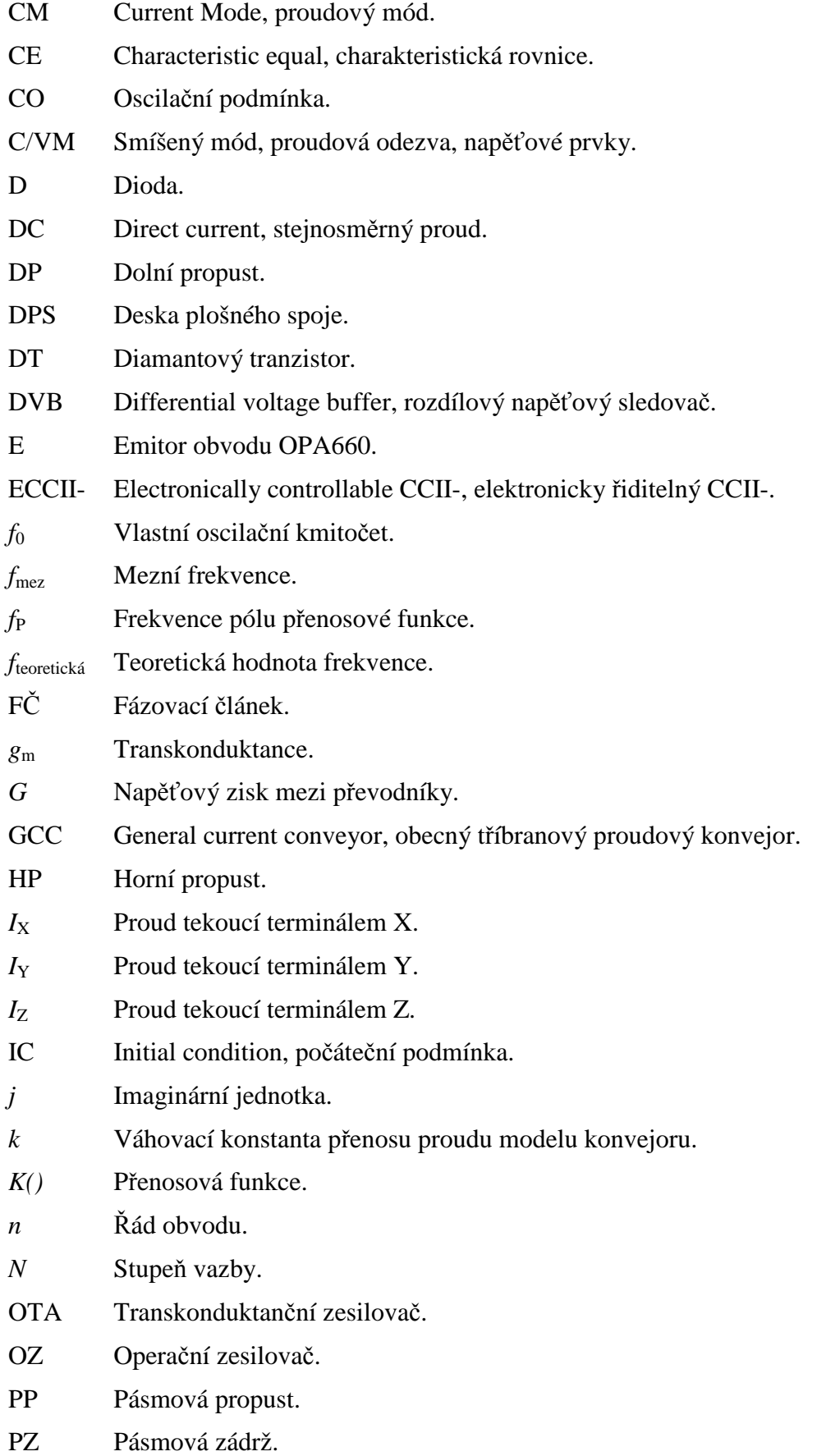

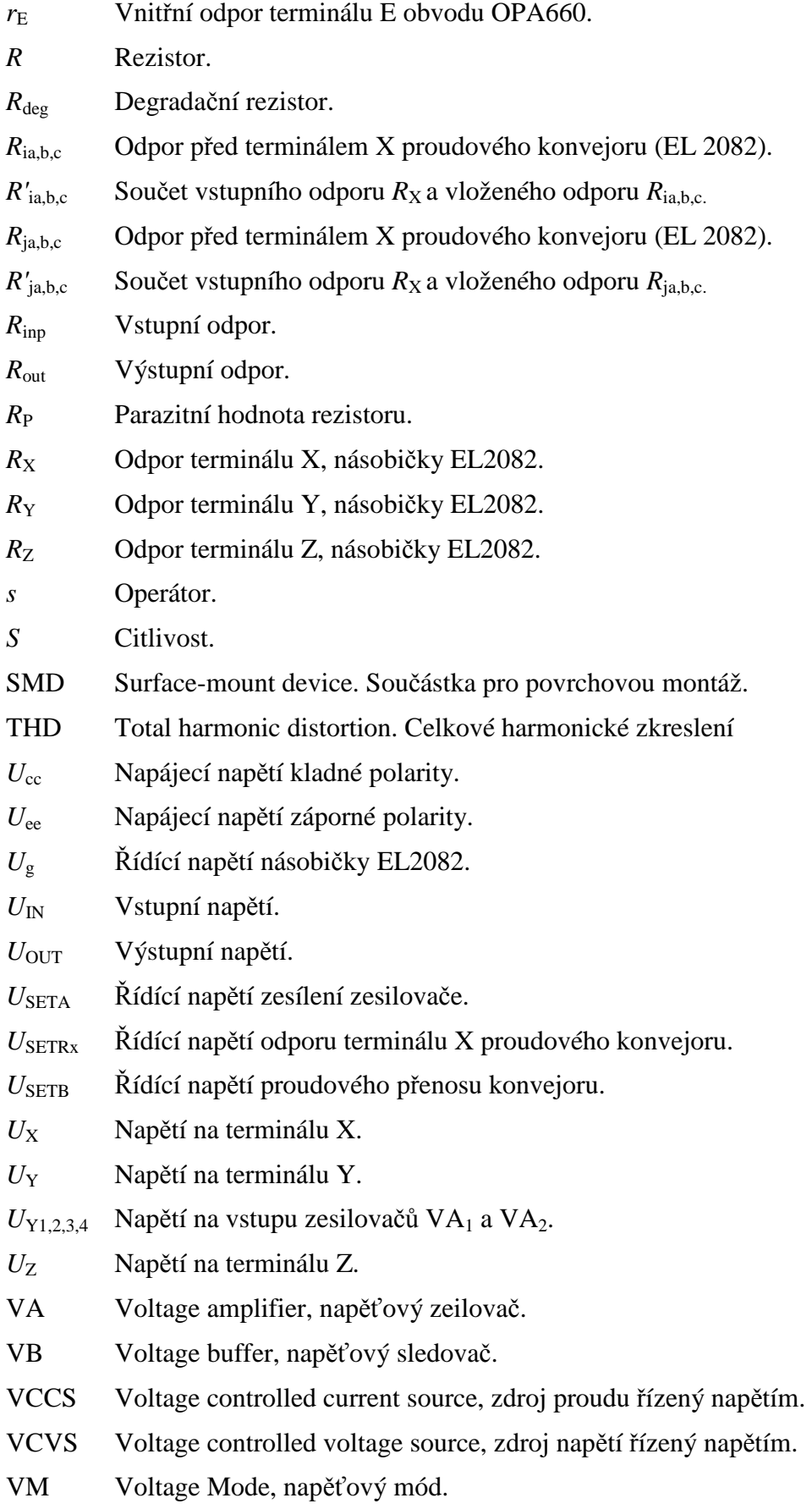

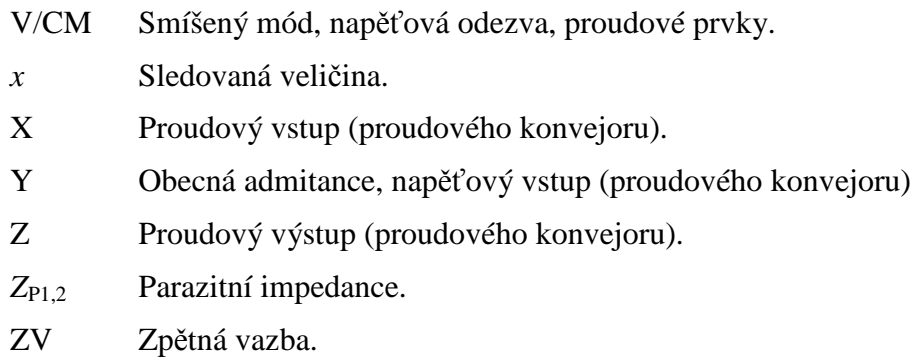

## **A NÁVRH ZA ŘÍZENÍ**

### **A.1 Obvodové schéma modelu CC**

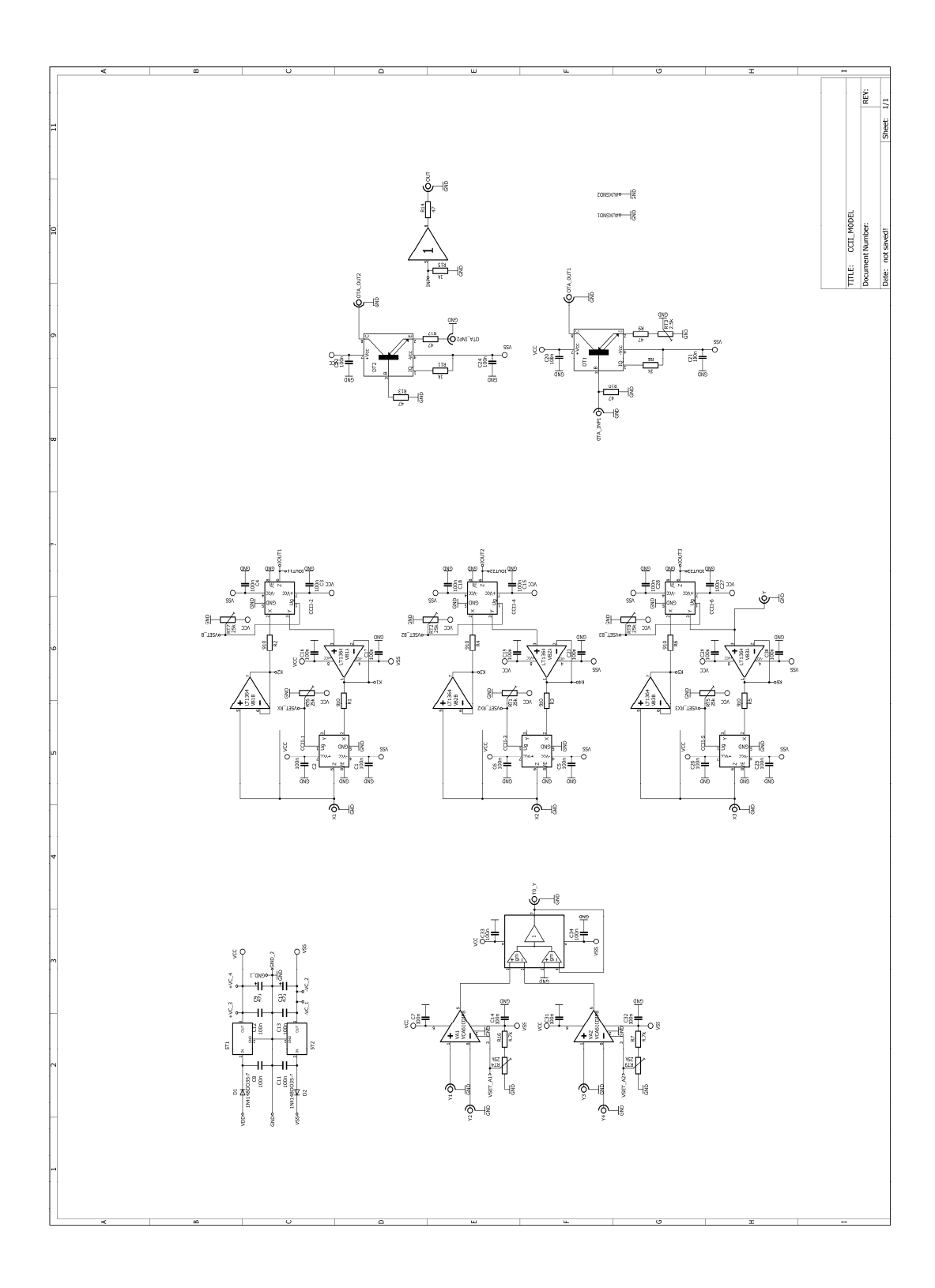

**A.2 Deska plošného spoje modelu CC – top (strana součástek)** 

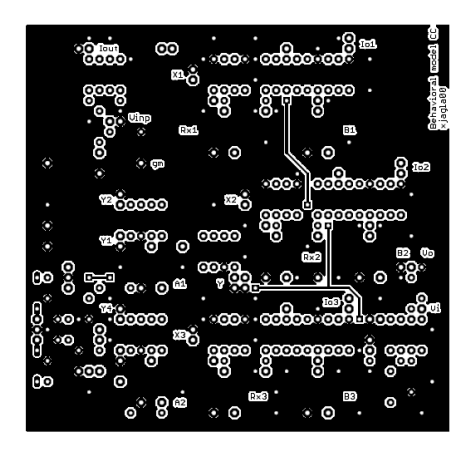

Rozměr desky 102 x 106 [mm], měřítko M1:2

**A.3 Deska plošného spoje modelu CC – bottom (strana spojů, neinvertovaná)** 

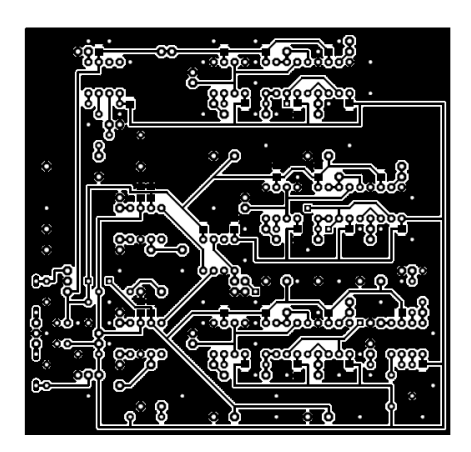

Rozměr desky 102 x 106 [mm], měřítko M1:2

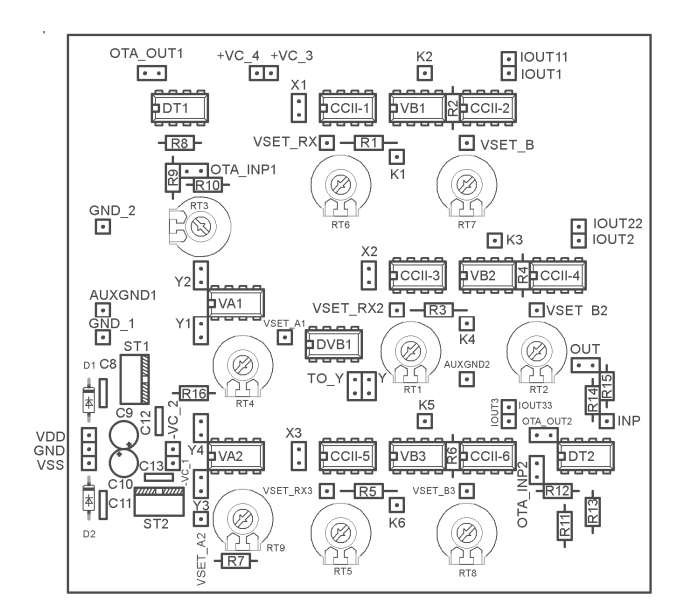

### **A.4 Schéma rozmístění součástek (strana součástek)**

### **A.5 Schéma rozmístění součástek (strana spojů)**

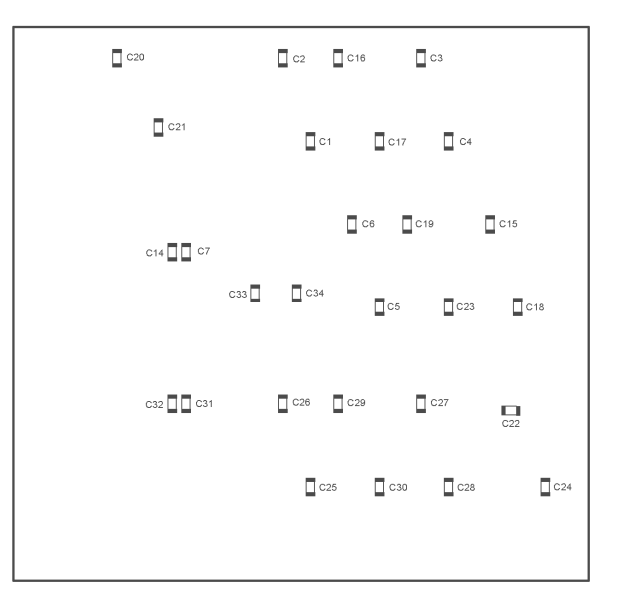

# **B SEZNAM SOUČÁSTEK**

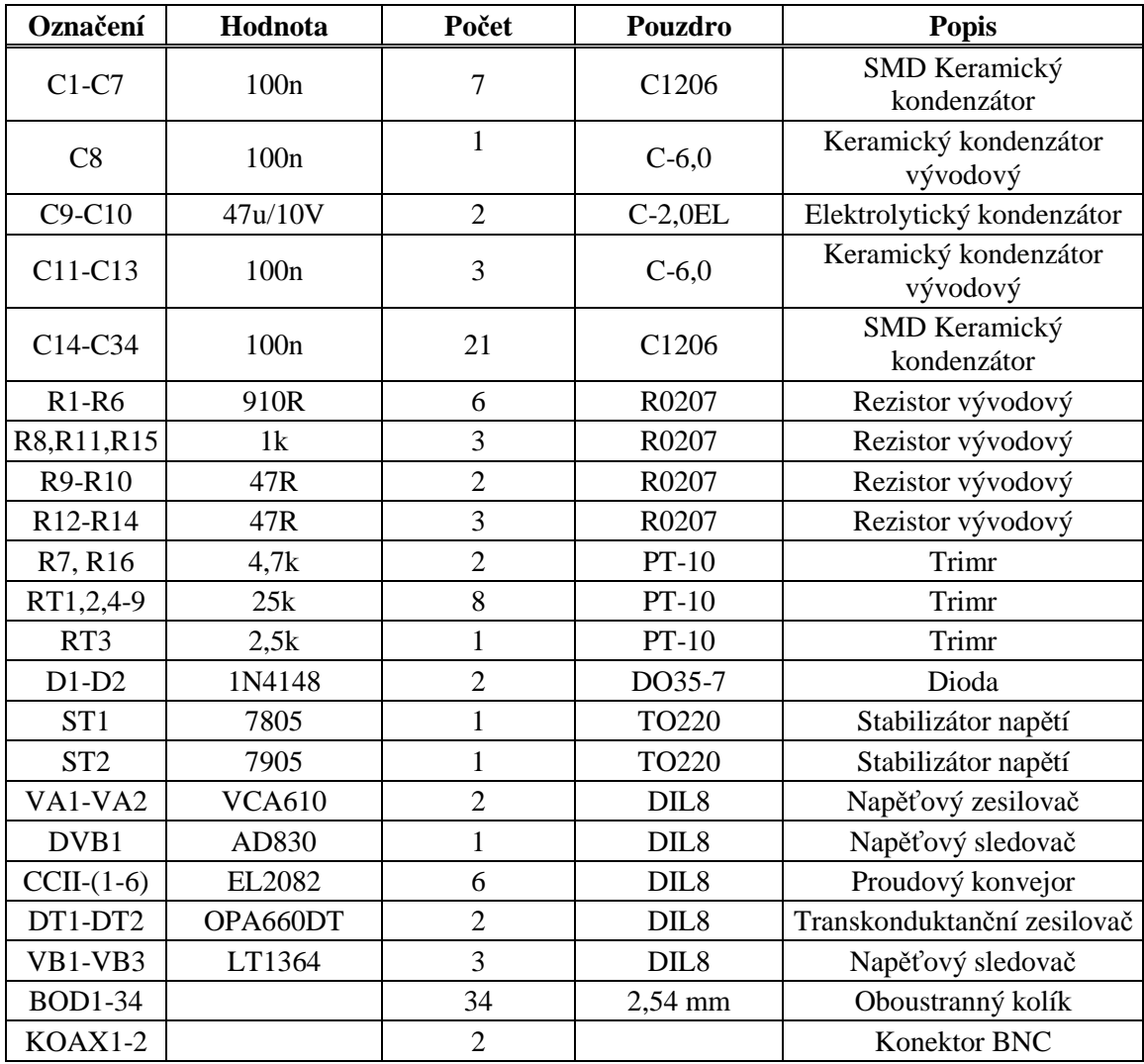